# • **UNISYS System V Operating System**

# **Programmer's Reference Manual**

# **Volume 3**

Copyright © 1987 Unisys Corporation. Unisys is a trademark of Unisys Corporation.

December 1987

Printed in U S America UP-13713

This document is intended for software releases based on AT&T Release 3 of UNIX System V or a subsequent release of the System unless otherwise indicated.

NO WARRANTIES OF ANY NATURE ARE EXTENDED BY THIS DOCUMENT. Any product and related material disclosed herein are only fumished pursuant and subject to the terms and conditions of a duly executed Program Product License or Agreement to purchase or lease equipment. The only warranties made by Unisys, if any, with respect to the products described in this document are set forth in such License or Agreement. Unisys cannot accept any financial or other responsibility that may be the result of your use of the information in this document or software material, including direct, indirect, special or consequential damages.

You should be very careful to ensure that the use of this information and/or software material complies with the laws, rules, and regulations of the jurisdictions with respect to which it is used.

The information contained herein is subject to change without notice. Revisions may be issued to advise of such changes and/or additions.

PDP and VAX are trademarks of Digital Equipment Corp.

Diablo is a registered trademark of Xerox Corp. Xerox is a trademark of Xerox Corp.

DOCUMENTER'S WORKBENCH is a trademark of AT&T. Teletype is a registered trademark of AT&T. UNIX is a registered trademark of AT&T in the USA and other countries.

HP is a registered trademark of Hewlett-Packard, Inc.

IBM is a registered trademark of International Business Machines Corp.

TEKTRONIX and TEKTRONIX 4014 are registered trademarks of Tektronix, Inc.

UNIVAC is a registered trademark of Unisys Corporation.

Versatec D1200A is a registered trademark of Versatec Corp.

Wyse75 is a trademark of Wyse Technology.

Portions of this material are copyrighted C by AT&T Technologies and are reprinted with their permission.

This documentation is based in part on the fourth Berkeley Software Distribution, under license from the Regents of the University of California. We acknowledge the following individuals and institutions for their role in its development:

> Computer ScIence Division Department of Electrical Engineering and Computer Science University of California Berkeley, California 94720

# **Table of Contents**

(The following are contained in three volumes.)

# **1. Commands**

 $\ddot{\phantom{0}}$ 

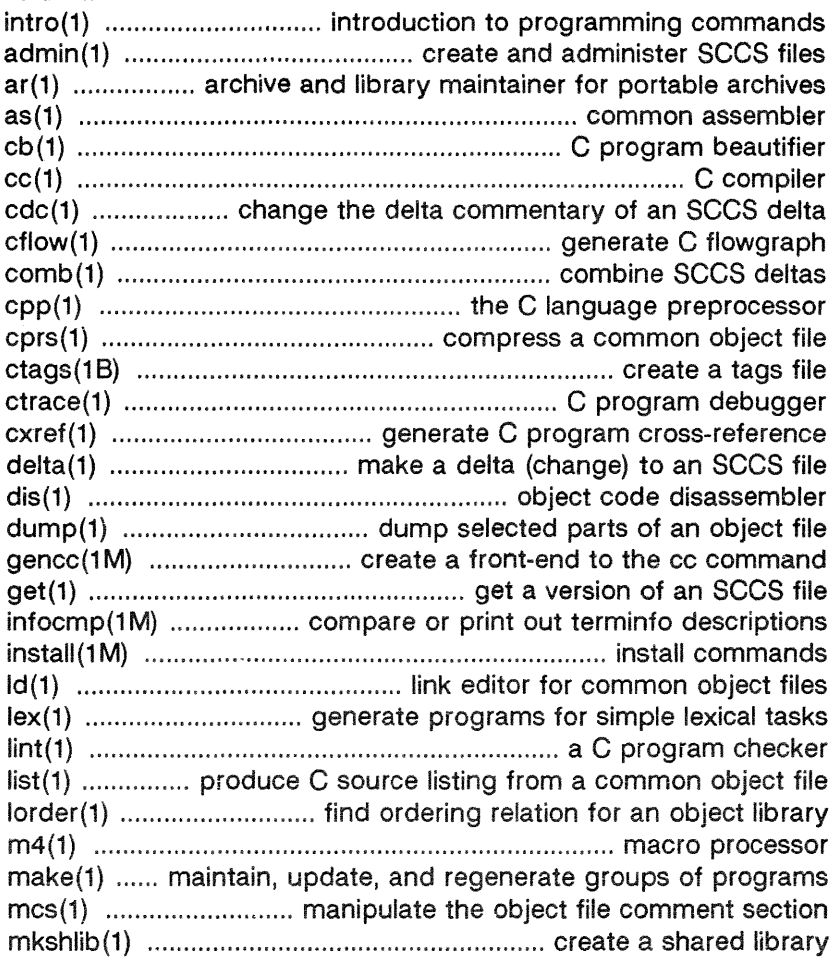

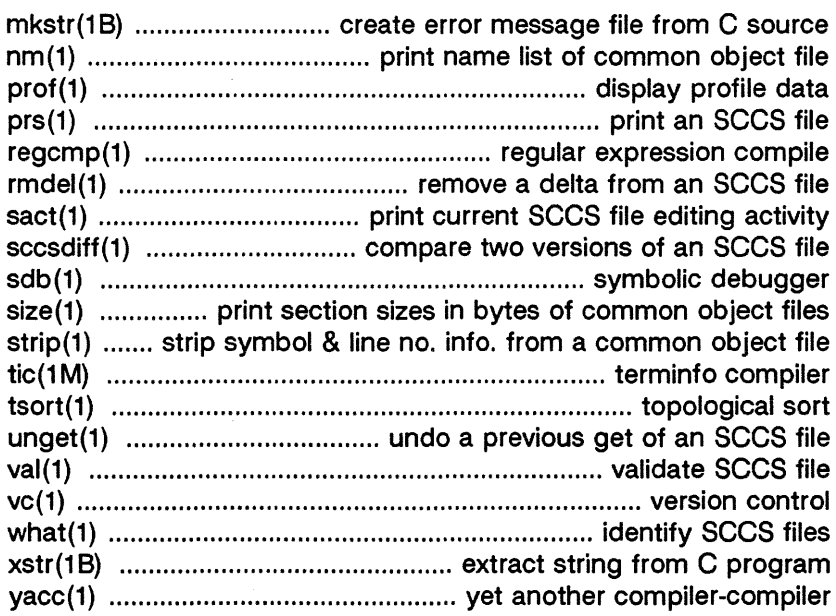

# 2. System Calls

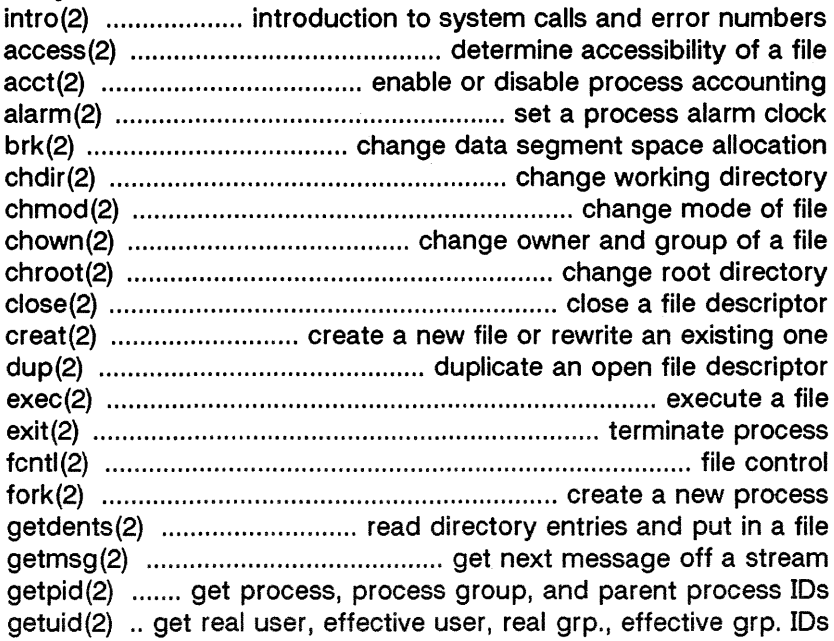

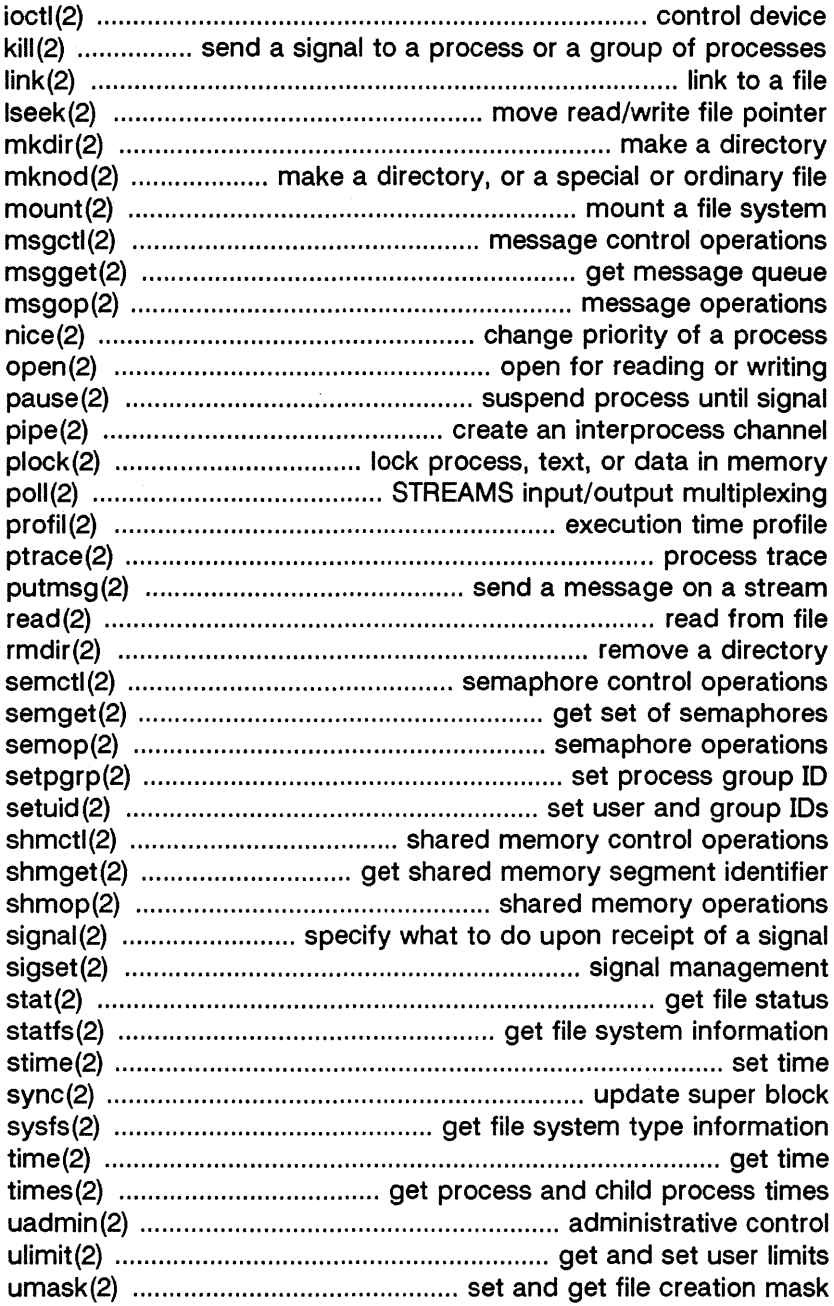

# **Table of Contents**

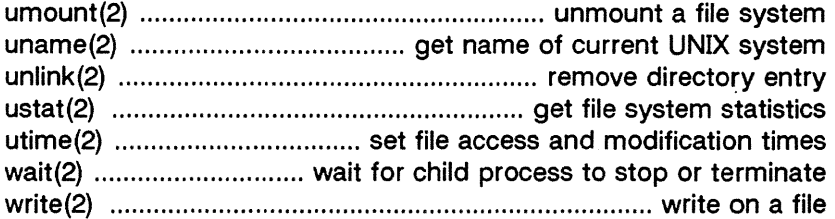

 $\mathcal{A}(\mathbf{r})$  and  $\mathcal{A}(\mathbf{r})$  are also the set of  $\mathcal{A}(\mathbf{r})$ 

# **3. Subroutines**

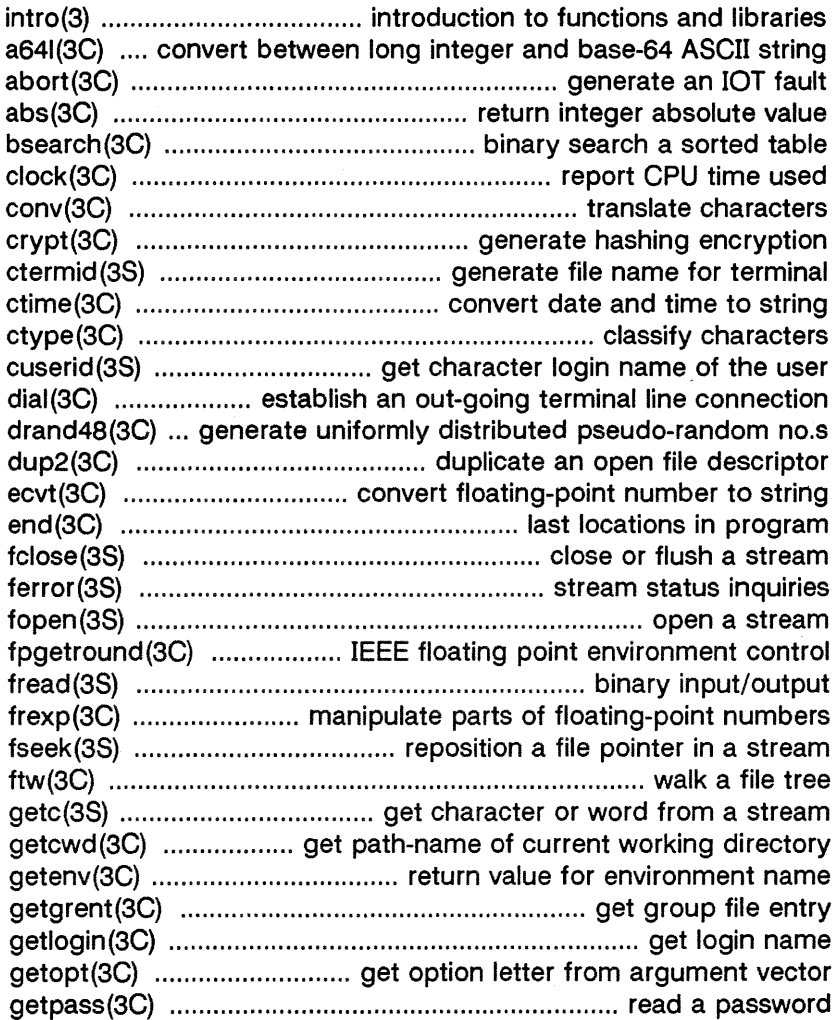

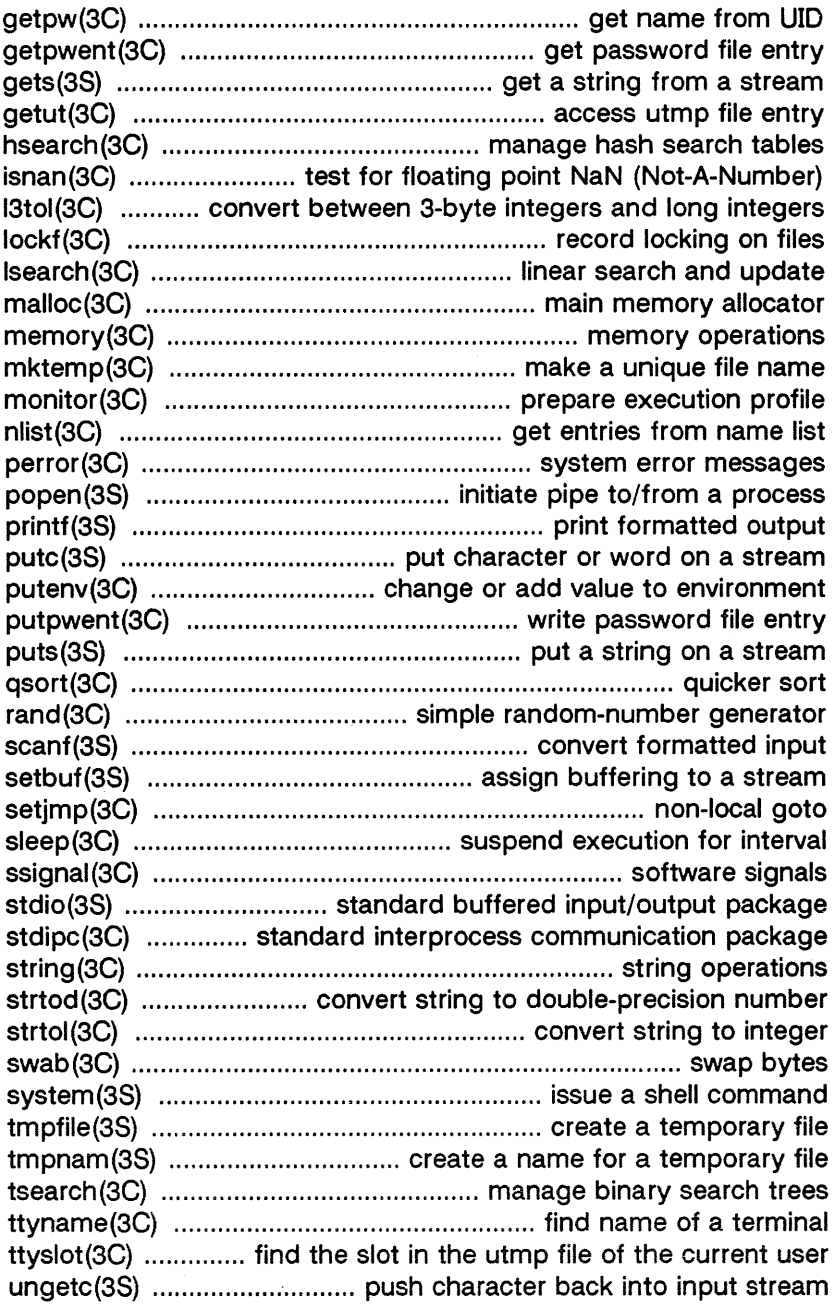

 $\mathcal{F}^{\text{max}}_{\text{max}}$  and  $\mathcal{F}^{\text{max}}_{\text{max}}$ 

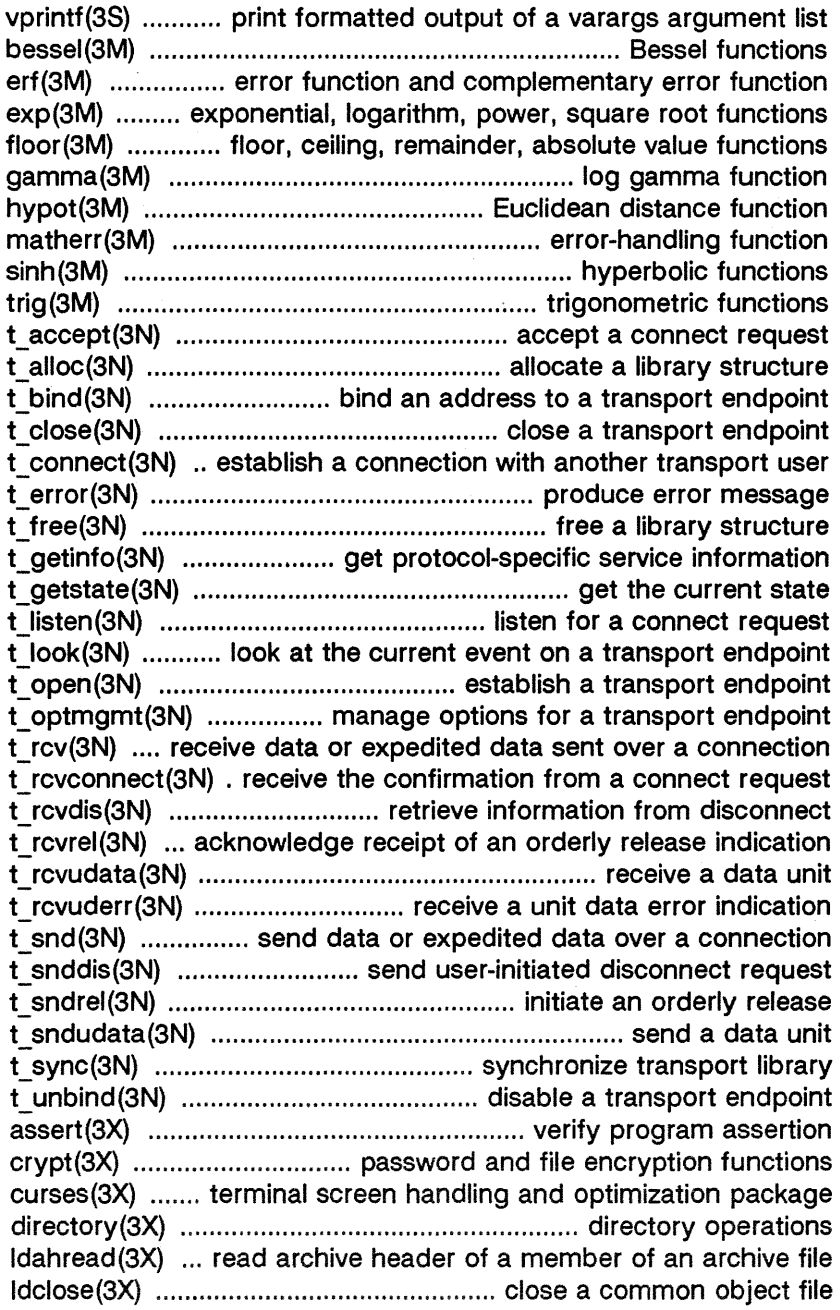

Idfhread(3X) ................ read the file header of a common object file Idgetname(3X) retrieve sym. name for common obj. file sym. table Idlread(3X) manipulate line no. entries of common obj. file function Idlseek(3X) .... seek to line no. entries of sect of a common obj. file Idohseek(3X) .......... seek to optional file header of common obj file Idopen(3X) ........................... open a common object file for reading Idrseek(3X) seek to relocation entries of sect. of a common obj. file Idshread(3X) read indexed/named sect. header of common obj. file Idsseek(3X) ......... seek to indexed/named sect. of common obj. file Idtbindex(3X) ... compute index of sym. table entry of com. obj. file Idtbread(3X) ..... read indexed sym. table entry of common obj. file Idtbseek(3X) ....... seek to the symbol table of a common object file logname(3X) .............................................. return login name of user malloc(3X) ............................................... fast main memory allocator plot(3X) .............................................. graphics interface subroutines regcmp(3X) ........................ compile and execute regular expression abort(3F) .................................................. terminate Fortran program abs(3F) ............................................................ Fortran absolute value acos(3F) ................................. : .... Fortran arccosine intrinsic function aimag(3F) .................. Fortran imaginary part of complex argument aint(3F) .................................... Fortran integer part intrinsic function asin(3F) ........................................... Fortran arcsine intrinsic function atan(3F) .................................... Fortran arctangent intrinsic function atan2(3F) .................................. Fortran arctangent intrinsic function bool(3F) ........................................ Fortran Bitwise Boolean functions conjg(3F) ..................... Fortran complex conjugate intrinsic function cos(3F) ............................................. Fortran cosine intrinsic function cosh (3F) ............................ Fortran hyperbolic cosine intrinsic function dim (3F) .................................... positive difference intrinsic functions dprod(3F) ....................... double precision product intrinsic function exp(3F) .................................... Fortran exponential intrinsic function ftype(3F) .......................................... explicit Fortran type conversion getarg(3F) ........................... return Fortran command-line argument getenv(3F) ................................. return Fortran environment variable iargc(3F) ................ return the number of command line arguments index(3F) .................................... return location of Fortran substring len(3F) ................................................. return length of Fortran string log(3F) ............................ Fortran natural logarithm intrinsic function log10(3F) ..................... Fortran common logarithm intrinsic function max(3F) ......................................... Fortran maximum-value functions mclock(3F) ........................................ return Fortran time accounting

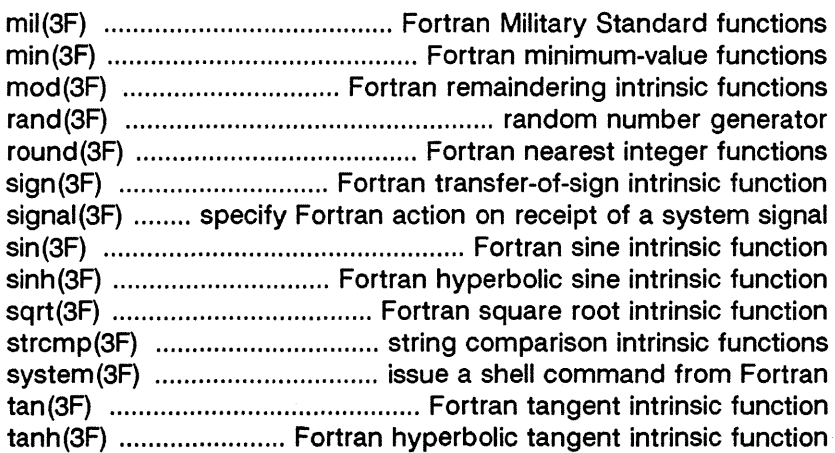

# **4. File Formats**

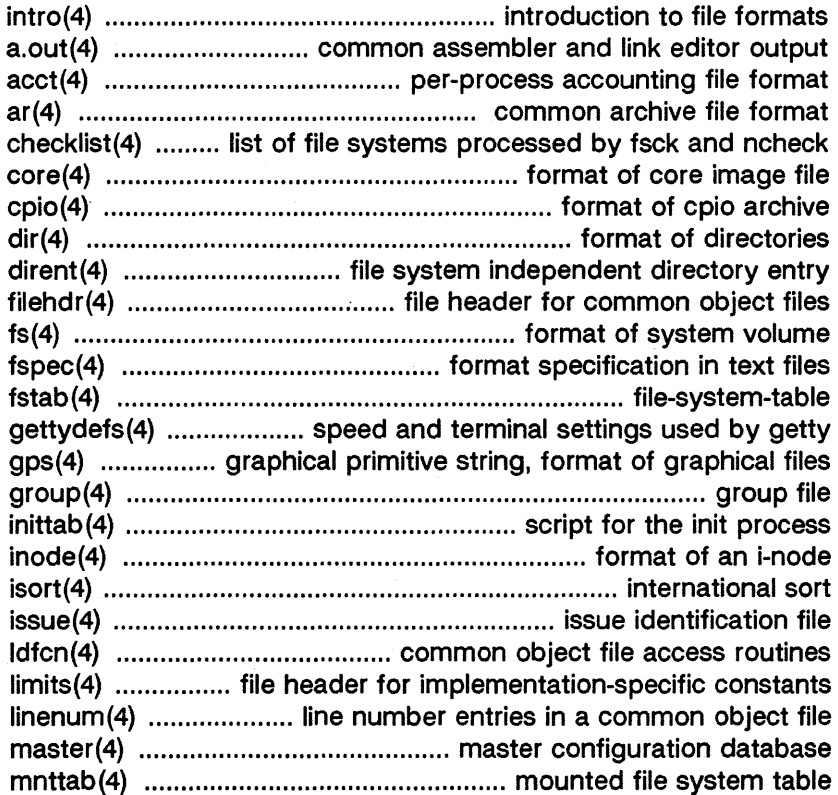

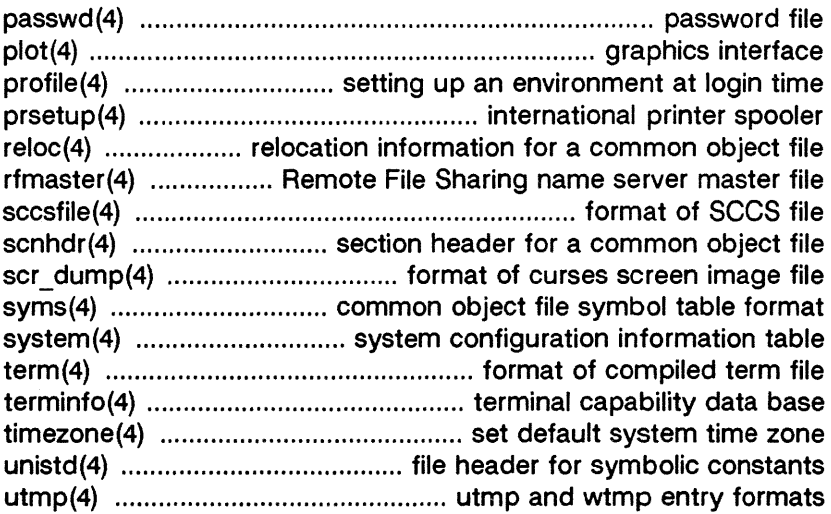

# **5. Miscellaneous Facilities**

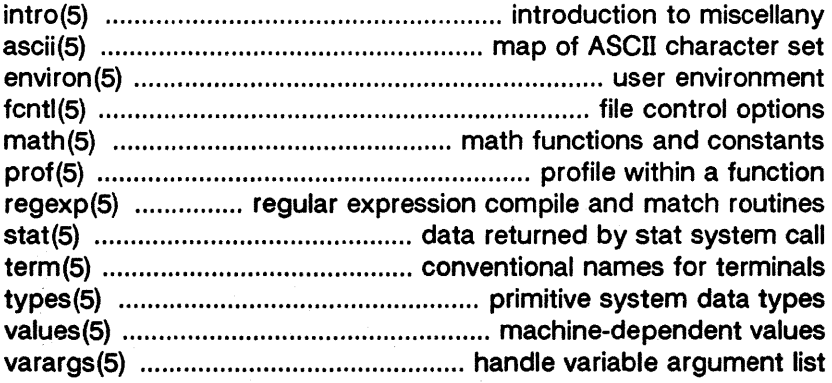

 $\sim 10^{-1}$ 

intro - introduction to file formats

# **DESCRIPTION**

This section outlines the formats of various files. The C structure declarations for the file formats 'are given where applicable. Usually, the header files containing these structure declarations can be found in the directories /usr/include or /usr/include/sys. For inclusion in C language programs, however, the syntax  $\#$ include < filename.h > or  $\#$ include < sys/filename.h > should be used.

[This page left blank.]

**•** 

a.out - common assembler and link editor output

#### **SYNOPSIS**

 $#include <$   $<$  a.out.h  $>$ 

#### **DESCRIPTION**

The file name a.out is the default output file name from the link editor Id (1). The link editor will make *a.out* executable if there were no errors in linking. The output file of the assembler as (1), also follows the common object file format of the *a.out* file although the default file name is different.

A common object file consists of a file header, a UNIX\* system header (if the file is link editor output), a table of section headers, relocation information, (optional) line numbers, a symbol table, and a string table. The order is given below.

> File header. UNIX system header. Section 1 header.

Section n header. Section 1 data.

Section n data. Section 1 relocation.

Section n relocation. Section 1 line numbers.

Section n line numbers. Symbol table. String table.

'\*UNIX is a registered trademark of AT&T in the USA and other countries. Portions of the Unisys System V Operating System are derived from the AT&T V.3 UNIX release.

The last three parts of an object file (line numbers, symbol table and string table) may be missing if the program was linked with the -s option of  $/d(1)$  or if they were removed by strip (1). Also note that the relocation information will be absent after linking unless the  $-$ r option of  $\ell d(1)$  was used. The string table exists only if the symbol table contains symbols with names longer than eight characters.

The sizes of each section (contained in the header, discussed below) are in bytes.

When an **a.out** file is loaded into memory for execution, three logical segments are set up: the text segment, the data segment (initialized data followed by uninitialized, the latter actually being initialized to all O's), and a stack.

The a.out shared text executable file produced by  $\frac{1}{d(1)}$  has the magic number in the first field of the UNIX system header. The headers (file header, UNIX system header, and section headers) are loaded at the beginning of the text segment and the text immediately follows the headers in the user address space. The first text address will equal the starting location of the text segment plus the size of the headers. and will vary depending upon the number of section headers in the a.out file. The text segment is not writable by the program; if other processes are executing the same a.out file, the processes will share a single text segment.

The data segment starts at the next 512K boundary past the last text address. The first data address is determined by the following: If an a.out file were split into SK chunks. one of the chunks would contain both the end of text and the beginning of data. When the core image is created. that chunk will appear twice; once at the end of text and once at the beginning of data (with some unused space in between). The duplicated chunk of text that appears at the beginning of data is never executed; it is duplicated so that the operating system may bring in pieces of the file in multiples of the page size without having to realign the beginning of the data section to a page boundary. Therefore the first data address is the sum of the next segment boundary past the end of text plus the remainder of the last text address divided by SK. If the last text address is a multiple of SK no duplication is necessary.

For relocatable files the value of a word in the text or data portions that is not a reference to an undefined external symbol is exactly the value that will appear in memory when the file is executed. If a word in the text involves a reference to an undefined external symbol, there will be a relocation entry for the word, the storage class of the symbol-table entry for the symbol will be marked as an "external symbol", and the value and section number of the symbol-table entry will be undefined. When the file is processed by the link editor and the external symbol becomes defined, the value of the symbol will be added to the word in the file.

#### File Header

An example format of the filehdr header is

struct filehdr

Į

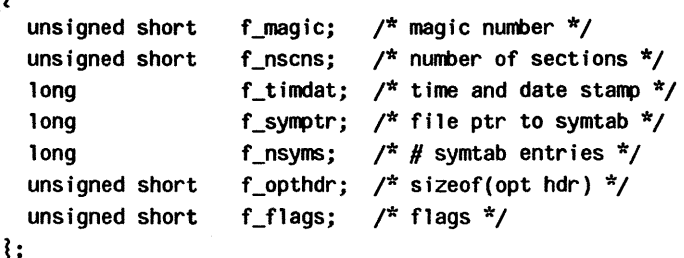

### UNIX System Header

An example format of the UNIX system header is

typedef struct aouthdr

```
I 
 short magic; 
 short vstamp;
 long tsize; 
 long dsize; 
 long bsize;
 long entry; 
                    /* magic number */
                     /* version stamp */
                     /* text size in bytes, padded */
                      I'll initialized data (.data) "III 
                      /* uninitialized data (.bss) */
                      /* entry point */
  long text_start; 
  long data_start; 
                      /* base of text used for this file */
                      /* base of data used for this file */
AOUTHDR;
```
### Section Header

An example format of the section header is

```
struct scnhdr 
ş
                       s_name[SYMNMLEN);/* section name */ 
  char 
                       s-paddr;/* physical address */ 
  long 
                       s_vaddr;/* virtual address */ 
  long 
                       s_size;/* section size */ 
  long 
                       s_scnptr;/* file ptr to raw data */long 
                       s_relptr;/* file ptr to relocation */long 
  long 
                       s_lnnoptr;/* file ptr to line numbers */ 
  unsigned short 
                       s nreloc;/* # reloc entries */s_nlnno:/* # line number entries */
  unsigned short 
                       s_flags;/* flags */ 
  long
```
I;

# Relocation

Object files have one relocation entry for each relocatable reference in the text or data. If relocation information is present, it will be in the following example format:

```
struct reloc
```

```
ş
```
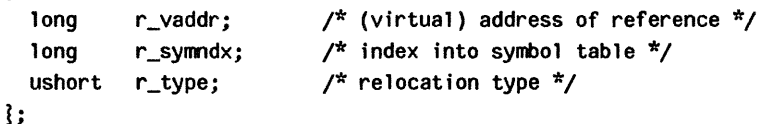

The start of the relocation information is s relptr from the section header. If there is no relocation information, s relptr is 0.

# Symbol Table

An example format of each symbol in the symbol table is

```
#define SYMNMLEN 
                                  8 
#define FILNMLEN 
                                  14 
#define DIMNUM 
                                  4 
struct syment 
1 
                                  \frac{1}{x} to get a symbol name \frac{x}{x}union 
  ş
              nname[SYMNMLEN];/* name of symbol */
     char 
     struct 
     ş
                                 f^* = 0 if in string table *long _n_zeroes; 
       long _n_offset; 
                                  /* location in string table */
```

```
\mathbf{3}_n_n; 
        char *_n_nptr[2]; 
/* allows overlaying */ 
    ţ
             \mathbf{n};
    long n_value;
                                 /* value of symbol */ 
                                 \frac{1}{x} section number \frac{x}{x}short n_senum; 
                                 \frac{1}{2} type and derived type \frac{1}{2}unsigned short n_type; 
                                 /* storage class */ 
    char 
                    n_selass; 
    char 
                    n_numaux; 
                                 /* number of aux entries */ 
\mathcal{L}#define n_name _n._n_name 
#define n_zeroes _n._n_n._n_zeroes 
#define n_offset _n._n_n._n_offset 
#define n_nptr _n._n_nptr[1] 
Some symbols require more information than a single entry; 
they are followed by auxiliary entries that are the same size as 
a symbol entry. An example format follows. 
union auxent \{struct {
      long x_tagndx; 
      union \{struct {
                    unsigned shortx_lnno; 
                    unsigned shortx_size; 
             x lnsz;
             long x_fsize; 
       x_misc; 
      union {
             struct {
                    long x_lnnoptr; 
                    long x_endndx; 
             x_{\text{r}} cn;
             struct }
                    unsigned shortx_dimen[DIMNUM]; 
             \{x \text{ ary}:x_fenarYi 
      unsigned short x_tvndx; 
  \{x sym:
  struct {
      char x_fname[FILNMLEN];
```

```
x file;
  struct \{long x_scnlen; 
      unsigned short x_nreloc; 
      unsigned short x_nlinno; 
  \} x_scn;
  struct {
      long <br>unsigned short x_tvlen;
      unsigned short
      unsigned short x_tvran[2]; 
  \} x_tv;
I;
```
Indexes of symbol table entries begin at zero. The start of the symbol table is  $f$  symptr (from the file header) bytes from the beginning of the file. If the symbol table is stripped,  $f$  symptr is 0. The string table (if one exists) begins at f symptr + (f\_nsyms \* SYMESZ) bytes from the beginning of the file.

# SEE ALSO

as(1),  $cc(1)$ ,  $ld(1)$ ,  $brk(2)$ , filehdr $(4)$ ,  $ldicn(4)$ , linenum $(4)$ ,  $reloc(4)$ , scnhdr $(4)$ , syms $(4)$ .

acct - per-process accounting file format

### **SYNOPSIS**

**#include <** sys/acct.h >

### **DESCRIPTION**

Files produced as a result of calling  $\arccos(n)$  have records in the form defined by  $\langle$  sys/acct.h >, whose contents are:

```
typedef ushort comp_t; \frac{1}{x} "floating point" */
        /* 13-bit fraction, 3-bit exponent */
```
struct acct

```
ş
```
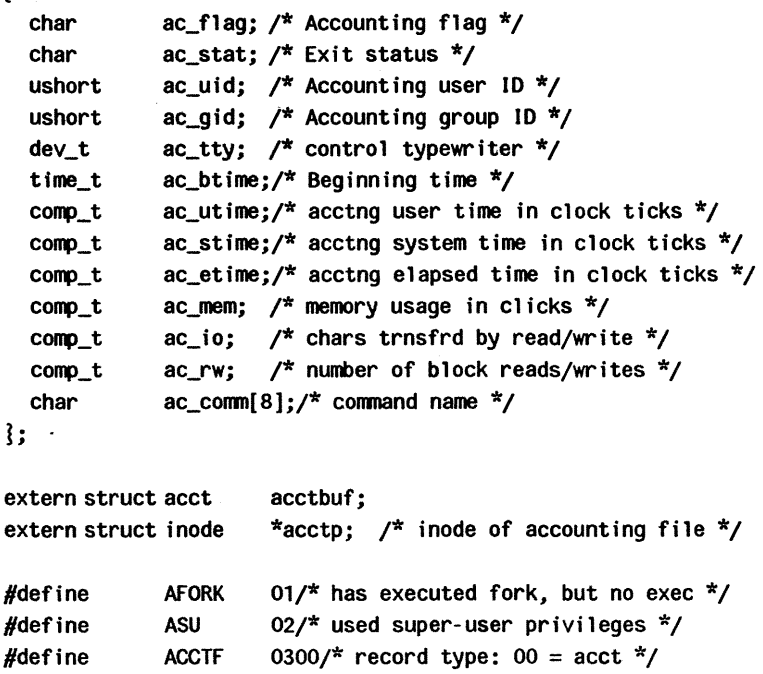

In ac flag, the AFORK flag is turned on by each for  $k(2)$  and turned off by an exec $(2)$ . The ac comm field is inherited from the parent process and is reset by any exee. Each time the system charges the process with a clock tick, it also adds to ac mem the current process size, computed as follows:

```
(data size) + (text size) / (number of in-core processes using
text) 
The value of ac mem / (ac stime + ac utime) can be viewed as
an approximation to the mean process size, as modified by 
text-sharing. 
The structure tacct.h, which resides with the source files of
the accounting commands, represents the total accounting 
format used by the various accounting commands: 
\mathcal{I}^*total accounting (for acct period), also for day
'Ill 
struct tacct 
ş
                         /* userid */
  uid_t ta_uid; 
  char ta_name[8]; 
                         /* login name */
  float ta_cpu[2]; /* cum. cpu time, p/np (mins) */
  float ta_kcore[2]; /* cum kcore-minutes, p/np */
  float ta_con[2]; 
                          /* cum. connect time, p/np, mins */
                          I'll cum. disk usage *1 
  float ta_du; 
  long ta_pc;
                          /* count of processes */
                         /* count of login sessions */
  unsigned short ta_sc;
  unsigned short ta_dc;   /* count of disk samples */
  unsigned short ta_fee;
                          /* fee for special services */
1;
```
# **SEE ALSO**

```
acct(2), exc(2), fork(2).
acct(1M) in the System Administrator's Reference Manual.
acctcom(1) in the User's Reference Manual.
```
### **BUGS**

The ac mem value for a short-lived command gives little information about the actual size of the command, because ac mem may be incremented while a different command (e.g., the shell) is being executed by the process.

ar - common archive file format

# **SYNOPSIS**

 $#include$   $\langle$  ar.h  $\rangle$ 

# **DESCRIPTION**

The archive command  $ar(1)$  is used to combine several files into one. Archives are used mainly as libraries to be searched by the link editor  $Id(1)$ .

Each archive begins with the archive magic string.

```
#define ARMAG "I<arch>\n" 
#define SARMAG 8 
                              /* magic string */ 
                              /* length of magic string */
```
Each archive which contains common object files [see *a.out* (4)] includes an archive symbol table. This symbol table is used by the link editor  $ld(1)$  to determine which archive members must be loaded during the link edit process. The archive symbol table (if it exists) is always the first file in the archive (but is never listed) and is automatically created and/or updated by ar.

Following the archive magic string are the archive file members. Each file member is preceded by a file member header which is of the following format:

```
#define ARFMAG "'\n" /* header trailer string */
struct ar_hdr
                              /* file member header */ 
ş
    char ar_name[16]; \frac{x}{y} is terminated file member name \frac{x}{y}char ar_date[12]; \frac{1}{2} file member date \frac{1}{2}char ar_uid[6]; \frac{1}{2} file member user identification \frac{x}{4}char ar_gid[6]; \frac{1}{2} file member group identification \frac{1}{2}/
    char ar_mode[8]; \frac{1}{2} file member mode (octal) \frac{1}{2}/
    char ar_size[10]; \frac{1}{2} file member size \frac{x}{2}char ar_fmag[2]; /* header trailer string */};
```
All information in the file member headers is in printable ASCII. The numeric information contained in the headers is stored as decimal numbers (except for ar mode which is in octal).

**AR(4)** 

Thus, if the archive contains printable files, the archive itself is printable.

The  $ar$  name field is blank-padded and slash ( $\prime$ ) terminated. The ar date field is the modification date of the file at the time of its insertion into the archive. Common format archives can be moved from system to system as long as the portable archive command  $ar(1)$  is used. Conversion tools such as convert(1} exist to aid in the transportation of non-common format archives to this format.

Each archive file member begins on an even byte boundary; a newline is inserted between files if necessary. Nevertheless the size given reflects the actual size of the file exclusive of padding.

Notice there is no provision for empty areas in an archive file.

If the archive symbol table exists, the first file in the archive has a zero length name (i.e., ar name[O] = =  $'$ /'). The contents of this file are as follows:

- The number of symbols. Length: 4 bytes.
- The array of offsets into the archive file. Length: 4 bytes  $\bullet$ \* "the number of symbols".
- The name string table. Length:  $ar$  size (4 bytes  $*$  ("the  $\bullet$ number of symbols"  $+ 1$ ).

The number of symbols and the array of offsets are managed with sgetl and sputl. The string table contains exactly as many null terminated strings as there are elements in the offsets array. Each offset from the array is associated with the corresponding name from the string table (in order). The names in the string table are all the defined global symbols found in the common object files in the archive. Each offset is the location of the archive header for the associated symbol.

# SEE ALSO

 $ar(1)$ ,  $ld(1)$ ,  $strip(1)$ ,  $sput(3X)$ ,  $a.out(4)$ .

### WARNINGS

Strip (1) will remove all archive symbol entries from the header. The archive symbol entries must be restored via the **ts** option of the ar(1) command before the archive can be used with the link editor  $/d(1)$ .

checklist - list of file systems processed by fsck and ncheck

## DESCRIPTION

checklist resides in directory / etc and contains a list of, at most, 15 special file names. Each special file name is contained on a separate line and corresponds to a file system. Each file system will then be automatically processed by the fsck(1M) command.

# FILES

/etc/checklist

# SEE ALSO

fsck(1M), ncheck(1M) in the System Administrator's Reference Manual.

[This page left blank.]

 $\bar{z}$ 

core - format of core image file

# DESCRIPTION

The UNIX system writes out a core image of a terminated process when any of various errors occur. See signa/(2) for the list of reasons; the most common are memory violations, illegal instructions, bus errors, and user-generated quit signals. The core image is called **core** and is written in the process's working directory (provided it can be; normal access controls apply). A process with an effective user ID different from the real user ID will not produce a core image.

The first section of the core image is a copy of the system's per-user data for the process, including the registers as they were at the time of the fault. The size of this section depends on the parameter usize, which is defined in < sys/param.h>. The remainder represents the actual contents of the user's core area when the core image was written. If the text segment is read-only and shared, or separated from data space, it is not dumped.

The format of the information in the first section is described by the user structure of the system, defined in <sys/user.h>. Not included in this file are the locations of the registers. These are outlined in  $\lt$  sys/reg.h  $>$ .

# SEE ALSO

sdb(1), setuid(2), signal(2). crash(1M) in the System Administrator's Reference Manual. [This page left blank.]

cpio - format of cpio archive

#### DESCRIPTION

The header structure, when the -c option of cpio (1) is not used, is:

struct {

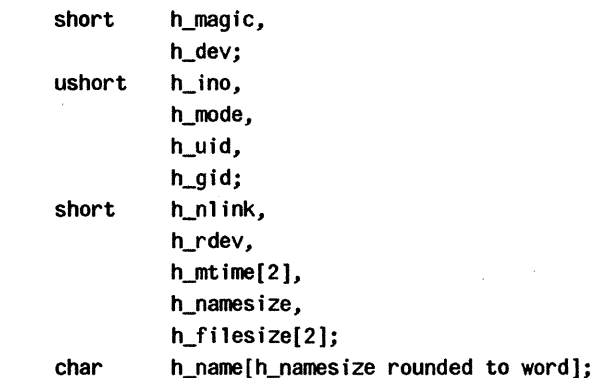

 $1$  Hdr:

When the -c option is used, the header information is described by:

sscanf (Chdr, "%60%60%60%60%60%60%60%60%1110%60%1110%s",

&Hdr.h\_magic, &Hdr.h\_dev, &Hdr.h\_ino, &Hdr.h\_mode, &Hdr.h\_uid, &Hdr.h\_gid, &Hdr.h\_nlink, &Hdr.h\_rdev, &Longtime, &Hdr.h\_namesize,&Longfile,Hdr.h\_name);

Longtime and Longfile are equivalent to Hdr.h\_mtime and Hdr.h filesize, respectively. The contents of each file are recorded in an element of the array of varying length structures, archive, together with other items describing the file. Every instance of  $h$  magic contains the constant 070707 (octal). The items  $h$  dev through  $h$  mtime have meanings explained in stat(2). The length of the null-terminated path name h  $name$ , including the null byte, is given by h  $namesize$ .

The last record of the archive always contains the name TRAILER!!!. Special files, directories, and the trailer are recorded with  $h$  filesize equal to zero.

# SEE ALSO

stat(2). cpio(1), find(1) in the User's Reference Manual.

UP-13713 Page 1

[This page left blank.]

dir - format of directories

# SYNOPSIS

#include < sys/dir.h >

# DESCRIPTION

A directory behaves exactly like an ordinary file, save that no user may write into a directory. The fact that a file is a directory is indicated by a bit in the flag word of its i-node entry [see fs(4)]. A common structure of a directory entry as given in the include file is:

```
#ifndef DIRSIZ 
#define DIRSIZ 14 
#endif 
struct direct 
{ 
        ino t d ino;
        char d_name[DIRSIZ]; 
};
```
By convention, the first two entries in each directory are for. and ... The first is an entry for the directory itself. The second is for the parent directory. The meaning of .. is modified for the root directory of the master file system; there is no parent, so .. has the same meaning as ..

# SEE ALSO

 $fs(4)$ .

[This page left blank.]

dirent - file system independent directory entry

# **SYNOPSIS**

#include < sys/dirent.h > #include < sys/types.h >

# **DESCRIPTION**

Different file system types may have different directory entries. The dirent structure defines a file system independent directory entry, which contains information common to directory entries in different file system types. A set of these structures is returned by the getdents (2) system call.

An example dirent structure is defined below.

struct dirent {

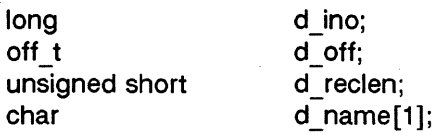

};

The d *Jno* is a number which is unique for each file in the file system. The field d off is the offset of that directory entry in the actual file system directory. The field d name is the beginning of the character array giving the name of the directory entry. This name is null terminated and may have at most MAXNAMLEN characters. This results in file system independent directory entries being variable length entities. The value of d reclen is the record length of this entry. This length is defined to be the number of bytes between the current entry and the next one, so that it will always result in the next entry being on a long boundary.

### FILES

/usr /include/sys/ dirent.h

SEE ALSO

getdents(2) .

[This page **left** blank.]

filehdr - file header for common object files

#### **SYNOPSIS**

 $#include$  < filehdr.h >

# DESCRIPTION

Every common object file begins with a 20-byte header. The following C struct declaration is used:

struct fi1ehdr

ş

₹

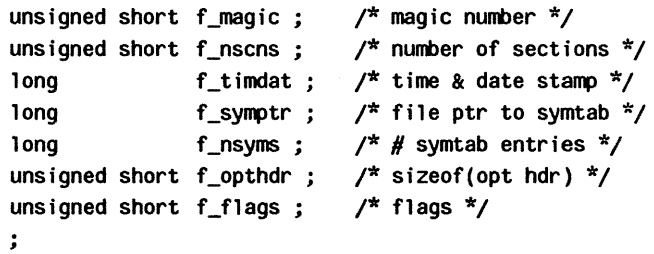

 $F$  symptr is the byte offset into the file at which the symbol table can be found. Its value can be used as the offset in fseek (3S) to position an I/O stream to the symbol table. The UNIX system optional header is 28-bytes. The valid magic numbers are given below:

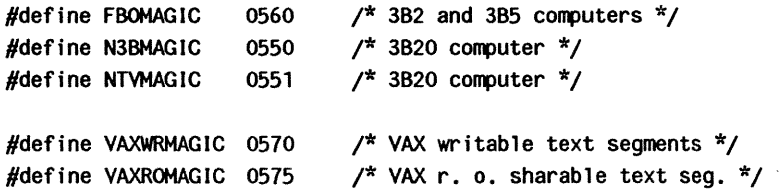

The value in f timdat is obtained from the time  $(2)$  system call. Flag bits currently defined are:

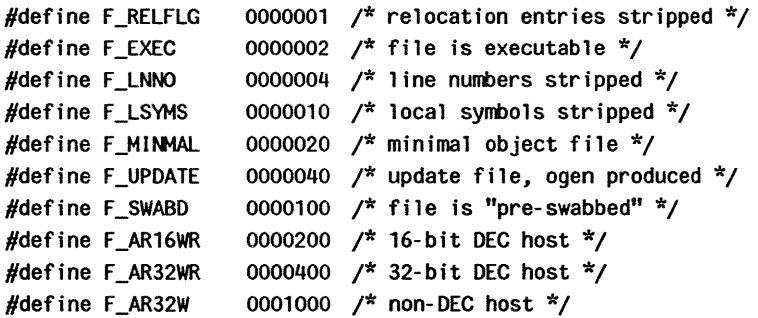

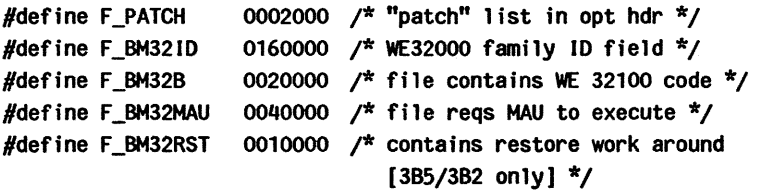

# SEE ALSO

time(2}, fseek(3S), a.out(4}.
fs: file system - format of system volume

#### **SYNOPSIS**

```
#include < sys/filsys.h > 
#include < sys/types.h > 
#include < < sys/param.h >
```
### DESCRIPTION

Every file system storage volume has a common format for certain vital information. Every such volume is divided into a certain number of S12-byte, or 1024-byte long sectors, depending upon your particular machine. Sector 0 is generally unused and is available to contain a bootstrap program or other information.

Sector 1 is the super-block. An example format of a superblock is:

struct f i1 sys

l

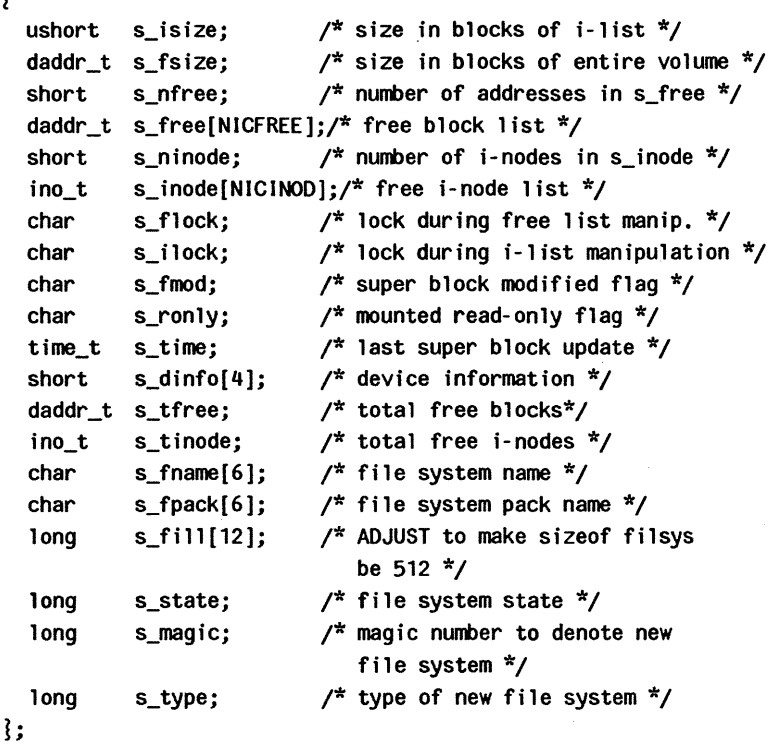

UP-13713 Page 1

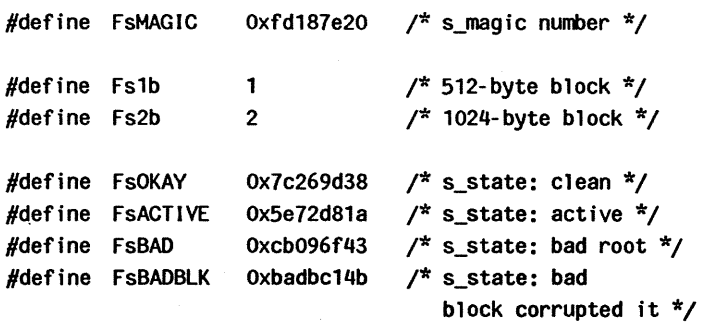

*S\_type* indicates the file system type. Currently, two types of file systems are supported: the original 512-byte logical block and the improved 1024-byte logical block. *S magic* is used to distinguish the original 512-byte oriented file systems from the newer file systems. If this field is not equal to the magic number, fsMAGIC, the type is assumed to be fs1b, otherwise the *s\_type* field is used. In the following description, a block is then determined by the type. For the original 512-byte oriented file system, a block is 512-bytes. For the 1024-byte oriented file system, a block is 1024-bytes or two sectors. The operating system takes care of all conversions from logical block numbers to physical sector numbers.

*S* state indicates the state of the file system. A cleanly unmounted, not damaged file system is indicated by the FsOKAY state. After a file system has been mounted for update, the state changes to FsACTIVE. A special case is used for the root file system. If the root file system appears damaged at boot time, it is mounted but marked FsBAD. Lastly, after a file system has been unmounted, the state reverts to FsOKAY.

*S isize* is the address of the first data block after the i-list; the i-list starts just after the super-block, namely in block 2; thus the i-list is s isize-2 blocks long. *S fsize* is the first block not potentially available for allocation to a file. These numbers are used by the system to check for bad block numbers; if an "impossible" block number is allocated from the free list or is freed, a diagnostic is written on the on-line console. Moreover, the free array is cleared, so as to prevent further allocation from a presumably corrupted free list.

The free list for each volume is maintained as follows. The s free array contains, in s free [1], ..., s free [s nfree-1], up to 49 numbers of free blocks. S free [0] is the block number of the head of a chain of blocks constituting the free list. The first long in each free-chain block is the number (up to 50) of free-block numbers listed in the next 50 longs of this chain member. The first of these 50 blocks is the link to the next member of the chain. To allocate a block: decrement s nfree, and the new block is s free[s nfree]. If the new block number is 0, there are no blocks left, so give an error. If s nfree became 0, read in the block named by the new block number, replace s nfree by its first word, and copy the block numbers in the next 50 longs into the  $s$  free array. To free a block, check if s  $n$  free is 50; if so, copy s  $n$  free and the s free array into it, write it out, and set s nfree to 0. In any event set s free[s nfree] to the freed block's number and increment s nfree.

S tfree is the total free blocks available in the file system.

S\_ninode is the number of free i-numbers in the s\_inode<br>array. To allocate an i-node: if s\_ninode is greater than 0, decrement it and return s inode[s ninode]. If it was 0, read the i-list and place the numbers of all free i-nodes (up to 100) into the s inode array, then try again. To free an i-node, provided s ninode is less than 100, place its number into s inode [s\_ninode] and increment s\_ninode. If s\_ninode is already 100, do not bother to enter the freed i-node into any table. This list of i-nodes is only to speed up the allocation process; the information as to whether the i-node is really free or not is maintained in the i-node itself.

S tinode is the total free i-nodes available in the file system.

S flock and s ilock are flags maintained in the core copy of the file system while it is mounted and their values on disk are immaterial. The value of s *fmod* on disk is likewise immaterial; it is used as a flag to indicate that the super-block has changed and should be copied to the disk during the next periodic update of file system information.

S ronly is a read-only flag to indicate write-protection.

S time is the last time the super-block of the file system was changed, and is the number of seconds that have elapsed

since 00:00 Jan. 1, 1970 (GMT). During a reboot, the s time of the super-block for the root file system is used to set the system's idea of the time.

S fname is the name of the file system and s fpack is the name of the pack.

I-numbers begin at 1, and the storage for i-nodes begins in block 2. Also, i-nodes are 64 bytes long. I-node 1 is reserved for future use. I-node 2 is reserved for the root directory of the file system, but no other i-number has a built-in meaning. Each i-node represents one file. For the format of an i-node and its flags, see inode (4).

#### **SEE ALSO**

mount(2), inode(4).

fsck(1M), fsdb(1M), mkfs(1M) in the System Administrator's Reference Manual.

fspec - format specification in text files

### **DESCRIPTION**

It is sometimes convenient to maintain text files on the UNIX system with non-standard tabs, (i.e., tabs which are not set at every eighth column). Such files must generally be converted to a standard format, frequently by replacing all tabs with the appropriate number of spaces, before they can be processed by UNIX system commands. A format specification occurring in the first line of a text file specifies how tabs are to be expanded in the remainder of the file.

A format specification consists of a sequence of parameters separated by blanks and surrounded by the brackets <: and : >. Each parameter consists of a keyletter, possibly followed immediately by a value. The following parameters are recognized:

- ttabs The 1 parameter specifies the tab settings for the file. The value of tabs must be one of the following:
	- 1. a list of column numbers separated by commas, indicating tabs set at the specified columns;
	- 2. a  $\overline{ }$  followed immediately by an integer n, indicating tabs at intervals of *n* columns;
	- 3. a· followed by the name of a "canned" tab specification.

Standard tabs are specified by 1-8, or equivalently, **11,9,17,25,etc.** The canned tabs which are recognized are defined by the tabs (1) command.

- ssize The s parameter specifies a maximum line size. The value of size must be an integer. Size checking is performed after tabs have been expanded, but before the margin is prepended.
- mmargin The m parameter specifies a number of spaces to be prepended to each line. The value of margin must be an integer.
- d The d parameter takes no value. Its presence indicates that the line containing the format specification is to be deleted from the converted file.
- e The e parameter takes no value. Its presence indicates that the current format is to prevail only until another format specification is encountered in the file.

Default values, which are assumed for parameters not supplied, are t-8 and mO. If the s parameter is not specified, no size checking is performed. If the first line of a file does not contain a format specification, the above defaults are assumed for the entire file. The following is an example of a line containing a format specification:

 $* <$ :t5.10.15 s72: > \*

If a format specification can be disguised as a comment. it is not necessary to code the d parameter.

### SEE ALSO

ed(1). newform(1). tabs(1) in the User's Reference Manual.

fstab - file-system-table

## DESCRIPTION

The /etc/fstab file contains information about file systems for use by mount (1M) and mountall(1M). Each entry in /etc/fstab has the following format:

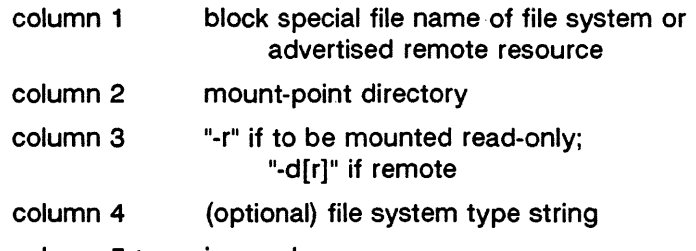

column 5+ ignored White-space separates columns.

Lines beginning with  $4$   $*$   $*$  are

comments.

Empty lines are ignored.

A file-system-table might read:

/dev/dsk/c1d0s2 /usr S51K /dev/dsk/c1d1s2/usr/src -r adv resource /mnt -d

## FILES

/etc/fstab

## **NOTE**

The name of the file-system-table is machine specific. Other possible names could be /etc/mountable or /etc/mntnodes.

## SEE ALSO

mount(1M), mountall(1M), rmountall(1M) in the System Administrator's Reference Manual.

[This page left blank.]

 $\label{eq:2} \begin{split} \mathcal{L}_{\text{max}}(\mathbf{X}) & = \mathcal{L}_{\text{max}}(\mathbf{X}) \mathcal{L}_{\text{max}}(\mathbf{X}) \\ & = \frac{1}{\sqrt{2}} \mathcal{L}_{\text{max}}(\mathbf{X}) \mathcal{L}_{\text{max}}(\mathbf{X}) \\ & = \frac{1}{\sqrt{2}} \mathcal{L}_{\text{max}}(\mathbf{X}) \mathcal{L}_{\text{max}}(\mathbf{X}) \mathcal{L}_{\text{max}}(\mathbf{X}) \mathcal{L}_{\text{max}}(\mathbf{X}) \mathcal{L}_{\text{max}}(\mathbf{X}) \mathcal{L}_{\text{max$ 

gettydefs - speed and terminal settings used by getty

### DESCRIPTION

The /etc/gettydefs file contains information used by getty (1M) to set up the speed and terminal settings for a line. It supplies information on what the login prompt should look like. It also supplies the speed to try next if the user indicates the current speed is not correct by typing  $a < break$  character.

Each entry in /etc/gettydefs has the following format:

label# initial-flags  $#$  final-flags  $#$  login-prompt  $#$ next-label

Each entry is followed by a blank line. The various fields can contain quoted characters of the form  $\mathbf{b}$ ,  $\mathbf{n}$ ,  $\mathbf{c}$ , etc., as well as \nnn, where nnn is the octal value of the desired character. The various fields are:

- label This is the string against which getty tries to match its second argument. It is often the speed, such as 1200, at which the terminal is supposed to run, but it need not be (see below).
- initial-flags These flags are the initial *iocti* (2) settings to which the terminal is to be set if a terminal type is not specified to getty. The flags that getty understands are the same as the ones listed in /usr/include/sys/termio.h [see termio(7)]. Normally only the speed flag is required in the initial-flags. Getty automatically sets the terminal to raw input mode and takes care of most of the other flags. The initial-flag settings remain in effect until getty executes login(1).
- final-flags These flags take the same values as the initialflags and are set just prior to getty executes login. The speed flag is again required. The composite flag SANE takes care of most of the other flags that need to be set so that the processor and terminal are communicating in a rational fashion. The other two commonly specified final-flags are TAB3, so that tabs are sent to the terminal as spaces, and HUPCL, so that the line is hung up on the final close.
- login-prompt This entire field is printed as the login-prompt. Unlike the above fields where white space is ignored (a space, tab or new-line), they are included in the login-prompt field.
- next-label If this entry does not specify the desired speed, indicated by the user typing  $a < break > char$ acter, then getty will search for the entry with next-label as its label field and set up the terminal for those settings. Usually, a series of speeds are linked together in this fashion, into a closed set; For instance, 2400 linked to 1200, which in turn is linked to 300, which finally is linked to 2400.

If getty is called without a second argument, then the first entry of /etc/gettydefs is used, thus making the first entry of /etc/gettydefs the default entry. It is also used if getty can not find the specified *label*. If /etc/gettydefs itself is missing, there is one entry built into the command which will bring up a terminal at 300 baud.

It is strongly recommended that after making or modifying /etc/gettydefs, it be run through getty with the check option to be sure there are no errors.

#### FILES

/etc/gettydefs

## SEE ALSO

ioctl(2).

getty(1M). termio(7) in the System Administrator's Reference Manual.

login(1) in the User's Reference Manual.

gps - graphical primitive string, format of graphical files

### **DESCRIPTION**

GPS is a format used to store graphical data. Several routines have been developed to edit and display GPS files on various devices. Also, higher level graphics programs such as plot [in stat (1G)] and vtoc [in toc{1G)] produce GPS format output files.

A GPS is composed of five types of graphical data or primitives.

#### GPS PRIMITIVES

**lines** The lines primitive has a variable number of points from which zero or more connected line segments are produced. The first point given produces a move to that location. (A move is a relocation of the graphic cursor without drawing.) Successive points produce line segments from the previous point. Parameters are available to set color, weight, and style (see below).

arc The arc primitive has a variable number of points to which a curve is fit. The first point produces a move to that point. If only two points are included, a line connecting the points will result; if three points a circular arc through the points is drawn; and if more than three, lines connect the points. (In the future, a spline will be fit to the points if they number greater than three.) Parameters are available to set color, weight, and style.

- text The text primitive draws characters. It requires a single point which locates the center of the first character to be drawn. Parameters are color, font, textsize, and textangle.
- hardware The hardware primitive draws hardware characters or gives control commands to a hardware device. A single point locates the beginning location of the hardware string.
- comment A comment is an integer string that is included in a GPS file but causes nothing to be displayed. All GPS files begin with a comment of zero length.

## GPS PARAMETERS

- color Color is an integer value set for arc, lines, and text primitives.
- weight Weight is an integer value set for arc and lines primitives to indicate line thickness. The value 0 is narrow weight, 1 is bold, and 2 is medium weight.
- style Style is an integer value set for lines and arc primitives to give one of the five different line styles that can be drawn on TEKTRONIX 4010 series storage tubes. They are:
	- o solid
	- 1 dotted
	- 2 dot dashed
	- 3 dashed
	- 4 long dashed
- font An integer value set for text primitives to designate the text font to be used in drawing a character string. (Currently font is expressed as a four-bit weight value followed by a four-bit style value.)
- textsize Textsize is an integer value used in text primitives to express the size of the characters to be drawn. Textsize represents the height of characters in absolute universe-units and is stored at one-fifth this value in the size-orientation (so) word (see below).
- textangle Textangle is a signed integer value used in text primitives to express rotation of the character string around the beginning point. Textangle is expressed in degrees from the positive x-axis and can be a positive or negative value. It is stored in the size-orientation (so) word as a value 256/360 of it's absolute value.

### ORGANIZATION

GPS primitives are organized internally as follows:

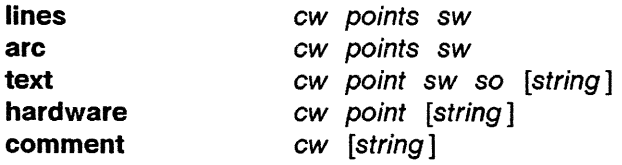

- cw Cw is the control word and begins all primitives. It consists of four bits that contain a primitive-type code and twelve bits that contain the word-count for that primitive.
- point(s) Point(s) is one or more pairs of integer coordinates. Text and hardware primitives only require a single point. Point(s) are values within a Cartesian plane or *universe* having 64K (-32K to  $+32$ K) points on each axis.
- sw Sw is the style-word and is used in *lines, arc, and* text primitives. For all three, eight bits contain color information. In arc and lines eight bits are divided as four bits weight and four bits style. In the text primitive eight bits of sw contain the font.
- so So is the size-orientation word used in text primitives. Eight bits contain text size and eight bits contain text rotation.
- string String is a null-terminated character string. If the string does not end on a word boundary, an additional null is added to the GPS file to insure wordboundary alignment.

#### SEE ALSO

graphics(1G), stat(1G), toc(1G) in the User's Reference Manual.

[This page left blank.]

group - group file

#### DESCRIPTION

group contains for each group the following information:

group name encrypted password numerical group ID comma-separated list of all users allowed in the group

This is an ASCII file. The fields are separated by colons; each group is separated from the next by a new-line. If the password field is null. no password is demanded.

This file resides in directory / etc. Because of the encrypted passwords, it can and does have general read permission and can be used. for example, to map numerical group ID's to names.

### FILES

/etc/group

#### SEE ALSO

passwd(4).

passwd(1) in the User's Reference Manual. newgrp(1M) in the System Administrator's Reference Manual. [This page left blank.]

inittab - script for the init process

### **DESCRIPTION**

The *inittab* file supplies the script to *init's* role as a general process dispatcher. The process that constitutes the majority of init's process dispatching activities is the line process /etc/getty that initiates individual terminal lines. Other processes typically dispatched by init are daemons and the shell.

The inittab file is composed of entries that are position dependent and have the following format:

#### id: rstate:action: process

Each entry is delimited by a newline, however, a backslash (\) preceding a newline indicates a continuation of the entry. Up to 512 characters per entry are permitted. Comments may be inserted in the process field using the sh (1) convention for comments. Comments for lines that spawn gettys are displayed by the who(1) command. It is expected that they will contain some information about the line such as the location. There are no limits (other than maximum entry size) imposed on the number of entries within the inittab file. The entry fields are:

id This is one or two characters used to uniquely identify an entry.

rstate This defines the run-level in which this entry is to be processed. Run-levels effectively correspond to a configuration of processes in the system. That is, each process spawned by init is assigned a run-level or run-levels in which it is allowed to exist. The runlevels are represented by a number ranging from 0 through 6. As an example, if the system is in runlevel 1, only those entries having a 1 in the rstate field will be processed. When init is requested to change run-levels, all processes which do not have an entry in the rstate field for the target run-level will be sent the warning signal (SIGTERM) and allowed a 20-second grace period before being forcibly terminated by a kill signal (SIGKILL). The rstate field can define multiple run-levels for a process by

selecting more than one *run-level* in any combination from 0-6. If no run-level is specified, then the process is assumed to be valid at all run-levels 0-6. There are three other values, a, b and c, which can appear in the rstate field, even though they are not true run-levels. Entries which have these characters in the rstate field are processed only when the telinit [see *init* (1M)] process requests them to be run (regardless of the current run-level of the system). They differ from run-levels in that init can never enter *run-level* **a**, **b** or **c**. Also, a request for the execution of any of these processes does not change the current run-level. Furthermore, a process started by an a, **b** or **c** command is not killed when init changes levels. They are only killed if their line in /etc/inittab is marked off in the action field, their line is deleted entirely from /etc/inittab, or init goes into the *SINGLE USER* state.

- action Key words in this field tell init how to treat the process specified in the process field. The actions recognized by init are as follows:
	- respawn If the process does not exist then start the process, do not wait for its termination (continue scanning the inittab file), and when it dies restart the process. If the process currently exists then do nothing and continue scanning the inittab file.
	- wait Upon init's entering the run-level that matches the entry's rstate, start the process and wait for its termination. All subsequent reads of the *inittab* file while *init* is in the same *run-level* will cause init to ignore this entry.
	- once Upon init's entering a run-level that matches the entry's rstate, start the process, do not wait for its termination. When it dies, do not restart the process. If upon entering a new run-level, where the process is still running from a

previous run-level change, the program will not be restarted.

- boot The entry is to be processed only at init's boot-time read of the *inittab* file. Init is to start the process, not wait for its termination; and when it dies, not restart the process. In order for this instruction to be meaningful, the rstate should be the default or it must match init's run-level at boot time. This action is useful for an initialization function following a hardware reboot of the system.
- bootwait The entry is to be processed the first time *init* goes from single-user to multiuser state after the system is booted. (If initdefault is set to 2, the process will run right after the boot.) Init starts the process, waits for its termination and, when it dies, does not restart the process.
- powerfail Execute the process associated with this entry only when *init* receives a power fail signal [SIGPWR see signa/(2)].
- powerwait Execute the process associated with this entry only when *init* receives a power fail signal (SIGPWR) and wait until it terminates before continuing any processing of inittab.
- off If the process associated with this entry is currently running, send the warning signal (SIGTERM) and wait 20 seconds before forcibly terminating the process via the kill signal (SIGKILL). If the process is nonexistent, ignore the entry.
- ondemand This instruction is really a synonym for the respawn action. It is functionally identical to respawn but is given a

INITTAB(4)

different keyword in order to divorce its association with run-levels. This is used only with the a, b or c values described in the rstate field.

initdefault An entry with this action is only scanned when *init* initially invoked. Init uses this entry, if it exists, to determine which run-level to enter initially. It does this by taking the highest run-level specified in the rstate field and using that as its initial state. If the rstate field is empty, this is interpreted as 0123456 and so init will enter run-level 6. Additionally, if init does not find an initdefault entry in /etc/inittab, then it will request an initial run-level from the user at reboot time.

syslnit Entries of this type are executed before init tries to access the console (i.e., before the Console Login: prompt). It is expected that this entry will be only used to initialize devices on which init might try to ask the run-level question. These entries are executed and waited for before continuing.

process This is a sh command to be executed. The entire process field is prefixed with exec and passed to a forked sh as sh -c 'exec command'. For this reason, any legal sh syntax can appear in the process field. Comments can be inserted with the  $; #com$ ment syntax.

#### FILES

/etc/inittab

#### :SEEALSO

exec(2), open(2), signal(2).

getty(1M), init(1M) in the System Administrator's Reference Manual.

sh(1), who(1) in the User's Reference Manual.

inode - format of an i-node

## **SYNOPSIS**

#include < sys/types.h > #include < sys/ino.h >

#### **DESCRIPTION**

An i-node for a plain file or directory in a file system could have the following structure defined by  $\lt$  sys/ino.h  $\gt$ .

```
/* Inode structure as it appears on a disk block. * / 
struct dinode 
ş
                             /* mode and type of file */ 
       ushort di_mode;
       short 
di_nlink; 
                            /* number of links to file */ 
                             /* owner's user id */ 
       ushort 
di_uidj 
       ushort di_gid;
                            /* owner's group id */ 
       Off_t 
di_sizej 
/* number of bytes in file */ 
       char 
di_addr[40]; 
/* disk block addresses */ 
                            /* time last accessed */ 
       time_t 
di_atimej 
       time_t 
di_mtimej 
                            /* time last modified */ 
       time_t 
di_ctime; 
                             /* time last file stat 
                                change */ 
Ii 
/* 
 * the 40 address bytes: 
 * 
      39 used; 13 addresses 
 * 
      of 3 bytes each. 
 */
```
For the meaning of the defined types off  $t$  and time  $t$  see types (5).

```
SEE ALSO 
    stat(2), fs(4), types(5).
```
[This page left blank.]

 $\sim$ 

USER-DEFD. USER-DEFD\_dict. USER-DEFD\_fold

#### **DESCRIPTION**

Isort(1) (international sort) uses sorting sequences defined in language tables. If the -IU option is specified, isort uses the tables in the files listed above.

### **BUILDING ISORT TABLES**

The following three tables are found in /usr /spool/isort/TABLES:

USER-DEFD

USER-DEFD\_dict (used by isort with -d option) USER-DEFD \_fold (used by isort with -f option)

The predefined tables for the languages listed in isort(1) are also found in /usr/spool/isort/TABLES. You may find them useful references for building your user-defined tables.

Following is an excerpt from the table USER-DEFD:

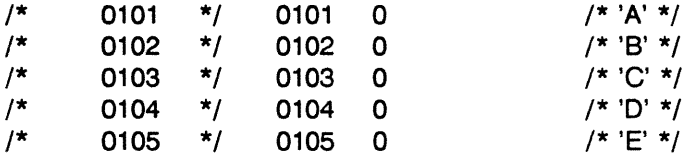

The " $\mu$ <sup>\*</sup>" and "\* $\mu$ " must be in the first and third positions respectively or isort will abort and return an illegal language file error.

The first column of numbers in each table is the ASCII equivalent in octal notation, and must not be changed. The second and third columns of numbers can be changed if necessary to establish a user-defined collating sequence. Normally, entries in the third column will be zero, but in certain languages diacritical marks will require that you enter a different number in the third column. For example, an a with an umlaut is sorted alphabetically as ae. Therefore, the octal numbers for both a and e must be entered; the number for a will be in the second column, and the number for e will replace the zero in the third column. The column of ASCII characters identifies the letter, digit, or symbol that the octal notation signifies.

The table in USER-DEFD establishes a collating sequence for all letters, numbers, and symbols, and distinguishes between uppercase and lowercase letters. The table in USER-DEFD dict treats only letters, digits, and spaces, by setting everything else to zero; it distinguishes between uppercase and lowercase. The table in USER-DEFD fold treats uppercase and lowercase letters as identical by setting them to the same value.

The following rules must be observed as you edit the files to establish the desired collation order:

- 1) Octal 00 to 015 and octal 040 are reserved; no entry in column 2 and 3 can be associated with these values.
- 2) The digits (0-9) should not be changed from their assigned value of 060-071.
- 3) Uppercase and lowercase alphabetic characters should be 040 (octal) apart to facilitate building tables to fold lowercase to uppercase.

**SEE ALSO**  isort(1).

issue - issue identification file

### **DESCRIPTION**

The file /etc/issue contains the issue or project identification to be printed as a login prompt. This is an ASCII file which is read by program *getty* and then written to any terminal spawned or respawned from the lines file.

#### **FILES**

/etc/issue

### SEE ALSO

login(1) in the User's Reference Manual.

[This page left blank.]

Idfcn - common object file access routines

### **SYNOPSIS**

 $#include <$   $\leq$  stdio.h  $>$  $#$ include  $\lt$  filehdr.h  $>$  $#include$   $\leq$   $Idfcn.h$   $>$ 

### **DESCRIPTION**

The common object file access routines are a collection of functions for reading common object files and archives containing common object files. Although the calling program must know the detailed structure of the parts of the object file that it processes, the routines effectively insulate the calling program from knowledge of the overall structure of the object file.

The interface between the calling program and the object file access routines is based on the defined type LDFILE, defined as struct Idfile. declared in the header file Idfcn.h. The primary purpose of this structure is to provide uniform access to both simple object files and to object files that are members of an archive file.

The function *Idopen* (3X) allocates and initializes the LDFILE structure and returns a pointer to the structure to the calling program. The fields of the LDFILE structure may be accessed individually through macros defined in Idfcn.h and contain the following information:

LDFILE \*Idptr;

- TYPE(ldptr) The file magic number used to distinguish between archive members and simple object files.
- IOPTR(ldptr) The file pointer returned by fopen and used by the standard input/output functions.
- OFFSET(ldptr) The file address of the beginning of the object file; the offset is non-zero if the object file is a member of an archive file.
- HEADER (Idptr) The file header structure of the object file.

The object file access functions themselves may be divided into four categories:

(1) functions that open or close an object file

Idopen (3X) and Idaopen [see Idopen (3X)] open a common object file Idclose(3X) and Idaclose[see Idclose(3X)] close a common object file

(2) functions that read header or symbol table information

#### Idahread (3X)

read the archive header of a member of an archive file

Idfhread (3X)

read the file header of a common· object file Idshread (3X) and Idnshread [see Idshread (3X)]

read a section header of a common object file Idtbread (3X)

read a symbol table entry of a common object file

Idgetname (3X)

retrieve a symbol name from a symbol table entry or from the string table

(3) functions that position an object file at (seek to) the start of the section, relocation, or line number information for a particular section.

Idohseek(3X)

seek to the optional file header of a common object file

/dsseek (3X) and /dnsseek[see /dsseek (3X)]

seek to a section of a common object file

Idrseek (3X) and *Idnrseek* [see *Idrseek* (3X)]

seek to the relocation information for a section of a common object file

/dlseek(3X) and Idnlseek[see Idlseek(3X)]

seek to the line number information for a section of a common object file

Idtbseek (3X)

seek to the symbol table of a common object file

(4) the function Idtbindex(3X) which returns the index of a particular common object file symbol table entry.

These functions are described in detail on their respective manual pages.

All the functions except Idopen (3X), Idgetname (3X), Idtbindex(3X) return either SUCCESS or FAILURE, both constants defined in **Idfcn.h**. Ldopen (3X) and Idaopen [(see Idopen (3X)] both return pointers to an LDFILE structure.

Additional access to an object file is provided through a set of macros defined in Idfcn.h. These macros parallel the standard input/output file reading and manipulating functions, translating a reference of the LDFILE structure into a reference to its file descriptor field.

The following macros are provided:

GETC(ldptr) FGETC(ldptr) GETW (Idptr) UNGETC(c, Idptr) FGETS(s, n, Idptr) FREAD((char \*) ptr, sizeof (\*ptr), nitems, Idptr) FSEEK(ldptr, offset, ptrname) FTELL(ldptr) REWIND (Idptr) FEOF (Idptr) FERROR(ldptr) FILENO(ldptr) SETBUF(ldptr, buf) STROFFSET(ldptr)

The. STROFFSET macro calculates the address of the string table. See the manual entries for the corresponding standard input/output library functions for details on the use of the rest of the macros.

The program must be loaded with the object file access routine library libld.a.

### SEE ALSO

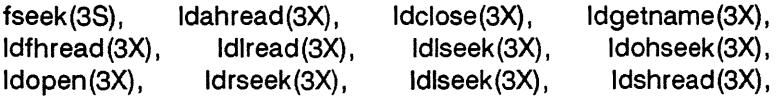

Idtbindex(3X), Idtbread(3X), Idtbseek(3X), stdio(3S), intro(5).

### WARNING

The macro FSEEK defined in the header file Idfcn.h translates into a call to the standard input/output function fseek(3S). FSEEK should not be used to seek from the end of an archive file since the end of an archive file may not be the same as the end of one of its object file members!

limits - file header for implementation-specific constants

## **SYNOPSIS**

#include  $\lt$  limits.h >

## DESCRIPTION

The following example header file  $\le$  limits.h > is a list of magnitude limitations imposed by a specific implementation of the operating system. All values are specified in decimal.

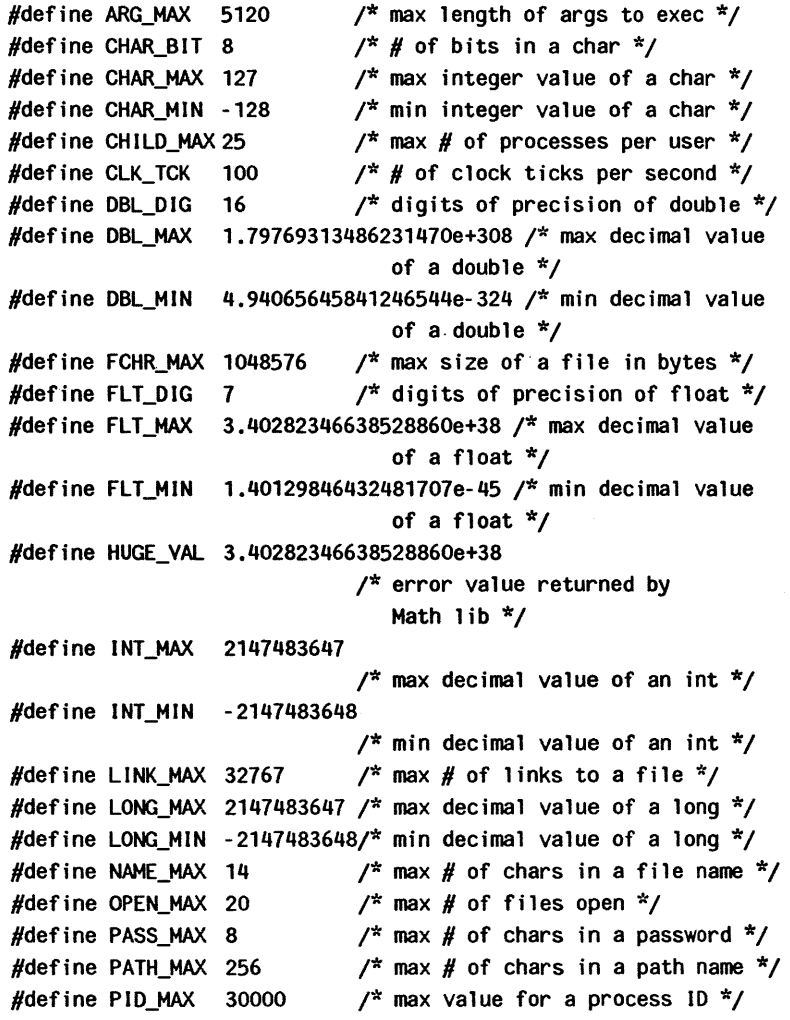

```
#define PIPE_BUF 5120 \frac{1}{x} max # bytes atomic in write
                                  to a pipe */ 
#define PIPE_MAX 5120 1* max # bytes wr i tten to a 
                                  pipe in a write */ 
#define SHRT_MAX 32767 \frac{1}{4} max decimal value of a short \frac{1}{4}/
#define SHRT_MIN -32767 \frac{1}{4} min decimal value of a short \frac{1}{4}/
#define STD_BLK 1024 \frac{1}{4} /* # bytes in a physical
                                  1/0 block */
#define SYS_NMLN 9 \frac{4}{5} /* # of chars in uname-returned
                                  strings */ 
#define UID_MAX 30000 \prime* max value for a user or
                                  group ID */ 
#define USI MAX 4294967296 /* max decimal value of an
                                  unsigned */ 
#define WORD_BIT 32 \frac{1}{4} of bits in a word or int \frac{1}{4}
```
linenum - line number entries in a common object file

### **SYNOPSIS**

#include < linenum.h >

### **DESCRIPTION**

The cc command generates an entry in the object file for each C source line on which a breakpoint is possible [when invoked with the -g option; see  $cc(1)$ ]. Users can then reference line numbers when using the appropriate software test system [see sdb(1)]. An example structure of these line number entries appears below.

```
struct lineno 
{ 
                     union 
                      { 
                                             long i symndx ;
                                             long l paddr ;
                      \} \qquad \qquad \qquad \qquad \qquad \qquad \qquad \qquad \qquad \qquad \qquad \qquad \qquad \qquad \qquad \qquad \qquad \qquad \qquad \qquad \qquad \qquad \qquad \qquad \qquad \qquad \qquad \qquad \qquad \qquad \qquad \qquad \qquad \qquad \qquad \qquad 
                      unsigned short I Inno;
} ;
```
Numbering starts with one for each function. The initial line number entry for a function has *I lnno* equal to zero, and the symbol table index of the function's entry is in I symndx. Otherwise, *I lnno* is non-zero, and *l paddr* is the physical address of the code for the referenced line. Thus the overall structure is the following:

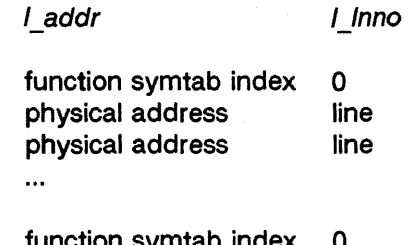

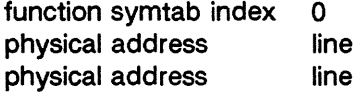

UP-13713 Page 1

 $\ddot{\phantom{a}}$ 

# SEE ALSO

 $cc(1)$ ,  $sdb(1)$ ,  $a.out(4)$ .

master - master configuration database

#### DESCRIPTION

The *master* configuration database is a collection of files. Each file contains configuration information for a device or module that may be included in the system. A file is named with the module name to which it applies. This collection of files is maintained in a directory called /etc/master.d. Each individual file has an identical format. For convenience, this collection of files will be referred to as the master file, as though it was a single file. This will allow a reference to the master file to be understood to mean the *individual file* in the master.d directory that corresponds to the name of a device or module. The file is used by the  $mkboot(1M)$  program to obtain device information to generate the device driver and configurable module files. It is also used by the sysdef(1M) program to obtain the names of supported devices. master consists of two parts; they are separated by a line with a dollar sign (\$) in column 1. Part 1 contains device information for both hardware and software devices, and loadable modules. Part 2 contains parameter declarations used in part 1. Any line with an asterisk (\*) in column 1 is treated as a comment.

#### Part 1. Description

Hardware devices, software drivers and loadable modules can be defined with a line containing information found in the example below. Field 1 must begin in the left most position on the line. Fields are separated by white space (tab or blank). An example of a typical format for these files is shown here.

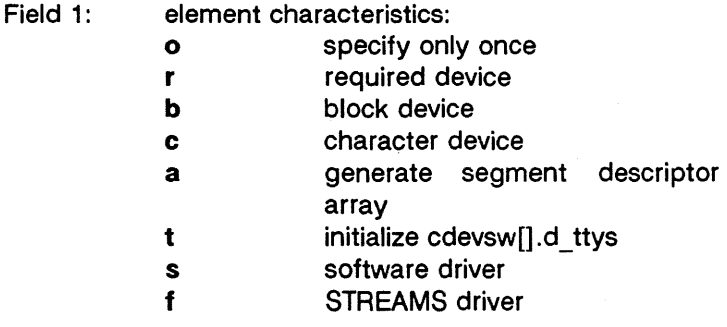

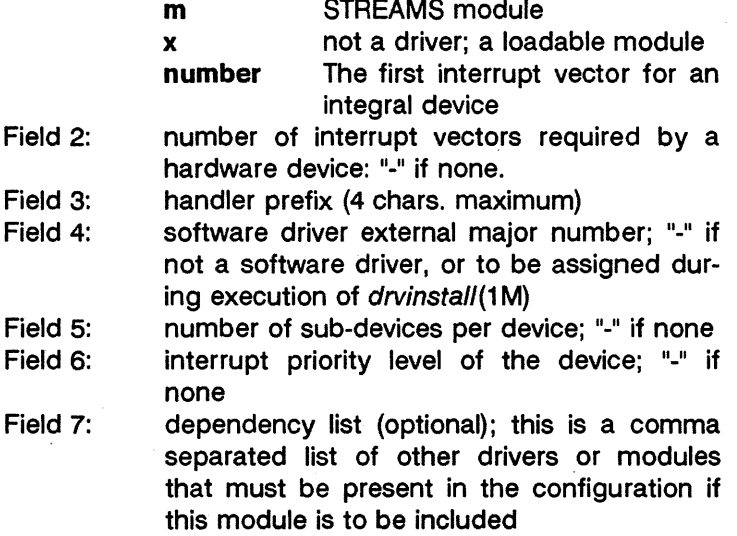

For each module. two classes of information are required by mkboot(1M): external routine references and variable definitions. Routine and variable definition lines begin with white space and immediately follow the initial module specification line. These lines are free form. thus they may be continued arbitrarily between non·blank tokens as long as the first character of a line is white space.

### Part 1. Routine Reference Lines

If the UNIX system kernel or other dependent module contains external references to a module, but the module is not config· ured, then these external references would be undefined. Therefore, the routine reference lines are used to provide the information necessary to generate appropriate dummy func· tions at boot time when the driver is not loaded.

Example Routine references are defined as follows:

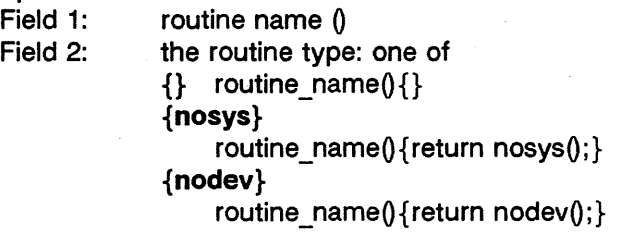
{false}

routine\_name(){return  $0;$ }

#### {true}

routine name() {return 1; }

#### Part 1. Variable Definition Lines

Variable definition lines are used to generate all variables required by the module. The variable generated may be of arbitrary size, be initialized or not, or be arrays containing an arbitrary number of elements.

Example variable references are defined as follows:

- Field 1: variable name
- Field 2: [ expr ] optional field used to indicate array size
- Field 3: (length) required field indicating the size of the variable
- Field 4:  $=$  {  $expr_{\ldots}$  } optional field used to initialize individual elements of a variable

The length field is mandatory. It is an arbitrary sequence of length specifiers, each of which may be one of the following:

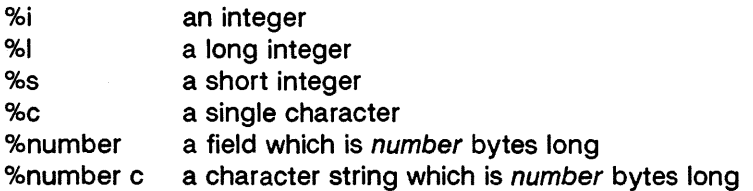

For example, the length field

( %8c %1 %Ox58 %1 %c %c )

could be used to identify a variable consisting of a character string 8-bytes long, a long integer, a Ox58 byte structure of any type, another long integer, and two characters. Appropriate alignment of each % specification is performed (%number is word aligned) and the variable length is rounded up to the next word boundary during processing.

The expressions for the optional array size and initialization are infix expressions consisting of the usual operators for addition, subtraction, multiplication, and division:  $+$ ,  $-$ ,  $*$ , and /. Multiplication and division have the higher precedence, but

parentheses may be used to override the default order. The builtin functions *min* and *max* accept a pair of expressions, and return the appropriate value. The operands of the expression may be any mixture of the following:

- &name address of name where *name* is any symbol defined by the kernel, any module loaded or any variable definition line of any module loaded
- #name sizeof name where *name* is any variable name defined by a variable definition for any module loaded; the size is that of the individual variable--not the size of an entire array
- #C number of controllers present; this number is determined by the EDT for hardware devices, or by the number provided in the system file for non-hardware drivers or modules
- #C(name) number of controllers present for the module *name;* this number is determined by the EDT for hardware devices, or by the number provided in the system file for non-hardware drivers or modules
- #D number of devices per controller taken directly from the current master file entry
- #D(name) number of devices per controller taken directly from the master file entry for the module *name*
- #M the internal major number assigned to the current module if it is a device driver; zero of this module is not a device driver
- #M(name) the internal major number assigned to the module *name* if it is a device driver: zero if that module is not a device driver

name value of a parameter as defined in the second part of *master* 

number arbitrary number (octal, decimal, or hex allowed)

string a character string enclosed within double quotes (all of the character string conventions supported by the C language are allowed); this operand has a value which is the address of a character array containing

#### the specified string

When initializing a variable, one initialization expression should be provided for each %i, %1, %s, or %c of the length field. The only initializers allowed for a '%number c' are either a character string (the string may not be longer than *number*), or an explicit zero. Initialization expressions must be separated by commas, and variable initialization will proceed element by element. Note that %number specification cannot be initialized- they are set to zero. Only the first element of an array can be initialized, the other elements are set to zero. If there are more initializers than size specifications, it is an error and execution of the  $mkboot(1M)$  program will be aborted. If there are fewer initializations than size specifications, zeros will be used to pad the variable. For example:

 $=$  { "V2.L1",  $\#C^{\ast}\#D$ , max(10,  $\#D$ ),  $\#C$ (OTHER),  $\#M$ (OTHER) }

would be a possible initialization of the variable whose length field was given in the preceding example.

## **Part 2. Description**

Parameter declarations may be used to define a value symbolically. Values can be associated with identifiers and these identifiers may be used in the variable definition lines.

Parameters are defined as follows:

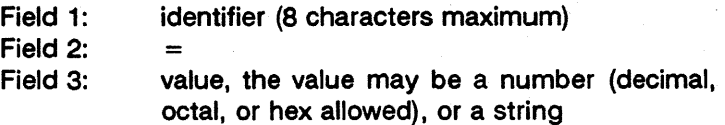

#### **EXAMPLE**

A sample master file for a tty device driver would be named "atty" if the device appeared in the EDT as "ATTY". The driver is a character device, the driver prefix is at, two interrupt vectors are used, and the interrupt priority is 6. In addition, another driver named "ATLOG" is necessary for the correct operation of the software 'associated with this device.

```
*FLAG #VEe PREFIX SOFT #DEY IPL DEPENDENCIES/VARIABLES 
 tca 2 at -2 6 ATLOG
                                            atpoint(){false}
     \mathcal{F}(\mathbb{R}^n) and \mathcal{F}(\mathbb{R}^n) and \mathcal{F}(\mathbb{R}^n)at_tty [#C*#D] (%0x58)
        不倒氧一度的
                                            at\_cnt(<math>\aleph i</math>) = { <math>\#C^* \#D</math> }at_logmaj(%i) = \frac{1}{2} #M(ATLOG) }
                                            at_id(%8c) = \{ATID\}at_table(%i%1%31%s) 
                                                 = \{ max(#C, ATMAX).
                                                      &at_tty, 
                                                      \#C }
```
\$  $ATID = "fred"$  $ATMAX = 6$ 

This master file will cause a routine named atpoint to be generated by the boot program if the **ATTY** driver is not loaded, and there is a reference to this routine from any other module loaded. When the driver is loaded, the variables at tty, at cnt, at logmaj, at id, and at table will be allocated and initialized as specified. Due to the  $t$  flag, the  $d$  ttys field in the character device switch table will be initialized to point to at\_tty (the first variable definition line contains the variable whose address will be stored in *d* ttys). The ATTY driver would reference these variables by coding:

> extern struct tty at tty[]; extern int at cnt; extern int at loomai: extern char at  $id[8]$ ; extern struct { int member1; struct tty \*member2; char junk[31]; short member3; } at table;

#### **FILES**

/etc/master.d/\*

# **SEE ALSO**

system(4).

mkboot(1M), sysdef(1M) in the System Administrator's Reference Manual.

[This page left blank.]

mnttab - mounted file system table

## **SYNOPSIS**

 $#include$   $\leq$  mnttab.h  $>$ 

## **DESCRIPTION**

 $m$ nttab resides in directory / etc and contains a table of devices, mounted by the mount (1M) command, in the following structure as defined by < mnttab.h > :

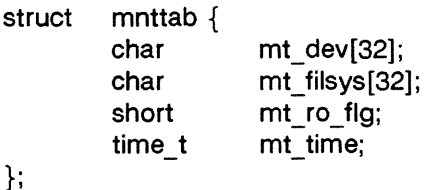

Each entry is 70 bytes in length; the first 32 bytes are the null-padded name of the place where the special file is mounted; the next 32 bytes represent the null-padded root name of the mounted special file; the remaining 6 bytes contain the mounted special file's read/write permissions and the date on which it was mounted.

## SEE ALSO

mount(1M), setmnt(1M) in the System Administrator's Reference Manual.

[This page left blank.]

passwd - password file

#### DESCRIPTION

passwd contains for each user the following information:

login name encrypted password numerical user 10 numerical group 10 GCOS job number, box number, optional GCOS user ID initial working directory program to use as shell

This is an ASCII file. Each field within each user's entry is separated from the next by a colon. The GCOS field is used only when communicating with that system, and in other installations can contain any desired information. Each user is separated from the next by a new-line. If the password field is null, no password is demanded; if the shell field is null, the shell itself is used.

This file resides in directory / etc. Because of the encrypted passwords, it can and does have general read permission and can be used, for example, to map numerical user IDs to names.

The encrypted password consists of 13 characters chosen from a 64-character alphabet (., *I,* 0-9, A-Z, a-z) , except when the password is null, in which case the encrypted password is also null. Password aging is effected for a particular user if his encrypted password in the password file is followed by a comma and a non-null string of characters from the above alphabet. (Such a string must be introduced in the first instance by the super-user.)

The first character of the age,  $M$  say, denotes the maximum number of weeks for which a password is valid. A user who attempts to login after his password has expired will be forced to supply a new one. The next character, *m* say, denotes the minimum period in weeks which must expire before the password may be changed. The remaining characters define the week (counted from the beginning of 1970) when the password was last changed. (A null string is equivalent to zero.) M and *m* have numerical values in the range 0-63 that correspond to the 64-character alphabet shown above (i.e., / = 1 week;  $z = 63$  weeks). If  $m = M = 0$  (derived from the string . or ..) the user will be forced to change his password the next time he logs in (and the "age" will disappear from his entry in the password file). If  $m > M$  (signified, e.g., by the string ./) only the super-user will be able to change the password.

## **FILES**

/etc/passwd

#### **SEE ALSO**

a641(3C). getpwent(3C). group(4). login(1), passwd(1) in the **User's Reference Manual.** 

plot - graphics interface

#### **DESCRIPTION**

Files of this format are produced by routines described in plot (3X) and are interpreted for various devices by commands described in tplot(1G). A graphics file is a stream of plotting instructions. Each instruction consists of an ASCII letter usually followed by bytes of binary information. The instructions are executed in order. A point is designated by four bytes representing the x and y values; each value is a signed integer. The last designated point in an  $I$ ,  $m$ ,  $n$ , or  $p$  instruction becomes the "current point" for the next instruction.

Each of the following descriptions begins with the name of the corresponding routine in *plot* (3X).

m move: The next four bytes give a new current point.

- n cont: Draw a line from the current point to the point given by the next four bytes [see tplot(1G)].
- p point: Plot the point given by the next four bytes.
- line: Draw a line from the point given by the next four L bytes to the point given by the following four bytes.
- t label: Place the following ASCII string so that its first character falls on the current point. The string is terminated by a new-line.
- e erase: Start another frame of output.
- f linemod: Take the following string, up to a new-line, as the style for drawing further lines. The styles are "dotted", "solid", "longdashed", "shortdashed", and "dotdashed". Effective only for the -T4014 and -Tver options of tplot (1G) (TEKTRONIX 4014 terminal and Versatec plotter).
- s space: The next four bytes give the lower left corner of the plotting area; the following four give the upper right corner. The plot will be magnified or reduced to fit the device as closely as possible.

Space settings that exactly fill the plotting area with unity scaling appear below for devices supported by the filters of  $tplot(1G)$ . The upper limit is just outside the plotting area. In every case the plotting area is taken to be square; points outside may be displayable on devices whose face is not square.

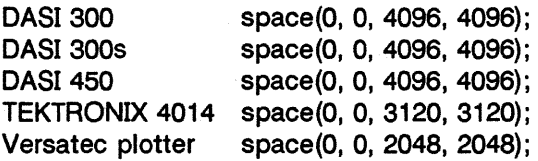

#### SEE ALSO

plot(3X), gpS(4), term(5). graph(1G), tplot(1G) in the User's Reference Manual.

#### WARNING

The plotting library plot (3X) and the curses library curses (3X) both use the names erase() and move(). The curses versions are macros. If you need both libraries, put the plot (3X) code in a different source file than the curses (3X) code, and/or  $#$ undef move $()$  and erase $()$  in the plot  $(3X)$  code.

profile - setting up an environment at login time

## **SYNOPSIS**

/ete/profile \$HOME/.profile

#### **DESCRIPTION**

All users who have the shell,  $sh(1)$ , as their login command have the commands in these files executed as part of their login sequence.

/ete/profile allows the system administrator to perform services for the entire user community. Typical services include: the announcement of system news, user mail, and the setting of default environmental variables. It is not unusual for /ete/profile to execute special actions for the root login or the su(1) command. Computers running outside the Eastern time zone should have the line

#### . /etc/TIMEZONE

included early in /etc/profile (see timezone $(4)$ ).

The file \$HOME/.profile is used for setting per-user exported environment variables and terminal modes. The following example is typical (except for the comments):

```
# Make some environment variables global 
export MAIL PATH TERM 
# Set file creation mask 
umask 027 
# Tell me when new mail comes in 
MAIL = /usr/mail/$LOGNAME# Add my /bin directory to the shell search sequence
PATH = $PATH:$HOME/bin 
# Set terminal type 
while:
do echo "terminal: \c" 
           read TERM 
           if [ -1 ${TERMINFO:-/usr/lib/terminfo}/?/$TERM ] 
           then break 
           elif [ -f /usr/lib/terminfo/?/$TERM ]
```
then break

PROFILE(4)

else echo "invalid term  $STERM$ "  $1 > 82$ 

done

# Initialize the terminal and set tabs

# The environmental variable TERM must have been exported

 $#$  before the "tput init" command is executed.

tput init

# Set the erase character to backspace

stty erase '<sup>^</sup>H' echoe

fi

#### FILES

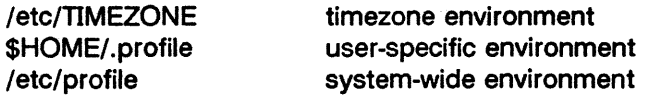

## SEE ALSO

terminfo(4), timezone(4), environ(5), term(5).

env(1),  $login(1)$ , mail(1),  $sh(1)$ ,  $stty(1)$ ,  $su(1)$ ,  $tput(1)$  in the User's Reference Manual.

su(1M) in the System Administrator's Reference Manual. User's Guide.

Chapter 10 in the Programmer's Guide.

## **NOTES**

Care must be taken in providing system-wide services in letc/profile. Personal .profile files are better for serving all but the most global needs.

/usr /spool/lp/prsetup

#### DESCRIPTION

Ilp(1) (international printer spooler) uses the international character set associated with a specific printer. The association between a printer and its character set is specified in /usr /spool/lp/prsetup.

#### INSERTING ENTRIES IN PRSETUP

Each entry in prsetup is a line with three fields, separated by spaces or tabs. The first field is the logical printer name (e.g., pr1). The second field is the printer model number (e.g., 031 for a Model 31 printer). The third field is the international character set (e.g., SPANISH).

#### Character Sets Supported

The following European character sets are supported:

BRITISH **CANADIAN DANISH DUTCH** FINNISH FLEMISH FRENCH-BELGIAN **GERMAN** 

ITALIAN NORTH **NORWEGIAN SPANISH** SWEDISH SWISS (FRENCH) SWISS (GERMAN)

#### **Models**

Supported entries for printer model are noted in the "printer model" column below:

Printer Model Menu/lpadmin Model Name

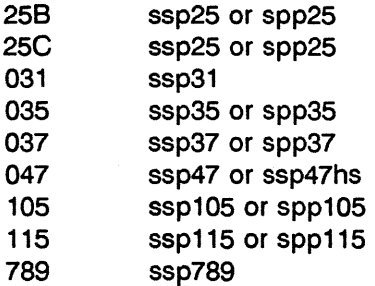

# EXAMPLE

To associate the Spanish character set with a Model 31 printer known logically as pr1, place the following line in /usr/spool/lp/prsetup:

pr1 031 SPANISH

# SEE ALSO

ilp(1).

reloc - relocation information for a common object file

## **SYNOPSIS**

#include < reloc.h >

## DESCRIPTION

Object files have one relocation entry for each relocatable reference in the text or data. The following is an example of the possible format if relocation information is present.

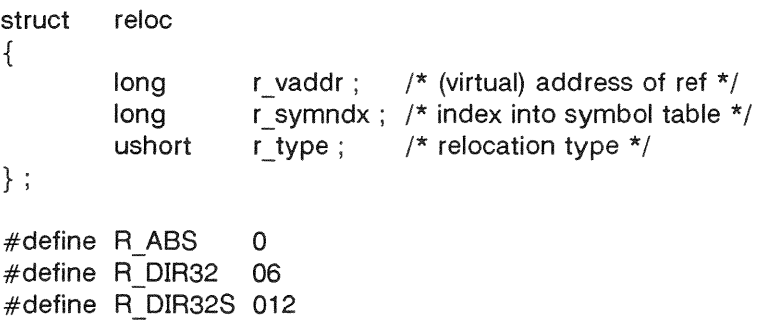

As the link editor reads each input section and performs relocation, the relocation entries are read. They direct how references found within the input section are treated.

- The reference is absolute and no relocation R ABS is necessary. The entry will be ignored.
- R DIR32 A direct 32-bit reference to the virtual address.
- A direct 32-bit reference to the symbol's R DIR32S virtual address, with the 32-bit value stored in the reverse order in the object file.

More relocation types exist for other processors. Equivalent relocation types on different processors have equal values and meanings. New relocation types will be defined (with new values) as they are needed.

Relocation entries are generated automatically by the assembler and automatically used by the link editor. Link editor options exist for both preserving and removing the relocation entries from object files.

# SEE ALSO

 $as(1), Id(1), a.out(4), syms(4).$ 

 $\frac{1}{\sqrt{3}}$ 

 $\sim$ 

rfmaster - Remote File Sharing name server master file

## DESCRIPTION

The rimaster file is an ASCII file that identifies the hosts that are responsible for providing primary and secondary domain name service for Remote File Sharing domains. This file contains a series of records, each terminated by a newline; a record may be extended over more than one line by escaping the newline character with a backslash ("\"). The fields in each record are separated by one or more tabs or spaces. Each record has three fields:

*name type* data

The type field, which defines the meaning of the name and data fields, has three possible values:

- The p type defines the primary domain name server.  $\mathbf{p}$ For this type, name is the domain name and data is the full host name of the machine that is the primary name server. **The** full host name is specified as domain.nodename. There can be only one primary name server per domain.
- The s type defines a secondary name server for a Ś domain. Name and data are the same as for the p type. The order of the s entries in the rimaster file determines the order in which secondary name servers take over when the current domain name server fails.
- The a type defines a network address for a machine. a Name is the full domain name for the machine and data is the network address of the machine. The network address can be in plain ASCII text or it can be preceded by a \x to be interpreted as hexadecimal notation. (See the documentation for the particular network you are using to determine the network addresses you need.)

There are at least two lines in the rimaster file per domain name server: one p and one a line, to define the primary and its network address. There should also be at least one secondary name'server in each domain.

This file is created and maintained on the primary domain name server. When a machine other than the primary tries to start Remote File Sharing, this file is read to determine the address of the primary. If rfmaster is missing, the -p option of rfstart must be used to identify the primary. After that, a copy of the primary's rfmaster file is automatically placed on the machine.

Domains not served by the primary can also be listed in the rfmaster file. By adding primary, secondary, and address information for other domains on a network, machines served by the primary will be able to share resources with machines in other domains.

A primary name server may be a primary for more than one domain. However, the secondaries must then also be the same for each domain served by the primary.

#### Example

An example of an rimaster file is shown below. (The network address examples, comp1.serve and comp2.serve, are STAR-LAN network addresses.)

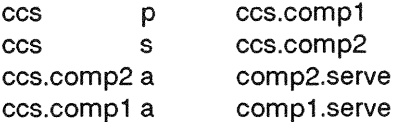

NOTE: If a line in the rimaster file begins with a  $#$  character, the entire line will be treated as a comment.

## **FILES**

/usr /nserve/rfmaster

## SEE ALSO

rfstart(1M) in the System Administrator's Reference Manual.

sccsfile - format of SCCS file

## **DESCRIPTION**

An SCCS (Source Code Control System) file is an ASCII file. It consists of six logical parts: the checksum, the delta table (contains information about each delta), user names (contains login names and/or numerical group IDs of users who may add deltas), flags (contains definitions of internal keywords), comments (contains arbitrary descriptive information about the file), and the body (contains the actual text lines intermixed with control lines).

Throughout an SCCS file there are lines which begin with the ASCII SOH (start of heading) character (octal 001). This character is hereafter referred to as the control character and will be represented graphically as @. Any line described below which is not depicted as beginning with the control character is prevented from beginning with the control character.

Entries of the form 00000 represent a five-digit string (a number between 00000 and 99999).

Each logical part of an SCCS file is described in detail below.

Checksum

The checksum is the first line of an SCCS file. The form of the line is:

## @hOOOOO

The value of the checksum is the sum of all characters, except those of the first line. The @h provides a magic number of (octal) 064001.

Delta table

The delta table consists of a variable number of entries of the form:

#### @s 00000/00000/00000

@d <type> <SCCS ID> yr/mo/da hr:mi:se <pgmr> 00000 00000  $@i$  DDDDD  $...$  $@x$  DDDDD  $...$  $@q$  DDDDD  $...$  $@m < MR$  number >

```
@c < comments> 
@e
```
The first line  $(Q\text{s})$  contains the number of lines inserted/deleted/unchanged, respectively. The second line (@d) contains the type of the delta (currently, normal: D, and removed: R), the SCCS ID of the delta, the date and time  $\alpha$ f creation of the delta. the login name corresponding to the real user ID at the time the delta was created, and the serial numbers of the delta and its predecessor, respectively.

The  $@i$ ,  $@x$ , and  $@q$  lines contain the serial numbers of deltas included, excluded, and ignored, respectively. These lines are optional.

The @m lines (optional) each contain one MR number associated with the delta; the @c lines contain comments associated with the delta.

The @e line ends the delta table entry.

User names

The list of login names and/or numerical group IDs of users who may add deltas to the file, separated by newlines. The lines containing these login names and/or numerical group IDs are surrounded by the bracketing lines  $@$ **u** and  $@$ **U**. An empty list allows anyone to make a delta. Any line starting with a ! prohibits the succeeding group or user from making deltas.

## Flags

Keywords used internally. [See admin(1) for more information on their use.] Each flag line takes the form:

 $\oslash$  f < flag > < optional text >

The following flags are defined:

 $@ft$  < type of program >  $@f v <$  program name >  $@f$  i < keyword string > @fb  $@f m <$ module name  $>$  $@if$   $<$ floor  $>$  $@f c <$ ceiling >  $@f d <$  default-sid > @fn @f j  $@f$  |  $<$  lock-releases  $>$  $@f q <$ user defined >  $@$  z < reserved for use in interfaces >

The t flag defines the replacement for the %Y% identification keyword. The v flag controls prompting for MR numbers in addition to comments; if the optional text is present it defines an MR number validity checking program. The i flag controls the warning/error aspect of the "No id keywords" message. When the i flag is not present, this message is only a warning; when the i flag is present, this message will cause a "fatal" error (the file will not be gotten, or the delta will not be made). When the b flag is present the ·b keyletter may be used on the get command to cause a branch in the delta tree. The m flag defines the first choice for the replacement text of the %M% identification keyword. The f flag defines the "floor" release; the release below which no deltas may be added. The c flag defines the "ceiling" release; the release above which no deltas may be added. The d flag defines the default SID to be used when none is specified on a get command. The n flag causes delta to insert a "null" delta (a delta that applies no changes) in those releases that are skipped when a delta is made in a new release (e.g., when delta  $5.1$  is made after delta  $2.7$ , releases 3 and 4 are skipped). The absence of the n flag causes skipped releases to be completely empty. The j flag causes get to allow concurrent edits of the same base SID. The I flag defines a list of releases that are locked against editing  $[get(1)$  with the -e keyletter]. The  $q$  flag defines the replacement for the % $Q$ % identification

keyword. The z flag is used in certain specialized interface programs. Comments Arbitrary text is surrounded by the bracketing lines  $@t$  and  $@T$ . The comments section typically will contain a description of the file's purpose.

## Body

The body consists of text lines and control lines. Text lines do not begin with the control character, control lines do. There are three kinds of control lines: insert, delete, and end, represented by:

## @IDDDDD @D 00000 @EDDDDD

respectively. The digit string is the serial number corresponding to the delta for the control line.

## SEE ALSO

admin(1), delta(1), get(1). prs(1).

scnhdr - section header for a common object file

## **SYNOPSIS**

 $\#$ include < scnhdr.h >

## DESCRIPTION

Every common object file has a table of section headers to specify the layout of the data within the file. Each section within an object file has its own header. An example C structure appears below.

struct scnhdr

ş

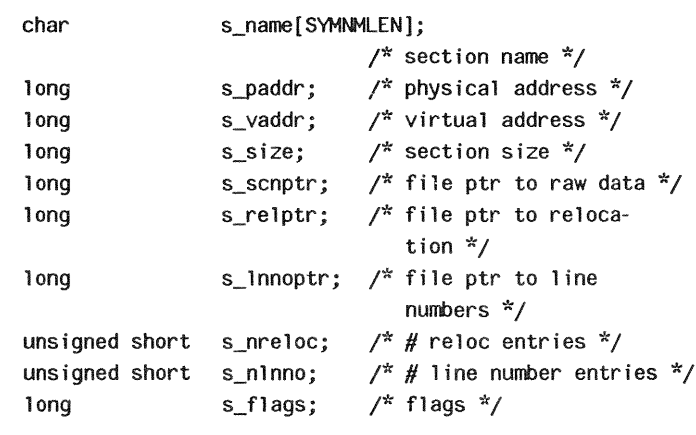

 $\}$  :

File pointers are byte offsets into the file; they can be used as the offset in a call to FSEEK [see  $ldfcn(4)$ ]. If a section is initialized, the file contains the actual bytes. An uninitialized section is somewhat different. It has a size, symbols defined in it, and symbols that refer to it. But it can have no relocation entries, line numbers, or data. Consequently, an uninitialized section has no raw data in the object file, and the values for s\_scnptr, s\_relptr, s\_Innoptr, s\_nreloc, and s\_nInno are zero.

## SEE ALSO

Id(1), fseek(3S), a.out(4).

[This page left blank.]

scr dump - format of curses screen image file.

# **SYNOPSIS**

scr dump(file)

## DESCRIPTION

The curses  $(3X)$  function scr dump  $()$  will copy the contents of the screen into a file. The format of the screen image is as described below.

The name of the tty is 20 characters long and the modification time (the mtime of the tty that this is an image of) is of the type time *t*. All other numbers and characters are stored as chtype (see  $\leq$  curses.h  $>$ ). No newlines are stored between fields.

> < magic number: octal 0433 >  $<$  name of tty $>$  $<$  mod time of tty $>$  $<$  columns $>$   $<$  lines $>$  $\langle$  line length  $>$   $\langle$  chars in line  $>$ for each line on the screen  $\langle$  line length  $>$   $\langle$  chars in line  $>$ <labels?> 1 if soft screen labels are present  $\langle$  cursor row $\rangle$   $\langle$  cursor column $\rangle$

Only as many characters as are in a line will be listed. For example, if the  $\langle$ line length  $>$  is 0, there will be no characters following  $\langle$  line length >. If  $\langle$  labels? > is TRUE, following it will be

> $<$  number of labels  $>$  $<$  label width  $>$  $<$  chars in label 1 $>$  $\cdot$ < chars in label 2 $>$

UP-13713

# SEE ALSO

**curses(3X) .** 

syms - common object file symbol table format

#### SYNOPSIS

#include < syms.h >

#### DESCRIPTION

Common object files contain information to support symbolic software testing [see sdb(1)]. Line number entries, line*num* (4), and extensive symbolic information permit testing at the C source level. Every object file's symbol table is organized as shown below.

> File name 1. Function 1. Local symbols for function 1.

Function 2.

Local symbols for function 2.

Static externs for file 1.

File name 2.

Function 1.

Local symbols for function 1.

Function 2.

Local symbols for function 2.

Static externs for file 2.

 $\ddot{\phantom{a}}$ 

Defined global symbols. Undefined global symbols.

The entry for a symbol is a fixed-length structure. The members of the structure hold the name (null padded), its value, and other information. An example C structure is given below.

#define SYMNMLEN 8 #define FILNMLEN 14 #define DIMNUM 4 struct syment ş

```
union 
                                       \frac{1}{x} to get symbol name \frac{x}{x}ş
                       n name [ SYMNMLEN ]; /* symbol name */
         char 
         struct 
         ş
              long 
                       _n_zeroes; 
                                       \gamma^* = 0L when in string
                                       table */ 
                                       /* location of name in 
              long 
                       _n_offset; 
                                       table */ 
         \} n_n;
         char 
                       *_n_nptr[2]; /* allows overlaying */ 
    ] \lfloorn;
    long 
                       n_value; 
                                       /* value of symbol */ 
                                       /* section number */ 
    short n_scnum; 
                                       \frac{1}{2} type and derived type \frac{1}{2}unsigned short n_type; 
    char 
                       n_sclass; 
                                       /* storage class */ 
    char 
                       n_numaux; 
                                       \frac{1}{x} number of aux entries \frac{x}{x}I; 
Hdefine n_name 
                      n \cdot n name
Hdefine n_zeroes _n._n_n._n_zeroes 
Hdefine n_offset _n._n_n._n_offset
```

```
\#define n_nptr _n._n_nptr[1]
```
Meaningful values and explanations for them are given in both syms.h and Common Object File Format. Anyone who needs to interpret the entries should seek more information in these sources. Some symbols require more information than a single entry; they are followed by auxiliary entries that are the same size as a symbol entry. The format follows.

```
union auxent 
Į
        struct 
        ٤
                long 
                                  x_tagndx; 
                union 
                ş
                        struct 
                        ş
                                  unsigned short x_lnno; 
                                  unsigned short x_size;
```

```
x_1nsz;
                      long x fsize:
               \{x \text{mise:}union 
               Į
                      struet 
                      Į
                                long x_lnnoptr; 
                                long x_endndx; 
                       ţ
                                x_fen; 
                      struet 
                       ٤
                                unsigned short x_dimen[OIMNUM]; 
                       ₹
                                x_ary; 
               ţ
                                x_fenary; 
               unsigned short x_tvndx; 
       ţ
               x_sym; 
       struet 
       Į
               ehar x_fname[FILNMlEN]; 
       ţ
               x_file; 
        struet 
        ٤
                 long x_scnlen;
                 unsigned short x_nreloe; 
                 unsigned short x_nlinno; 
        ţ
                 x_sen; 
       struet 
       Į
               long 
                                x_t vfill;unsigned short x_tvlen;
               unsigned short x_tvran[2]; 
       \pmb{\}}x_tv; 
I; 
Indexes of symbol table entries begin at zero.
```
#### SEE ALSO

```
sdb(1), a.out(4), linenum(4).
"Gommon Object File Format" in the Programming Guide.
```
#### WARNINGS

On machines on which ints are equivalent to longs, all longs have their type changed to int. Thus the information about which symbols are declared as **long**s and which, as ints, does not show up in the symbol table.

system - system configuration information table

#### DESCRIPTION

This file is used by the **boot** program to obtain configuration information that cannot be obtained from the equipped device table (EDT) at system boot time. This file generally contains a list of software drivers to include in the load, the assignment of system devices such as pipedev and swapdev, as well as instructions for manually overriding the drivers selected by the self-configuring boot process.

The syntax of the system file is given below. The parser for the /etc/system file is case sensitive. All upper case strings in the syntax below should be upper case in the /etc/system file as well. Nonterminal symbols are enclosed in angle brackets  $"$  < >" while optional arguments are enclosed in square brackets "[]". Ellipses "..." indicate optional repetition of the argument for that line.

```
<fname> ::= pathname 
\langlestring> ::= driver file name from /boot or EDT entry name
<device> ::= special device name : DEV(<major>,<minor>)
<major> ::= <number> 
<minor> ::= <number> 
<number> ::= decimal, octal or hex literal
```
The lines listed below may appear in any order. Blank lines may be inserted at any point. Comment lines must begin with an asterisk. Entries for EXCLUDE and INCLUDE are cumulative. For all other entries, the last line to appear in the file is used -- any earlier entries are ignored.

BOOT: < fname > specifies the kernel a.out file to be booted. EXCLUDE:  $[$  < string >  $]$  ... specifies drivers to exclude from the load even if the device is found in the EDT.

 $INCLUDE:$   $[$  < string >  $[$  ( < number >  $]$  ] ...

- specifies software drivers or loadable modules to be included in the load. This is necessary to include the drivers for software<br>"devices". The optional <number> The optional  $\leq$  number  $>$ (parenthesis required) specifies the number of "devices" to be controlled by the driver (defaults to 1). This number corresponds to the builtin variable  $\#c$  which may be referred to by expressions in part one of the /etc/master file.
- $ROOTDEV: <$  device > identifies the device containing the root file system.
- device> <number> <number:
	- identifies the device to be space, the block number the swap space starts at, and the number of swap blocks available.

PIPEDEV: device identifies the device to be used for pipe space.

## FILES

/etc/system

## SEE ALSO

master(4).

crash(1 M) **in** the System Administrator's Reference Manual.

term - format of compiled term file.

## **SYNOPSIS**

/usr /lib/terminfo/? /\*

## DESCRIPTION

Compiled terminfo(4) descriptions are placed under the directory /usr/lib/terminfo. In order to avoid a linear search of a huge UNIX system directory, a two-level scheme is used: /usr/lib/terminfo/c/name where name is the name of the terminal, and c is the first character of name. Thus, att4425 can be found in the file /usr/lib/terminfo/a/att4425. Synonyms for the same terminal are implemented by multiple links to the same compiled file.

The format has been chosen so that it will be the same on all hardware. An 8-bit byte is assumed, but no assumptions about byte ordering or sign extension are made. Thus, these binary terminfo(4) files can be transported to other hardware with 8-bit bytes.

Short integers are stored in two 8-bit bytes. The first byte contains the least significant 8 bits of the value, and the second byte contains the most significant 8 bits. (Thus, the value represented is  $256*$ second + first.) The value -1 is represented by 0377,0377, and the value -2 is represented by 0376,0377; other negative values are illegal. Computers where this does not correspond to the hardware read the integers as two bytes and compute the result, making the compiled entries portable between machine types. The -1 generally means that a capability is missing from this terminal. The -2 means that the capability has been cancelled in the terminfo (4) source and also is to be considered missing.

The compiled file is created from the source file descriptions of the terminals (see the -I option of  $infocmp(1M)$ ) by using the terminfo  $(4)$  compiler, tic  $(1M)$ , and read by the routine setupterm(). (See curses  $(3X)$ .) The file is divided into six parts: the header, terminal names, boolean flags, numbers, strings, and string table.

The header section begins the file. This section contains six short integers in the format described below. These integers are (1) the magic number (octal 0432); (2) the size, in bytes, of the names section; (3) the number of bytes in the boolean section; (4) the number of short integers in the numbers section; (5) the number of offsets (short integers) in the strings section; (6) the size, in bytes, of the string table.

The terminal names section comes next. It contains the first line of the terminfo (4) description, listing the various names for the terminal, separated by the bar  $( )$  ) character (see term (5)). The section is terminated with an ASCII NUL character.

The boolean flags have one byte for each flag. This byte is either 0 or 1 as the flag is present or absent. The value of 2 means that the flag has been cancelled. The capabilities are in the same order as the file  $\leq$  term.h  $>$ .

Between the boolean section and the number section, a null byte will be inserted, if necessary, to ensure that the number section begins on an even byte. All short integers are aligned on a short word boundary.

The numbers section is similar to the boolean flags section. Each capability takes up two bytes, and is stored as a short integer. If the value represented is -1 or -2, the capability is taken to be missing.

The strings section is also similar. Each capability is stored as a short integer, in the format above. A value of ·1 or ·2 means the capability is missing. Otherwise, the value is taken as an offset from the beginning of the string table. Special characters in "X or \c notation are stored in their interpreted form, not the printing representation. Padding information  $($ < nn>)$  and parameter information  $(% n, m)$  are stored intact in uninterpreted form.

The final section is the string table. It contains all the values of string capabilities referenced in the string section. Each string is null terminated.

Note that it is possible for setupterm $()$  to expect a different set of capabilities than are actually present in the file. Either the database may have been updated since setupterm() has been recompiled (resulting in extra unrecognized entries in the file) or the program may have been recompiled more recently than the database was updated (resulting in missing entries). The routine setupterm() must be prepared for both
possibilities - this is why the numbers and sizes are included. Also, new capabilities must always be added at the end of the lists of boolean, number, and string capabilities.

As an example, an octal dump of the description for the AT&T Model 37 KSR is included:

```
37:tty37:AT&T model 37 teletype,
```

```
hc, os, xon, 
bel=G, cr=\r, cub1=\b, cud1=\n, cuu1=\E7, hd=\E9,
hu=\E8, ind=\n,
```
00000oo 032 001 \0 032 \0 013 \0 021 001 3 \0 0000020 t Y 3 7 A T & T m <sup>0</sup> ()()()()()4() 3 7 t e 1 e t y P e \0 0000060 \0 \0 \0 001 \0 \0 \0 \0 \0 \0 \0 001 \0 \0 \0 \0 3 7 t d e 1 \0 \0 \0 \0 0000100 001 \0 \0 \0 \0 \0 377 377 377 377 377 377 377 377 377 377 0000120 377 377 377 377 377 377 377 377 377 377 377 371 377 377 & \0 0000140 \0 377 377 377 377 377 377 377 377 377 377 377 377 317 377 0000160 377 377 "\0 377 377 377 377 ( \0 377 377 377 377 377 377 0000200 377 377 0 \0 377 377 377 377 377 377 377 - \0 377 377 0000220 377 377 377 377 377 377 317 377 377 317 311 371 377 377 317 377 '\* 0000520 377 377 377 377 377 371 377 317 317 371 377 377 377 317 \$ \0 0000540 317 377 377 377 317 377 317 371 377 377 377 377 377 377 '\* \0 0000560 377 377 377 377 377 377 377 377 377 377 377 377 377 377 371 377 '\* 0001160 317 377 377 377 377 377 377 377 377 377 377 377 377 377 3 0001200 t t Y 3 7 A T & T m 0 d 0001220 3 7 t e 1 e t y P e \0 \r 0001240 \n \0 \n \0007 \0 \b \0 033 8 \0 033 9 \0 033 0001260 \0 \0 0001261 7 e  $\sqrt{0}$ 7

Some limitations: total compiled entries cannot exceed 4096 bytes; all entries in the name field cannot exceed 128 bytes.

#### FILES

/usr/lib/terminfo/?/\* compiled terminal description database /usr/inciude/term.h terminfo(4) header file

 $TERM(4)$ 

# SEE ALSO

curses(3X). terminfo(4), term(5). infocmp(1M) in the Administrator's Reference Manual. Chapter 10 of the Programmer's Guide.

# NAME

terminfo - terminal capability data base

# **SYNOPSIS**

/usr/lib/terminfo/?/\*

# DESCRIPTION

terminfo is a compiled database (see  $tic(1M)$ ) describing the capabilities of terminals. Terminals are described in terminfo source descriptions by giving a set of capabilities which they have, by describing how operations are performed, by describing padding requirements, and by specifying initialization sequences. This database is used by applications programs, such as vi{1} and curses (3X), so they can work with a variety of terminals without changes to the programs. To obtain the source description for a terminal, use the -1 option of *infocmp* (1M).

Entries in terminfo source files consist of a number of comma-separated fields. White space after each comma is ignored. The first line of each terminal description in the terminfo database gives the name by which terminfo knows the terminal, separated by bar  $( )$  ) characters. The first name given is the most common abbreviation for the terminal (this is the one to use to set the environment variable TERM in  $$HOME/.profile$ ; see profile(4)), the last name given should be a long name fully identifying the terminal, and all others are understood as synonyms for the terminal name. All names but the last should contain no blanks and must be unique in the first 14 characters; the last name may contain blanks for readability.

Terminal names (except for the last, verbose entry) should be chosen using the following conventions. The particular piece of hardware making up the terminal should have a root name chosen, for example, for the AT&T 4425 terminal, att4425. Modes that the hardware can be in, or user preferences, should be indicated by appending a hyphen and an indicator of the mode. See term (5) for examples and more information on choosing names and synonyms.

# CAPABILITIES

In the table below, the Variable is the name by which the C programmer (at the terminfo level) accesses the capability. The Capname is the short name for this variable used in the text of the database. It is used by a person updating the database and by the  $tput(1)$  command when asking what the value of the capability is for a particular terminal. The Termcap Code is a two-letter code that corresponds to the old termcap capability name.

Capability names have no hard length limit, but an informal limit of 5 characters has been adopted to keep them short. Whenever possible, names are chosen to be the same as or similar to the ANSI X3.64-1979 standard. Semantics are also intended to match those of the specification.

All string capabilities listed below may have padding specified, with the exception of those used for input. Input capabilities, listed under the Strings section in the table below, have names beginning with key . The following indicators appear at the end of the Description for a variable.

- indicates that the string is passed through tparm() with parameters (parms) as given  $(\#).$
- (\*) indicates that padding may be based on the number of lines affected.
- $(\#_i)$  indicates the  $i^{\text{th}}$  parameter.

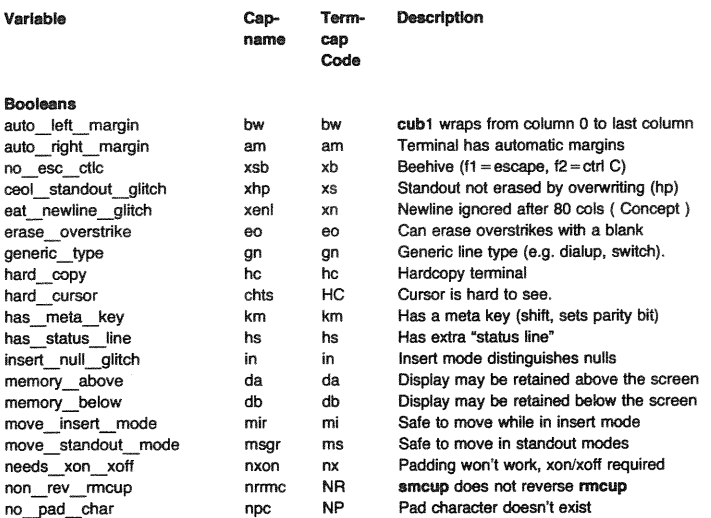

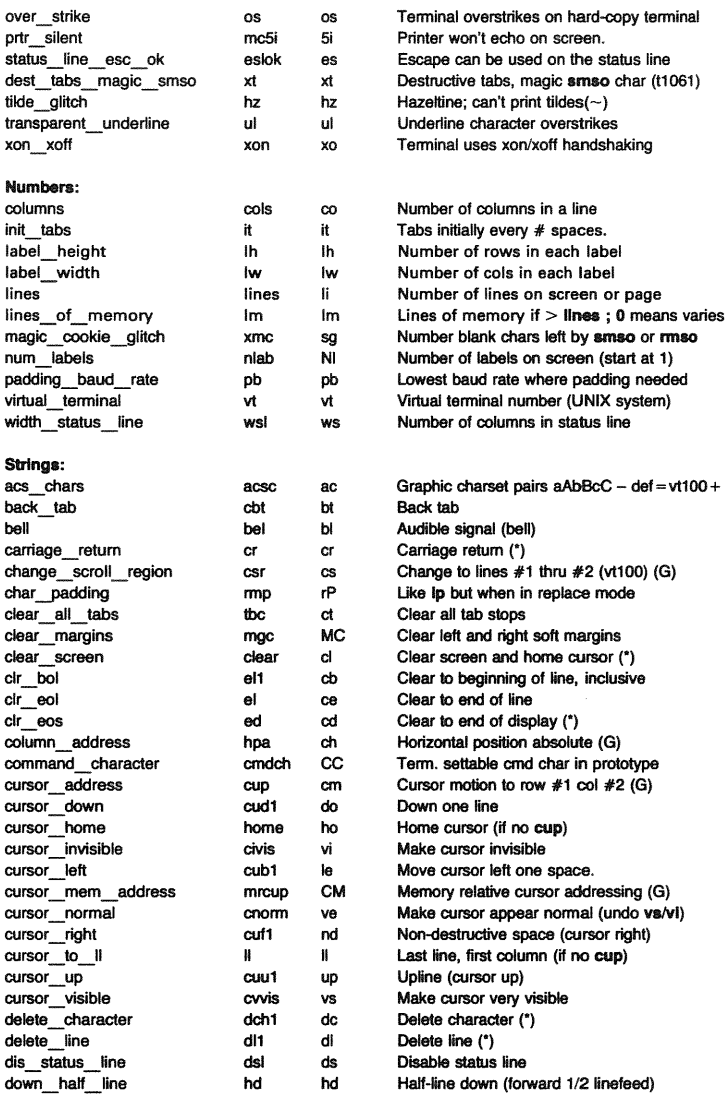

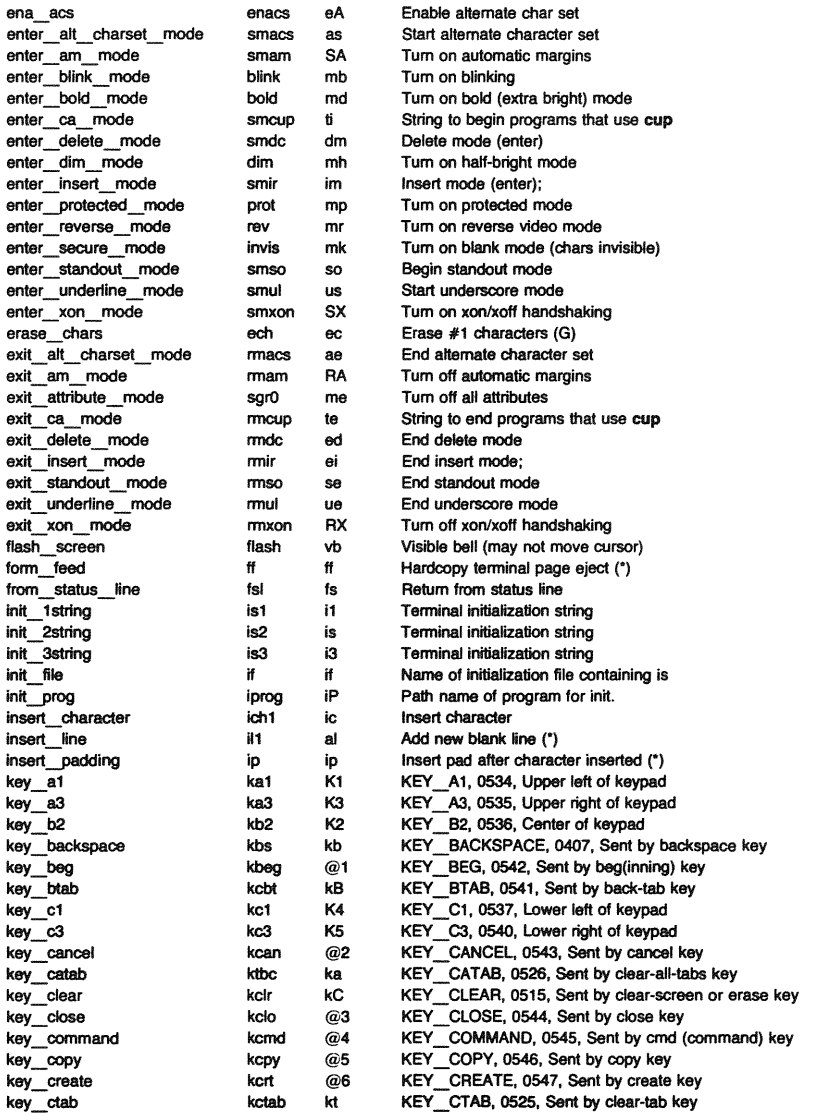

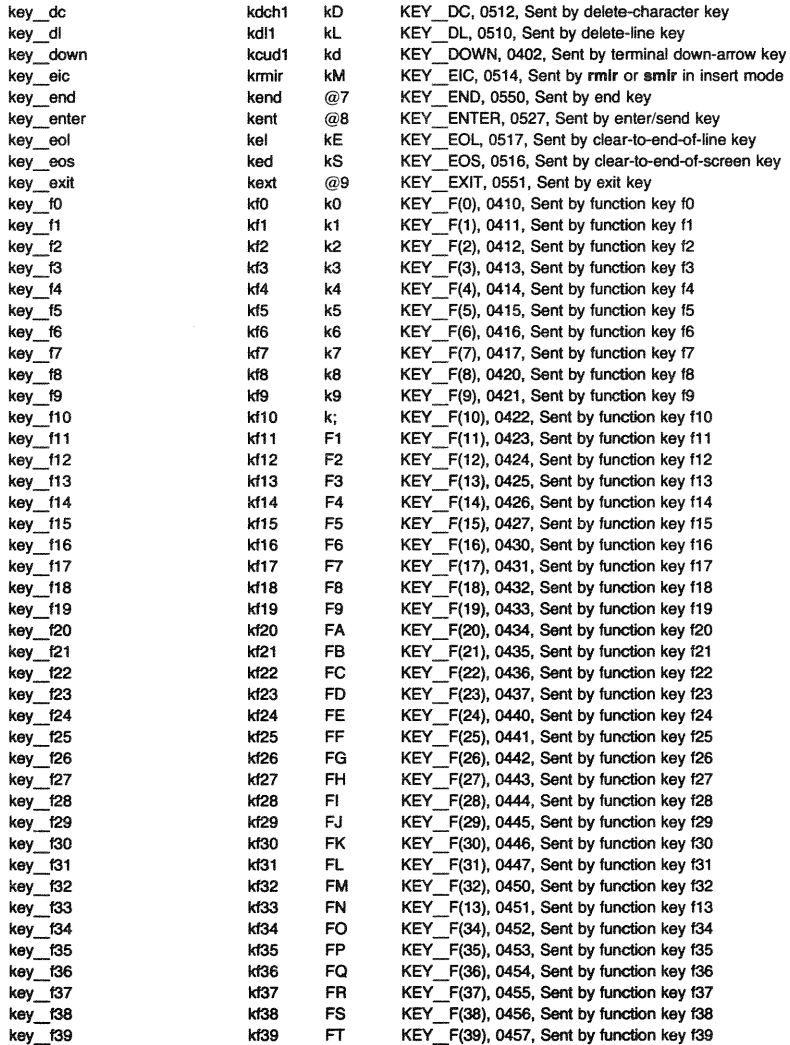

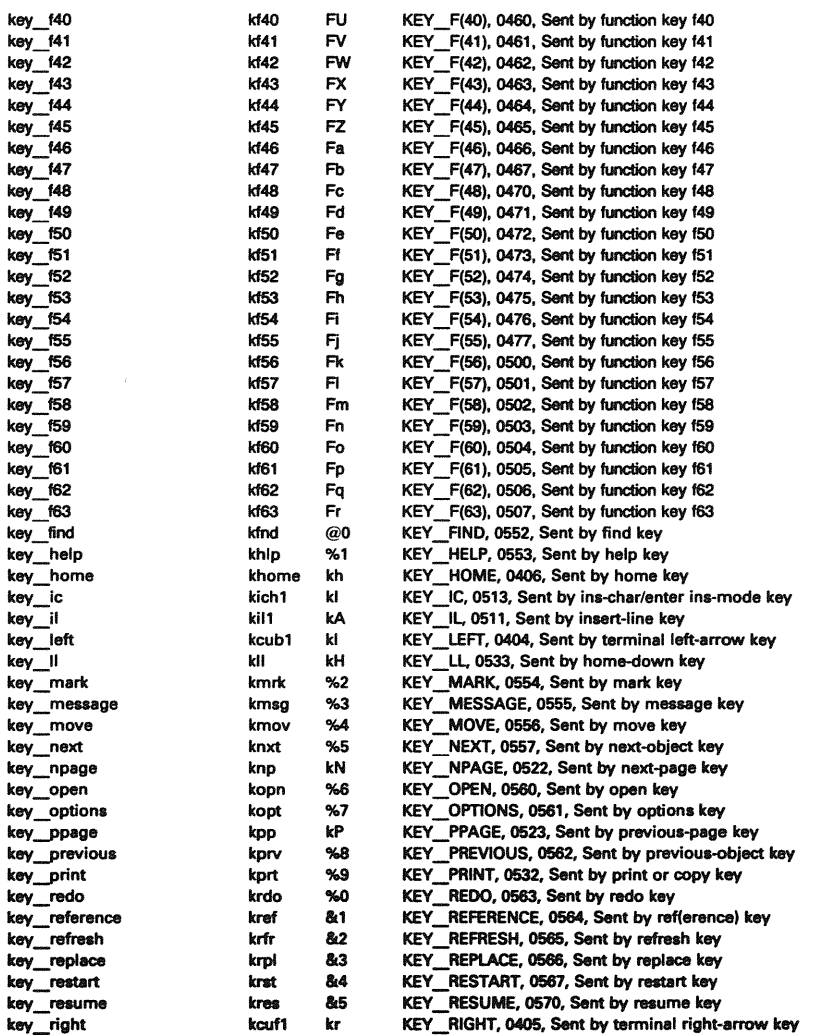

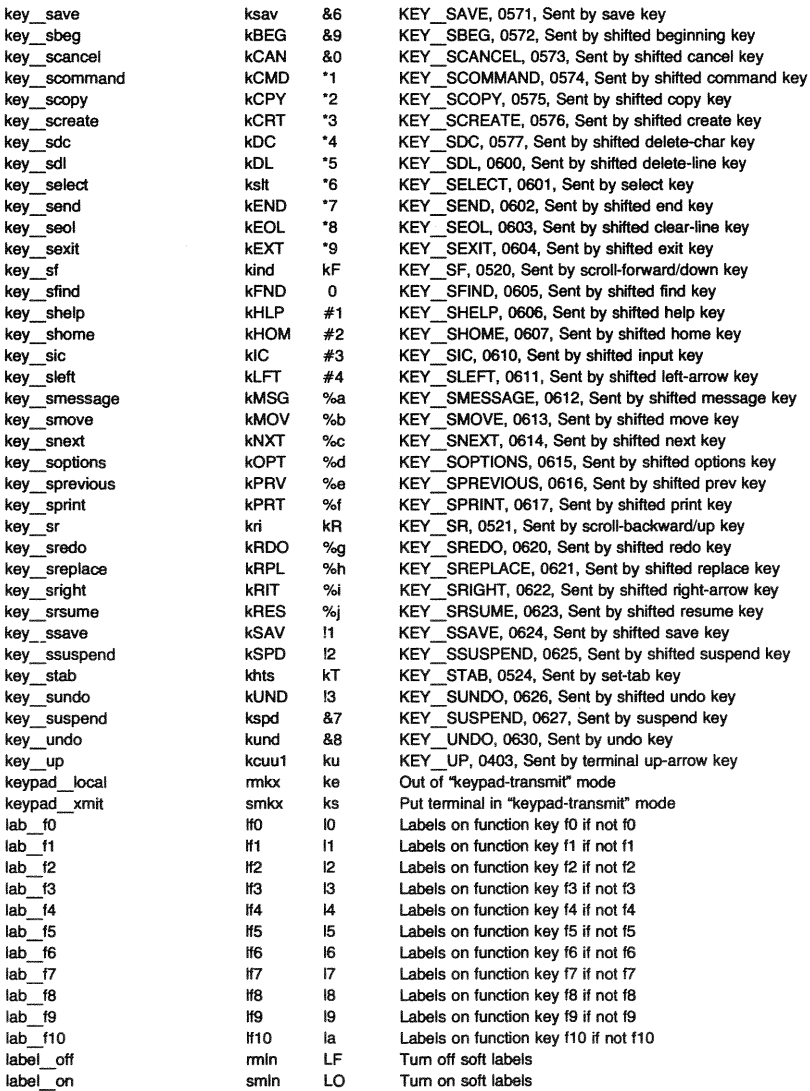

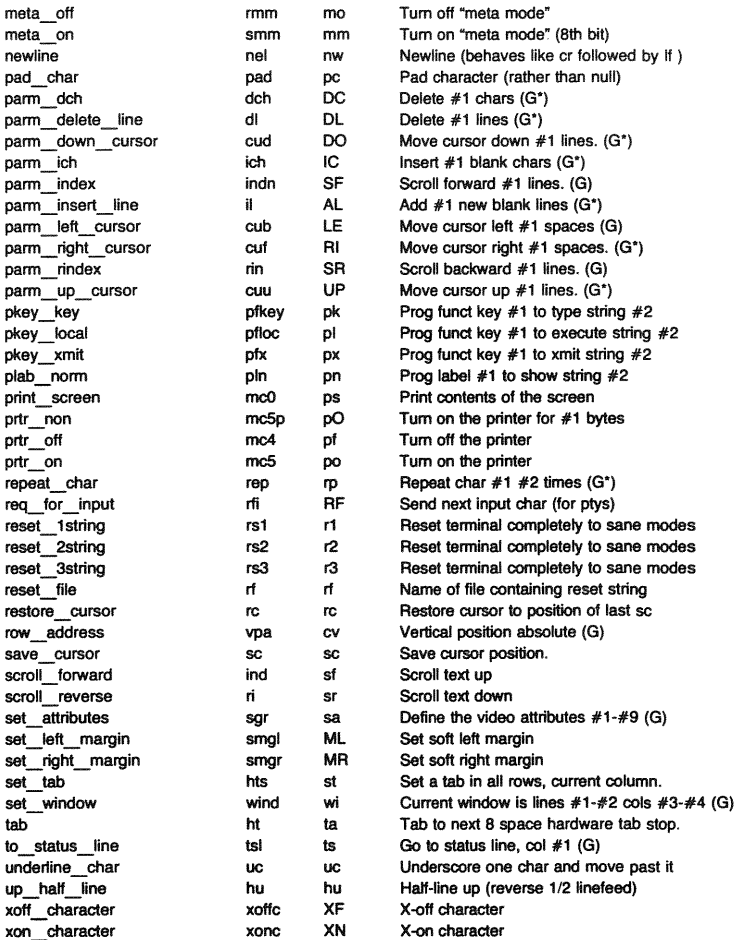

### SAMPLE ENTRY

The following entry, which describes the Concept-100 terminal, is among the more complex entries in the terminfo file as of this writing.

concept100  ${c100}$  concept  ${c104}$  c100-4p  ${c100}$  concept 100, am, db, eo, in, mir, ul, xenl, cols#BO, lines#24, pb#9600, vt#B, bel =  $\hat{G}$ , blank = \EH, blink = \EC, clear =  $\hat{L}$ \$ < 2\* >, cnorm =  $\Em$ , cr =  $\M$ \$ < 9 >, cub1 =  $\M$ H, cud1 =  $\mbox{J}$ , cuf1 = \E =  $\text{cup}$  = \Ea%p1%' '% + %c%p2%' '% + %c, cuu1 = \E;, cwis = \EW, dch1 = \E^A\$ <  $16*$  >, dim = \EE, dl1 =\E^B\$ <  $3*$  >, ed = \E^C\$ <  $16*$  >, el = \E^U\$ <  $16$  >, flash = \Ek\$ < 20 > \EK, ht = \t\$ < 8 >, il1 = \E^R\$ < 3\* >, ind =  $^{\circ}$ J, .ind =  $^{\circ}$ J\$ < 9 >, ip = \$ < 16\* >, is2 = \EU\Ef\E7\E5\EB\EI\ENH\EK\E\0\Eo& \0\Eo\47\E, kbs =  $\hat{h}$ , kcub1 =  $\E$  >, kcud1 =  $\E$  <, kcuf1 =  $\E$  =, kcuu1 =  $\E$ ;  $kf1 = \E5, kf2 = \E6, kf3 = \E7, khome = \E?$ prot = \EI, rep = \Er%p1 %c%p2%' '% + %c\$ < .2\* >,  $rev = \Epsilon$ . rmcup =  $\E v \s\s\s\s\s - 6$  >  $\E p \r\n$ , rmir =  $\E_0$ , rmkx =  $\Ex$ , rmso =  $\Ed\E$ e, rmul =  $\E$ g,  $rmul = \Eg, sgr0 = \EN\0, smcup = \EU\Ev\s\8p\Ep\r,$  $smir=\E^nP$ ,  $smkx=\E X$ ,  $smso=\E E\ED$ ,  $smul=\EG$ ,

Entries may continue onto multiple lines by placing white space at the beginning of each line except the first. Lines beginning with  $4$ " are taken as comment lines. Capabilities in terminfo are of three types: boolean capabilities which indicate that the terminal has some particular feature, numeric capabilities giving the size of the terminal or particular features, and string capabilities, which give a sequence which can be used to perform particular terminal operations.

## Types of Capabilities

All capabilities have names. For instance, the fact that the Concept has automatic margins (i.e., an automatic return and linefeed when the end of a line is reached) is indicated by the

capability am. Hence the description of the Concept includes am. Numeric capabilities are followed by the character  $#$ and then the value. Thus cols, which indicates the number of columns the terminal has, gives the value 80 for the Concept. The value may be specified in decimal, octal or hexadecimal using normal C conventions.

Finally, string-valued capabilities, such as el (clear to end of line sequence) are given by the two- to five-character capname, an '=', and then a string ending at the next following comma. A delay in milliseconds may appear anywhere in such a capability, enclosed in  $s < . . >$  brackets, as in  $el = \EK$ \$ < 3>, and padding characters are supplied by  $tputs()$  (see curses(3X)) to provide this delay. The delay can be either a number, e.g., 20, or a number followed by an '\*' (i.e.,  $3^*$ ), a '/' (i.e.,  $5$ /), or both (i.e.,  $10^*$ /). A '\*' indicates that the padding required is proportional to the number of lines affected by the operation, and the amount given is the peraffected-unit padding required. (In the case of insert character, the factor is still the number of lines affected. This is always one unless the terminal has in and the software uses it.) When a '\*' is specified, it is sometimes useful to give a delay of the form 3.5 to specify a delay per unit to tenths of milliseconds. (Only one decimal place is allowed.) A '/' indicates that the padding is mandatory. Otherwise, if the terminal has xon defined, the padding information is advisory and will only be used for cost estimates or when the terminal is in raw mode. Mandatory padding will be transmitted regardless of the setting of xon.

A number of escape sequences are provided in the string valued capabilities for easy encoding of characters there. Both  $\E$  and  $\e$  map to an ESCAPE character,  $\hat{x}$  maps to a control-x for any appropriate x, and the sequences  $\n\cdot\lambda$ ,  $\cdot\cdot\lambda$ ,  $\cdot\cdot\lambda$ , \b, \f, and \s give a newline, linefeed, return, tab, backspace, formfeed, and space, respectively. Other escapes include:  $\setminus$ for caret (");  $\setminus \setminus$  for backslash  $\setminus \setminus$ ; for comma  $\setminus$ ;  $\setminus$ : for colon (:); and \0 for null. (\0 will actually produce \200, which does not terminate a string but behaves as a null character on most terminals.) Finally, characters may be given as three octal digits after a backslash (e.g., \123).

Sometimes individual capabilities must be commented out. To do this, put a period before the capability name. For example, see the second ind in the example above. Note that capabilities are defined in a left-to-right order and, therefore, a prior definition will override a later definition.

# Preparing Descriptions

The most effective way to prepare a terminal description is by imitating the description of a similar terminal in terminfo and to build up a description gradually, using partial descriptions with vi(1) to check that they are correct. Be aware that a very unusual terminal may expose deficiencies in the ability of the terminfo file to describe it or the inability of vi(1) to work with that terminal. To test a new terminal description, set the environment variable TERMINFO to a pathname of a directory containing the compiled description you are working on and programs will look there rather than in /usr/lib/terminfo. To get the padding for insert-line correct (if the terminal manufacturer did not document it) a severe test is to comment out xon, edit a large file at 9600 baud with vi(1), delete 16 or so lines from the middle of the screen, then hit the u key several times quickly. If the display is corrupted, more padding is usually needed. A similar test can be used for insertcharacter.

## Basic Capabilities

The number of columns on each line for the terminal is given by the cols numeric capability. If the terminal has a screen, then the number of lines on the screen is given by the lines capability. If the terminal wraps around to the beginning of the next line when it reaches the right margin, then it should have the am capability. If the terminal can clear its screen, leaving the cursor in the home position, then this is given by the clear string capability. If the terminal overstrikes (rather than clearing a position when a character is struck over) then it should have the os capability. If the terminal is a printing terminal, with no soft copy unit, give it both he and os. (os applies to storage scope terminals, such as Tektronix 4010 series, as well as hard-copy and APL terminals.) If there is a code to move the cursor to the left edge of the current row, give this as cr. (Normally this will be carriage return, control M.) If there is a code to produce an audible signal (bell, beep, etc) give this as bel. If the terminal uses the xon-xoff flowcontrol protocol, like most terminals, specify xon.

If there is a code to move the cursor one position to the left (such as backspace) that capability should be given as cub1. Similarly, codes to move to the right, up, and down should be given as cuf1, cuu1, and cud1. These local cursor motions should not alter the text they pass over; for example, you would not normally use "cuf1 = \s" because the space would erase the character moved over.

A very important point here is that the local cursor motions encoded in terminfo are undefined at the left and top edges of a screen terminal. Programs should never attempt to backspace around the left edge, unless bw is given, and should never attempt to go up locally off the top. In order to scroll text up, a program will go to the bottom left corner of the screen and send the **ind** (index) string.

To scroll text down, a program goes to the top left corner of the screen and sends the ri (reverse index) string. The strings ind and ri are undefined when not on their respective corners of the screen.

Parameterized versions of the scrolling sequences are indn and rin which have the same semantics as ind and ri except that they take one parameter, and scroll that many lines. They are also undefined except at the appropriate edge of the screen.

The am capability tells whether the cursor sticks at the right edge of the screen when text is output, but this does not necessarily apply to a cuf1 from the last column. The only local motion which is defined from the left edge is if bw is given, then a cub1 from the left edge will move to the right edge of the previous row. If bw is not given, the effect is undefined. This is useful for drawing a box around the edge of the screen, for example. If the terminal has switch selectable automatic margins, the terminfo file usually assumes that this is on; i.e., am. If the terminal has a command which moves to the first column of the next line, that command can be given as nel (newline). It does not matter if the command clears the remainder of the current line. so if the terminal has no cr and If it may still be possible to craft a working nel out of one or both of them.

These capabilities suffice to describe hardcopy and screen terminals. Thus the model 33 teletype is described as

33 | tty33 | tty | model 33 teletype, bel =  $^{\circ}$ G, cols#72,  $cr = \hat{M}$ , cud1 =  $\hat{J}$ , hc, ind =  $\hat{J}$ , os,

while the Lear Siegler ADM-3 is described as

adm3 | Isi adm3, am, bel =  $^{\circ}$ G, clear =  $^{\circ}$ Z, cols#80, cr =  $^{\circ}$ M, cub1 =  $\hat{H}$ , cud1 =  $\hat{J}$ , ind =  $\hat{J}$ , lines #24,

### Parameterized Strings

Cursor addressing and other strings requiring parameters in the terminal are described by a parameterized string capability, with printf(3S)-like escapes (%x) in it. For example, to address the cursor, the cup capability is given, using two parameters: the row and column to address to. (Rows and columns are numbered from zero and refer to the physical screen visible to the user, not to any unseen memory.) If the terminal has memory relative cursor addressing, that can be indicated by mrcup.

The parameter mechanism uses a stack and special % codes to manipulate it in the manner of a Reverse Polish Notation (postfix) calculator. Typically a sequence will push one of the parameters onto the stack and then print it in some format. Often more complex operations are necessary. Binary operations are in postfix form with the operands in the usual order. That is, to get x-5 one would use %gx%{5}%-.

The % encodings have the following meanings:

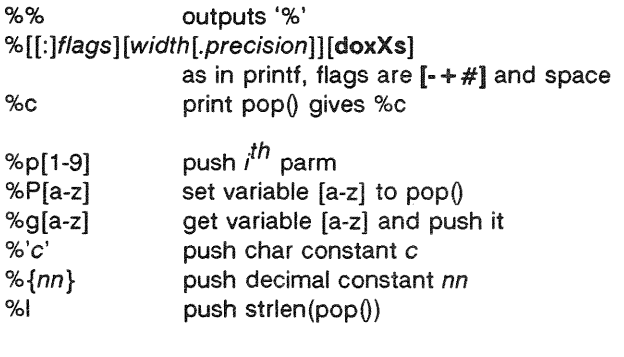

%+ %- %\* %/ %m

arithmetic (%m is mod):  $push(pop() op pop())$ 

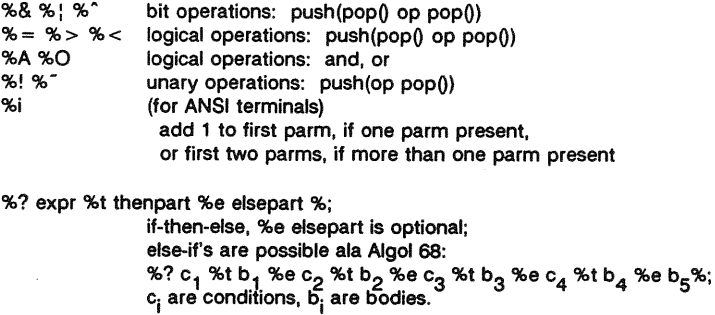

If the "-" flag is used with "%[doxXs]", then a colon (:) must be placed between the "%" and the "." to differentiate the flag from the binary "%-" operator, .e.g "%:-16.16s".

Consider the Hewlett-Packard 2645, which, to get to row 3 and column 12, needs to be sent \E&a12c03Y padded for 6 milliseconds. Note that the order of the rows and columns is inverted here, and that the row and column are zero-padded as two digits. Thus its cup capability is " $cup = \E{a%p2%2.2dc%p1%2.2dY$ < 6 >$ ".

The Micro-Term ACT-IV needs the current row and column sent preceded by a  $T$ , with the row and column simply encoded in binary, "cup = "T%p1%c%p2%c". Terminals which use "%c" need to be able to backspace the cursor (cub1), and to move the cursor up one line on the screen (cuu1). This is necessary because it is not always safe to transmit  $\ln$ , "0, and \r, as the system may change or discard them. (The library routines dealing with terminfo set tty modes so that tabs are never expanded, so \t is safe to send. This turns out to be essential for the Ann Arbor 4080.)

A final example is the LSI ADM-3a, which uses row and column offset by a blank character, thus " $cup = \E = %p1\%$ '\s'% + %c%p2%'\s'% + %c". After sending " $E =$ ", this pushes the first parameter, pushes the ASCII value for a space (32), adds them (pushing the sum on the stack in place of the two previous values), and outputs that value as a character. Then the same is done for the second parameter. More complex arithmetic is possible using the

stack.

### Cursor Motions

If the terminal has a fast way to home the cursor (to very upper left corner of screen) then this can be given as home; similarly a fast way of getting to the lower left-hand corner can be given as II; this may involve going up with cuu1 from the home position, but a program should never do this itself (unless II does) because it can make no assumption about the effect of moving up from the home position. Note that the home position is the same as addressing to (0,0): to the top left corner of the screen, not of memory. (Thus, the \EH sequence on Hewlett-Packard terminals cannot be used for home without losing some of the other features on the terminal.)

If the terminal has row or column absolute-cursor addressing, these can be given as single parameter capabilities hpa (horizontal position absolute) and vpa (vertical position absolute). Sometimes these are shorter than the more general twoparameter sequence (as with the Hewlett-Packard 2645) and can be used in preference to cup. If there are parameterized local motions (e.g., move *n* spaces to the right) these can be given as cud, cub, cuf, and cuu with a single parameter indicating how many spaces to move. These are primarily useful if the terminal does not have cup, such as the Tektronix 4025.

## **Area Clears**

If the terminal can clear from the current position to the end of the line, leaving the cursor where it is, this should be given as el. If the terminal can clear from the beginning of the line to the current position inclusive, leaving the cursor where it is, this should be given as el1. If the terminal can clear from the current position to the end of the display, then this should be given as ed. ed is only defined from the first column of a line. (Thus, it can be simulated by a request to delete a large number of lines, if a true ed is not available.)

## Insert/delete line

If the terminal can open a new blank line before the line where the cursor is, this should be given as il1; this is done only from the first position of a line. The cursor must then appear on the newly blank line. If the terminal can delete the line which the cursor is on, then this should be given as dl1; this is

done only from the first position on the line to be deleted. Versions of il1 and dl1 which take a single parameter and insert or delete that many lines can be given as il and dl.

If the terminal has a settable destructive scrolling region (like the VT100) the command to set this can be described with the csr capability, which takes two parameters: the top and bottom lines of the scrolling region. The cursor position is, alas, undefined after using this command. It is possible to get the effect of insert or delete line using this command -- the sc and rc (save and restore cursor) commands are also useful. Inserting lines at the top or bottom of the screen can also be done using ri or ind on many terminals without a true insert/delete line, and is often faster even on terminals with those features.

To determine whether a terminal has destructive scrolling regions or non-destructive scrolling regions, create a scrolling region in the middle of the screen, place data on the bottom line of the scrolling region, move the cursor to the top line of the scrolling region, and do a reverse index (ri) followed by a delete line (dl1) or index (ind). If the data that was originally on the bottom line of the scrolling region was restored into the scrolling region by the dl1 or ind, then the terminal has nondestructive scrolling regions. Otherwise, it has destructive scrolling regions. Do not specify csr if the terminal has nondestructive scrolling regions, unless ind, ri, indn, rin, dl, and dl1 all simulate destructive scrolling.

If the terminal has the ability to define a window as part of memory, which all commands affect. it should be given as the parameterized string wind. The four parameters are the starting and ending lines in memory and the starting and ending columns in memory. in that order.

If the terminal can retain display memory above, then the da capability should be given; if display memory can be retained below, then db should be given. These indicate that deleting a line or scrolling a full screen may bring non-blank lines up from below or that scrolling back with ri may bring down nonblank lines.

## Insert/Delete Character

There are two basic kinds of intelligent terminals with respect to insert/delete character operations which can be described using terminfo. The most common insert/delete character operations affect only the characters on the current line and shift characters off the end of the line rigidly. Other terminals, such as the Concept 100 and the Perkin Elmer Owl, make a distinction between typed and untyped blanks on the screen, shifting upon an insert or delete only to an untyped blank on the screen which is either eliminated, or expanded to two untyped blanks. You can determine the kind of terminal you have by clearing the screen and then typing text separated by cursor motions. Type "abc def" using local cursor motions (not spaces) between the abc and the def. Then position the cursor before the abc and put the terminal in insert mode. If typing characters causes the rest of the line to shift rigidly and characters to fall off the end, then your terminal does not distinguish between blanks and untyped positions. If the abc shifts over to the def which then move together around the end of the current line and onto the next as you insert, you have the second type of terminal, and should give the capability in, which stands for "insert null". While these are two logically separate attributes (one line versus multiline insert mode, and special treatment of untyped spaces) we have seen no terminals whose insert mode cannot be described with the single attribute.

terminfo can describe both terminals which have an insert mode and terminals which send a simple sequence to open a blank position on the current line. Give as smir the sequence to get into insert mode. Give as rmir the sequence to leave insert mode. Now give as ich1 any sequence needed to be sent just before sending the character to be inserted. Most terminals with a true insert mode will not give ich1; terminals which send a sequence to open a screen position should give it here. (If your terminal has both, insert mode is usually preferable to ich1. Do not give both unless the terminal actually requires both to be used in combination.) If post-insert padding is needed, give this as a number of milliseconds padding in ip (a string option). Any other sequence which may need to be sent after an insert of a single character may also be given in ip. If your terminal needs both to be placed into an 'insert mode' and a special code to precede each inserted character, then both smir/rmir and ich1 can be given, and both will be used. The ich capability, with one parameter, *n,*  will repeat the effects of ich1 *n* times.

If padding is necessary between characters typed while not in insert mode, give this as a number of milliseconds padding in rmp.

It is occasionally necessary to move around while in insert mode to delete characters on the same line (e.g., if there is a tab after the insertion position). If your terminal allows motion while in insert mode you can give the capability mir to speed up inserting in this case. Omitting mir will affect only speed. Some terminals (notably Datamedia's) must not have mir because of the way their insert mode works.

Finally, you can specify dch1 to delete a single character, dch with one parameter,  $n$ , to delete  $n$  characters, and delete mode by giving smdc and rmdc to enter and exit delete mode (any mode the terminal needs to be placed in for dch1 to work).

A command to erase *n* characters (equivalent to outputting *n*  blanks without moving the cursor) can be given as ech with one parameter.

# Highlighting. Underlining. and Visible Bells

If your terminal has one or more kinds of display attributes, these can be represented in a number of different ways. You should choose one display form as standout mode (see curses(3X)), representing a good, high contrast, easy-on-1heeyes, format for highlighting error messages and other attention getters. (If you have a choice, reverse-video plus halfbright is good, or reverse-video alone; however, different users have different preferences on different terminals.) The sequences to enter and exit standout mode are given as smso and rmso, respectively. If the code to change into or out of standout mode leaves one or even two blank spaces on the screen, as the TVI 912 and Teleray 1061 do, then xmc should be given to tell how many spaces are left.

Codes to begin underlining and end underlining can be given as smul and rmul respectively. If the terminal has a code to underline the current character and move the cursor one space to the right, such as the Micro-Term MIME, this can be given as uc.

Other capabilities to enter various highlighting modes include blink (blinking), bold (bold or extra-bright), dim (dim or halfbright), invis (blanking or invisible text), prot (protected), rev (reverse-video), sgrO (turn off all attribute modes), smacs (enter alternate-character-set mode), and rmacs (exit alternate-character-set mode). Turning on any of these modes singly may or may not turn off other modes. If a command is necessary before alternate character set mode is entered, give the sequence in enacs (enable alternate-character-set mode).

If there is a sequence to set arbitrary combinations of modes, this should be given as sgr (set attributes), taking nine parameters. Each parameter is either 0 or non-zero, as the corresponding attribute is on or off. The nine parameters are, in order: standout, underline, reverse, blink, dim, bold, blank, protect, alternate character set. Not all modes need be supported by sgr, only those for which corresponding separate attribute commands exist. (See the example at the end of this section.)

Terminals with the "magic cookie" glitch (xmc) deposit special "cookies" when they receive mode-setting sequences, which affect the display algorithm rather than having extra bits for each character. Some terminals, such as the Hewlett-Packard 2621, automatically leave standout mode when they move to a new line or the cursor is addressed. Programs using standout mode should exit standout mode before moving the cursor or sending a newline, unless the msgr capability, asserting that it is safe to move in standout mode, is present.

If the terminal has a way of flashing the screen to indicate an error quietly (a bell replacement), then this can be given as flash; it must not move the cursor. A good flash can be done by changing the screen into reverse video, pad for 200 ms, then return the screen to normal video.

If the cursor needs to be made more visible than normal when it is not on the bottom line (to make, for example, a nonblinking underline into an easier to find block or blinking underline) give this sequence as cvvis. The boolean chts should also be given. If there is a way to make the cursor completely invisible, give that as civis. The capability cnorm should be given which undoes the effects of either of these modes.

If the terminal needs to be in a special mode when running a program that uses these capabilities, the codes to enter and exit this mode can be given as smcup and rmcup. This arises, for example, from terminals like the Concept with more than one page of memory. If the terminal has only memory relative cursor addressing and not screen relative cursor addressing, a one screen-sized window must be fixed into the terminal for cursor addressing to work properly. This is also used for the Tektronix 4025, where smcup sets the command character to be the one used by terminfo. If the smcup sequence will not restore the screen after an rmcup sequence is output (to the state prior to outputting rmcup), specify nrrmc.

If your terminal generates underlined characters by using the underline character (with no special codes needed) even though it does not otherwise overstrike characters, then you should give the capability ul. For terminals where a character overstriking another leaves both characters on the screen, give the capability os. If overstrikes are erasable with a blank, then this should be indicated by giving eo.

Example of highlighting: assume that the terminal under question needs the following escape sequences to turn on various modes.

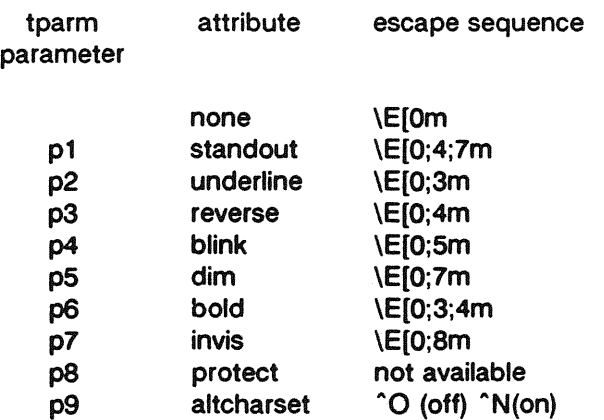

Note that each escape sequence requires a 0 to turn off other modes before turning on its own mode. Also note that, as suggested above, standout is set up to be the combination of reverse and dim. Also, since this terminal has no bold mode, bold is set up as the combination of reverse and underline. In addition, to allow combinations, such as underline  $+$  blink, the sequence to use would be \E[O;3;5m. The terminal doesn't have protect mode, either, but that cannot be simulated in any way, so p8 is ignored. The altcharset mode is different in that it is either "O or "N depending on whether it is off or on. If all modes were to be turned on, the sequence would be  $\E[0;3;4;5;7;8m^N].$ 

Now look at when different sequences are output. For example, ;3 is output when either p2 or p6 is true, that is, if either underline or bold modes are turned on. Writing out the above sequences, along with their dependencies, gives the following:

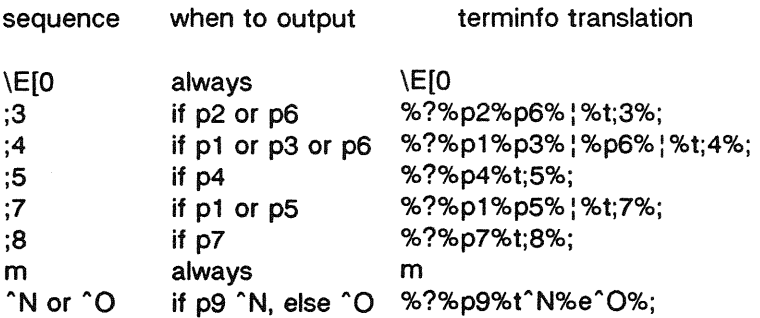

Putting this all together into the sgr sequence gives:

```
sgr = \E{0\%}'?%p2%p6% \kappa;3%;%?%p1%p3% \kappap6%
           : %t;4%;%?%p5%t;5%;%?%p1 %p5% 
           : %t;7%; % ?%p7%t;8%; m% ?%p9%t" N%e" 0%; I
```
## Keypad

If the terminal has a keypad that transmits codes when the keys are pressed, this information can be given. Note that it is not possible to handle terminals where the keypad only works in local (this applies, for example, to the unshifted Hewlett-Packard 2621 keys). If the keypad can be set to transmit or not transmit, give these codes as smkx and rmkx. Otherwise the keypad is assumed to always transmit.

The codes sent by the left arrow, right arrow, up arrow, down arrow, and home keys can be given as kcub1, kcuf1, kcuu1, kcud1, and khome respectively. If there are function keys such as fO, f1, ... , f63, the codes they send can be given as kf0, kf1, ..., kf63. If the first 11 keys have labels other than the default fO through f10, the labels can be given as Ito, If1, .... If10. The codes transmitted by certain other special keys can be given: kll (home down), kbs (backspace), ktbc (clear all tabs), kctab (clear the tab stop in this column), kclr (clear screen or erase key), kdch1 (delete character), kdl1 (delete line), krmir (exit insert mode), kel (clear to end of line), ked (clear to end of screen), kich1 (insert character or enter insert mode), kil1 (insert line), knp (next page), kpp (previous page), kind (scroll forward/down), kri (scroll backward/up), khts (set a tab stop in this column). In addition, if the keypad has a 3 by 3 array of keys including the four arrow keys, the other five keys can be given as ka1, ka3, kb2, kc1, and kc3. These keys are useful when the effects of a 3 by 3 directional pad are needed. Further keys are defined above in the capabilities list.

Strings to program function keys can be given as pfkey, pfloc, and pfx. A string to program their soft-screen labels can be given as pin. Each of these strings takes two parameters: the function key number to program (from 0 to 10) and the string to program it with. Function key numbers out of this range may program undefined keys in a terminaldependent manner. The difference between the capabilities is that pfkey causes pressing the given key to be the same as the user typing the given string; pfloc causes the string to be executed by the terminal in local mode; and pfx causes the string to be transmitted to the computer. The capabilities nlab, Iw and Ih define how many soft labels there are and their width and height. If there are commands to turn the labels on and off, give them in smln and rmln. smln is normally output after one or more pin sequences to make sure that the change becomes visible.

## Tabs and Initialization

If the terminal has hardware tabs, the command to advance to the next tab stop can be given as ht (usually control I). A "backtab" command which moves leftward to the next tab stop can be given as cbt. By convention, if the teletype modes indicate that tabs are being expanded by the computer rather than being sent to the terminal, programs should not use ht or cbt even if they are present, since the user may not have the tab stops properly set. If the terminal has hardware tabs which are initially set every *n* spaces when the terminal is powered up, the numeric parameter it is given, showing the number of spaces the tabs are set to. This is normally used by tput init (see  $tput(1)$ ) to determine whether to set the mode for hardware tab expansion and whether to set the tab stops. If the terminal has tab stops that can be saved in nonvolatile memory, the terminfo description can assume that they are properly set. If there are commands to set and clear tab stops, they can be given as tbc (clear all tab stops) and hts (set a tab stop in the current column of every row).

Other capabilities include: is1, is2, and is3, initialization strings for the terminal; iprog, the path name of a program to be run to initialize the terminal; and if, the name of a file containing long initialization strings. These strings are expected to set the terminal into modes consistent with the rest of the terminfo description. They must be sent to the terminal each time the user logs in and be output in the following order: run the program iprog; output is1; output is2; set the margins using mgc, smgl and smgr; set the tabs using tbc and hts; print the file if; and finally output is3. This is usually done using the init option of  $tput(1)$ ; see profile(4).

Most initialization is done with is2. Special terminal modes can be set up without duplicating strings by putting the common sequences in is2 and special cases in is1 and is3. Sequences that do a harder reset from a totally unknown state can be given as rs1, rs2, rf, and rs3, analogous to is1, is2, is3, and if. (The method using files, if and rf, is used for a few terminals, from /usr/lib/tabset/\*; however, the recommended method is to use the initialization and reset strings.) These strings are output by tput reset, which is used when the terminal gets into a wedged state. Commands are normally placed in rs1, rs2, rs3, and rf only if they produce annoying effects on the screen and are not necessary when logging in. For example, the command to set a terminal into 80-column mode would normally be part of is2, but on some terminals it causes an annoying glitch on the screen and is not normally needed since the terminal is usually already in 80column mode.

If a more complex sequence is needed to set the tabs than can be described by using tbc and hts, the sequence can be placed in is2 or if.

If there are commands to set and clear margins, they can be given as mgc (clear all margins), smgl (set left margin), and smgr (set right margin).

#### Delays

Certain capabilities control padding in the  $ttv(7)$  driver. These are primarily needed by hard-copy terminals, and are used by tput init to set tty modes appropriately. Delays embedded in the capabilities cr, Ind, cub1, ft, and tab can be used to set the appropriate delay bits to be set in the tty driver. If pb (padding baud rate) is given, these values can be ignored at baud rates below the value of pb.

#### Status lines

If the terminal has an extra "status line" that is not normally used by software, this fact can be indicated. If the status line is viewed as an extra line below the bottom line, into which one can cursor address normally (such as the Heathkit h19's 25th line, or the 24th line of a VT100 which is set to a 23-line scrolling region). the capability hs should be given. Special strings that go to a given column of the status line and return from the status line can be given as tsl and fsl. (fsl must leave the cursor position in the same place it was before tsl. If necessary, the sc and re strings can be included in tsl and fsl to get this effect.) The capability tsl takes one parameter, which is the column number of the status line the cursor is to be moved to.

If escape sequences and other special commands, such as tab, work while in the status line, the flag eslok can be given. A string which turns off the status line (or otherwise erases its contents) should be given as dsl. If the terminal has commands to save and restore the position of the cursor, give them as se and re. The status line is normally assumed to be the same width as the rest of the screen, e.g., eols. If the status line is a different width (possibly because the terminal does not allow an entire line to be loaded) the width, in columns, can be indicated with the numeric parameter wsl.

# line Graphics

If the terminal has a line drawing alternate character set, the mapping of glyph to character would be given in acsc. The definition of this string is based on the alternate character set used in the DEC VT100 terminal, extended slightly with some characters from the AT&T 4410v1 terminal.

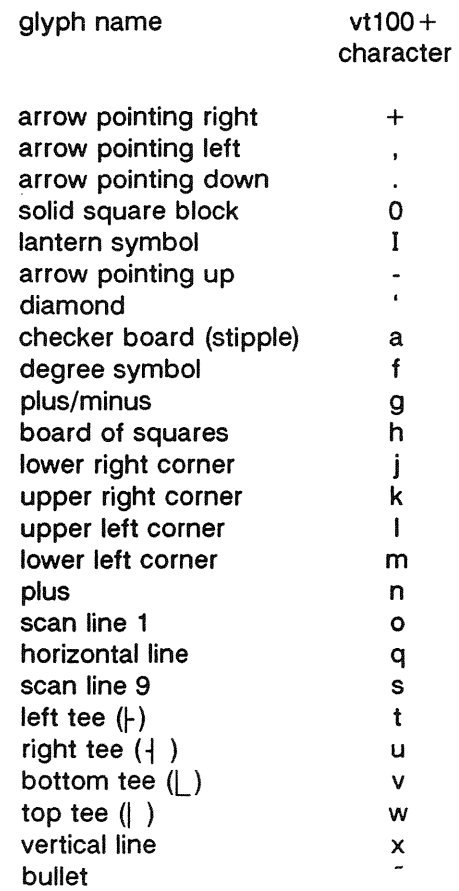

The best way to describe a new terminal's line graphics set is to add a third column to the above table with the characters for the new terminal that produce the appropriate glyph when the terminal is in the alternate character set mode. For example.

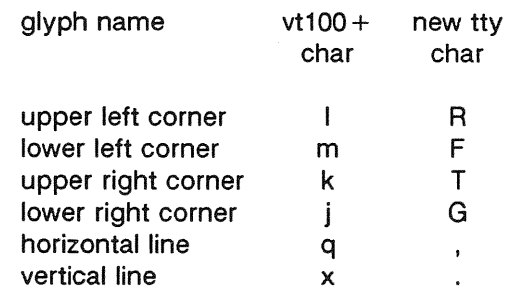

Now write down the characters left to right, as in " $\textsf{acsc} = \textsf{IRmFkTiGa}\x$ .".

### Miscellaneous

If the terminal requires other than a null (zero) character as a pad, then this can be given as pad. Only the first character of the pad string is used. If the terminal does not have a pad character, specify npc.

If the terminal can move up or down half a line, this can be indicated with hu (half-line up) and hd (half-line down). This is primarily useful for superscripts and subscripts on hardcopy terminals, If a hardcopy terminal can eject to the next page (form feed), give this as  $ff$  (usually control  $L$ ).

If there is a command to repeat a given character a given number of times (to save time transmitting a large number of identical characters) this can be indicated with the parameterized string rep. The first parameter is the character to be repeated and the second is the number of times to repeat it. Thus, tparm(repeat\_char, 'x', 10) is the same as xxxxxxxxxx.

If the terminal has a settable command character, such as the Tektronix 4025, this can be indicated with cmdch. A prototype command character is chosen which is used in all capabilities. This character is given in the cmdch capability to identify it. The following convention is supported on some UNIX systems: If the environment variable CC exists, all occurrences of the prototype character are replaced with the character in CC.

Terminal descriptions that do not represent a specific kind of known terminal, such as switch, dialup, patch, and network, should include the gn (generic) capability so that programs can complain that they do not know how to talk to the terminal. (This capability does not apply to virtual terminal descriptions for which the escape sequences are known.) If the terminal is one of those supported by the UNIX system virtual terminal protocol, the terminal number can be given as vt. A line-tum-around sequence to be transmitted before doing reads should be specified in rfi.

If the terminal uses xon/xoff handshaking for flow control, give xon. Padding information should still be included so that routines can make better decisions about costs, but actual pad characters will not be transmitted. Sequences to turn on and off xon/xoff handshaking may be given in smxon and rmxon. If the characters used for handshaking are not  $\tilde{\mathsf{S}}$  and  $\tilde{\mathsf{Q}}$ , they may be specified with xonc and xoffc.

If the terminal has a "meta key" which acts as a shift key, setting the 8th bit of any character transmitted, this fact can be indicated with km. Otherwise, software will assume that the 8th bit is parity and it will usually be cleared. If strings exist to turn this "meta mode" on and off, they can be given as smm and rmm.

If the terminal has more lines of memory than will fit on the screen at once, the number of lines of memory can be indicated with  $Im.$  A value of  $Im#0$  indicates that the number of lines is not fixed, but that there is still more memory than fits on the screen.

Media copy strings which control an auxiliary printer connected to the terminal can be given as mcO: print the contents of the screen, mc4: turn off the printer, and mc5: turn on the printer. When the printer is on, all text sent to the terminal will be sent to the printer. A variation, mc5p, takes one parameter, and leaves the printer on for as many characters as the value of the parameter, then turns the printer off. The parameter should not exceed 255. If the text is not displayed on the terminal screen when the printer is on, specify mc5i (silent printer). All text, including mc4, is transparently passed to the printer while an mc5p is in effect.

## Special Cases

The working model used by *terminfo* fits most terminals reasonably well. However, some terminals do not completely match that model, requiring special support by terminfo. These are not meant to be construed as deficiencies in the terminals; they are just differences between the working model and the actual hardware. They may be unusual devices or, for some reason, do not have all the features of the terminfo model implemented.

Terminals which can not display tilde  $(7)$  characters, such as certain Hazeltine terminals, should indicate hz.

Terminals which ignore a linefeed immediately after an am wrap, such as the Concept 100, should indicate xenl. Those terminals whose cursor remains on the right-most column until another character has been received, rather than wrapping immediately upon receiving the right-most character, such as the VT100, should also indicate xenl.

If el is required to get rid of standout (instead of writing normal text on top of it), xhp should be given.

Those Teleray terminals whose tabs turn all characters moved over to blanks, should indicate xt (destructive tabs). This capability is also taken to mean that it is not possible to position the cursor on top of a "magic cookie" therefore, to erase standout mode, it is instead necessary to use delete and insert line.

Those Beehive Superbee terminals which do not transmit the escape or control-C characters, should specify xsb, indicating that the f1 key is to be used for escape and the f2 key for control-C.

## Similar Terminals

If there are two very similar terminals, one can be defined as being just like the other with certain exceptions. The string capability use can be given with the name of the similar terminal. The capabilities given before use override those in the terminal type invoked by use. A capability can be canceled by placing  $xx@$  to the left of the capability definition, where  $xx$ is the capability. For example, the entry

att4424-2:Teletype 4424 in display function group ii, rev@, sqr@, smul@, use=att4424,

defines an AT&T 4424 terminal that does not have the rev, sgr, and smul capabilities, and hence cannot do highlighting. This is useful for different modes for a terminal, or for

different user preferences. More than one use capability may be given.

#### FILES

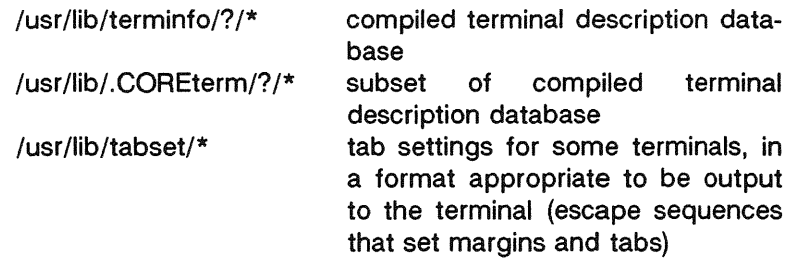

# SEE ALSO

curses(3X), printf(3S), term(5). captoinfo(1M), infocmp(1M), tic(1M), tty(7) in the System Administrator's Reference Manual . tput(1) in the User's Reference Manual. Chapter 10 of the Programmer's Guide.

### **WARNING**

As described in the "Tabs and Initialization" section above, a terminal's initialization strings, is1, is2, and is3, if defined, must be output before a curses (3X) program is run. An available mechanism for outputting such strings is tput init (see  $tput(1)$  and  $profile(4)$ ).

Tampering with entries in /usr/lib/.COREterm/?/\* or /usr/lib/terminfo/?/\* (for example, changing or removing an entry) can affect programs such as  $vi(1)$  that expect the entry to be present and correct. In particular, removing the description for the "dumb" terminal will cause unexpected problems.

### **NOTE**

The termcap database (from earlier releases of UNIX System V) may not be supplied in future releases.

# NAME

timezone - set default system time zone

### **SYNOPSIS**

/etc/TIMEZONE

## DESCRIPTION

This file sets and exports the time zone environmental variable TZ.

This file is "dotted" into other files that must know the time zone.

# EXAMPLES

/etc/TIMEZONE for the east coast:

# Time Zone TZ=EST5EDT export TZ

## SEE ALSO

ctime(3C), profile(4). rc2(1M) in the System Administrator's Reference Manual. [This page left blank.]

#### NAME

unistd - file header for symbolic constants

### **SYNOPSIS**

 $#include$   $\leq$  unistd.h  $>$ 

### DESCRIPTION

The header file  $\langle \text{unistd} \rangle$  ists the symbolic constants and structures not already defined or declared in some other header file.

```
/* Symbolic constants for the "access" routine: */ 
#define R_OK 
                       /*Test for Read permission */
                  4 
                      /*Test for Write permission */ 
\#define W OK
                  2 
#define X_OK 
                  \mathbf{1}/*Test for eXecute permission */
#define F_OK 
                  0 
                      /*Test for existence of File */
#define F_ULOCK 
                  0 
                     /*Unlock a previously locked region */ 
                       /*Lock a region for exclusive use \sqrt{x}/
#define F_LOCK 
                  1 
#define F_TLOCK 
                  2 
                       /*Test and lock a region for 
                          exclusive use */
#define F_TEST 
                  3 
                       /*Test a region for other processes 
                          locks */ 
/*Symbolic constants for the "lseek" routine: 
#define SEEK_SET 
0 
                       /* Set file pointer to "offset" */ 
#define SEEK CUR 1
                     /* Set file pointer to current 
                          plus "offset" 
#define SEEK_END 
2 
                       \pi^* Set file pointer to EOF
                          plus "offset" */
/*Pathnames:*/
#define GF_PATH /etc/group/*Pathname of the group file
#define PF_PATH /etc/passwd/*Pathname of the passwd file
```
**[This** page left blank.]
utmp, wtmp - utmp and wtmp entry formats

# **SYNOPSIS**

 $#include <$  < sys/types.h >  $#include$   $\lt$  utmp.h  $>$ 

# DESCRIPTION

These files, which hold user and accounting information for such commands as who(1), write(1), and login(1), have the following structure as defined by  $\lt$  utmp.h  $\gt$ :

```
#define 
           UTMP_FILE 
                            "/etc/utmp"
                            "/etc/wtmp"
#define 
           WTMP_FILE 
#define 
           ut_name 
                            ut_user 
struct 
           utmo
ş
  char 
           ut_user[8];
                              /* User login name */ 
           ut_id[4]; 
  char 
                              /* /etc/inittab id (usually 
                                  line #) */\frac{x}{x} device name (console, lnxx) \frac{x}{y}char 
           ut line [12];
           ut_pid;
                              \frac{x}{r} process id \frac{x}{r}short 
                              \frac{1}{x} type of entry \frac{x}{x}short 
           ut_typej 
  struct 
           exit_status 
  ş
     short e_termination;/* Process termination status */ 
     short e exit: /* Process exit status */
  \int f \, dt exit; \int f \, dt The exit status of a process
                                * marked as DEAD_PROCESS. */ 
                              \frac{1}{x} time entry was made \frac{x}{x}time_t ut_time; 
J; 
/* Definitions for ut_type 
*/ 
#define EMPTY 0 
#define RUN_LVL 1
#define BOOT_TIME 2 
#define OLD_TIME 3 
\#define NEW_TIME 4
                              /* Process spawned by "init" */ 
#define INIT PROCESS 5
#define LOGIN PROCESS 6
                               /* A "getty" process waiting 
                                 for login */ 
#define USER_PROCESS 7 
                               \frac{1}{2} A user process \frac{1}{2}/
```
#define DEAD\_PROCESS #define ACCOUNTING #define UTMAXTYPE 8 9 ACCOUNTING /\* Largest legal value of ut\_type \*/  $\frac{1}{x}$  Special strings or formats used in the "ut\_line" filed  $\frac{x}{\ }$  $/*$  when accounting for something other than a process  $*/$  $\frac{4}{x}$  a process. No string for the ut line field can be more  $\frac{x}{4}$  $\frac{x}{x}$  than 11 chars + a NULL in length  $\frac{x}{x}$ 

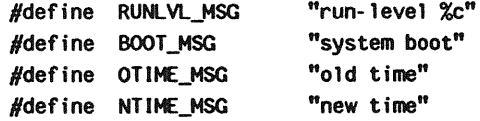

### FILES

/etc/utmp /etc/wtmp

# SEE ALSO

getut(3C). login(1), who(1), write(1) in the User's Reference Manual.

intro - introduction to miscellany

# DESCRIPTION

This section describes miscellaneous facilities such as macro packages, character set tables, etc.

ascii - map of ASCII character set

# DESCRIPTION

ascii is a map of the ASCII character set, giving both octal and hexadecimal equivalents of each character, to be printed as needed. It contains (octal is shown first followed by hexidecimal):

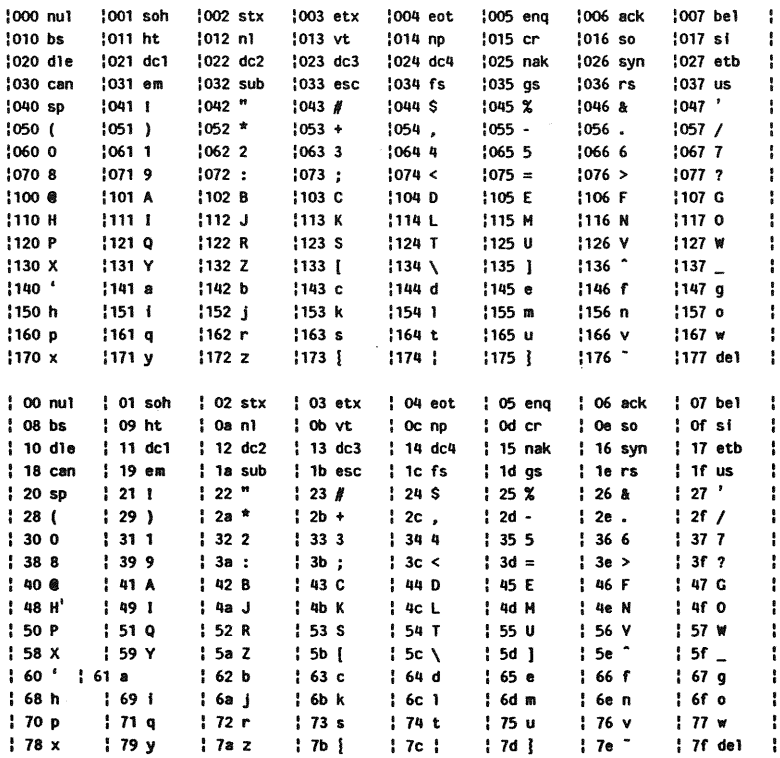

environ - user environment

# DESCRIPTION

An array of strings called the "environment" is made available by exec (2) when a process begins. By convention, these strings have the form "name = value". The following names are used by various commands:

# PATH

The sequence of directory prefixes that  $sh(1)$ , time(1),  $nice(1)$ ,  $nohup(1)$ , etc., apply in searching for a file known by an incomplete path name. The prefixes are separated by colons  $(:)$ . Login(1) sets  $PATH =:/bin:/usr/bin$ .

# **HOME**

Name of the user's login directory, set by login(1) from the password file passwd $(4)$ .

**TERM**<br>The kind of terminal for which output is to be prepared. This information is used by commands, such as  $mm(1)$  or tplot(1G), which may exploit special capabilities of that terminal.

TZ Time zone information. The format is xxxnzzz where xxx is standard local time zone abbreviation. n is the difference in hours from GMT, and zzz is the abbreviation for the daylight-saving local time zone, if any; for example, EST5EDT.

Further names may be placed in the environment by the export command and "name = value" arguments in  $sh(1)$ , or by exec (2). It is unwise to conflict with certain shell variables that are frequently exported by .profile files: MAIL, PS1, PS2. IFS.

# SEE ALSO

 $exec(2)$ .

 $env(1)$ ,  $login(1)$ ,  $sh(1)$ ,  $nice(1)$ ,  $nohup(1)$ ,  $time(1)$ ,  $tpiot(1G)$  in the User's Reference Manual.

) in the *DOCUMENTER'S WORKBENCH Reference* Manual.

fcntl - file control options

### **SYNOPSIS**

 $#$ include < fcntl.h >

# DESCRIPTION

The fcnt (2) function provides for control over open files. This include file describes requests and arguments to fontl and open (2).

```
\frac{1}{2} Flag values accessible to open(2) and fcntl(2) \frac{1}{2}/* (The first three can only be set by open) */#define O_RDONLY 0
#define O_WRONLY 1 
#define O_RDWR 2 
#define O_NDELAY 04 /* Non-blocking 1/0 */ 
#define O_APPEND 010 
#define O_SYNC 020 
                           \frac{1}{x} append (writes at the end) \frac{1}{x}/
                           /* synchronous write option */ 
/* Flag values accessible only to open(2) */#define O_CREAT 00400 /* open with file create (3rd arg)*/
#define O_TRUNC 01000 /* open with truncation \sqrt{x}#define O_EXCL 02000 /* exclusive open */
                           /* Duplicate fildes */ 
                           /* Get fildes flags */ 
                           /* Set fildes flags */ 
                           /* Get file flags */ 
                           /* Set file flags */ 
                           \frac{4}{x} Get file lock \frac{x}{x}\frac{4}{7} Set file lock \frac{\pi}{4}/* Set file lock and wait */ 
/* fcntl(2) requests */#define F_DUPFD 0 
#define F_GETFD 1 
#define F_SETFD 2 
#define F_GETFL 3 
#define F_SETFL 4 
#define F_GETLK 5 
#define F_SETLK 6 
#define F_SETLKW 7 
\#define F_CHKFL 8 \# Ck legality of file flag changes */\frac{1}{2} file segment locking control structure \frac{1}{\lambda}struct flock \{short l_type; 
       short 1_whence;
       long l_start; 
       long 1_1en;
       short l_sysid; 
/* returned with F_GETLK*/ 
                        \frac{1}{2} if 0 then until EOF \frac{1}{2}
```

```
short l\_pid; \qquad /* returned with
     \zeta\frac{1}{x} file segment locking types \frac{x}{f}#define F_RDLCK 01 \frac{1}{x} Read lock \frac{x}{x}#define F_WRLCK 02 \frac{1}{x} Write lock \frac{x}{x}#define F_UNLCK 03 /* Remove locks */
SEE ALSO 
     fcntl(2), open(2).
```
math - math functions and constants

# **SYNOPSIS**

#include  $\lt$  math.h  $>$ 

### DESCRIPTION

This file contains declarations of all the functions in the Math Library (described in Section 3M), as well as various functions in the C Library (Section 3C) that return floating-point values.

It defines the structure and constants used by the matherr(3M) error-handling mechanisms, including the following constant used as an error-return value:

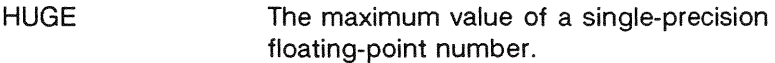

The following mathematical constants are defined for user convenience:

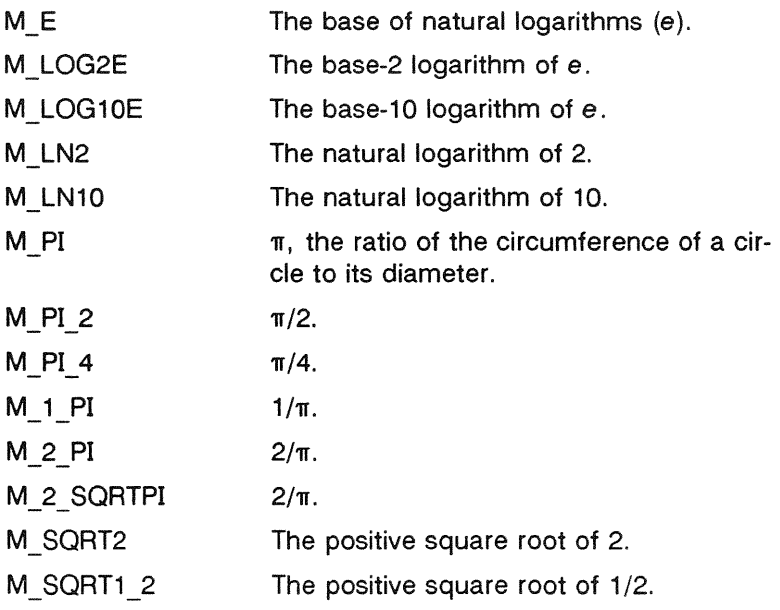

For the definitions of various machine-dependent "constants," see the description of the  $\langle$  values.h > header file.

#### SEE ALSO

intro(3), matherr(3M), values(5).

prof - profile within a function

# **SYNOPSIS**

#define MARK  $#$ include  $<$  prof.h  $>$ 

void MARK (name)

### DESCRIPTION

MARK will introduce a mark called name that will be treated the same as a function entry point. Execution of the mark will add to a counter for that mark, and program-counter time spent will be accounted to the immediately preceding mark or to the function if there are no preceding marks within the active function.

Name may be any combination of numbers or underscores. Each name in a single compilation must be unique, but may be the same as any ordinary program symbol.

For marks to be effective, the symbol MARK must be defined before the header file  $\leq$  prof.h > is included. This may be defined by a preprocessor directive as in the synopsis, or by a command line argument, i.e:

cc -p -DMARK foo.c

If MARK is not defined, the MARK (name) statements may be left in the source files containing them and will be ignored.

#### EXAMPLE

In this example, marks can be used to determine how much time is spent in each loop. Unless this example is compiled with MARK defined on the command line, the marks are ignored.

```
#include < prof.h >foo( ) 
{ 
     int i. j; 
     MARK(loop1);
```

```
for (i = 0; i < 2000; i++) {
             \mathbf{r}} 
         MARK(loop2); 
         for (j = 0; j < 2000; j++) {
             \sim \sim \sim} 
    } 
SEE ALSO 
    prof(1). profil(2}, monitor(3C).
```
regexp - regular expression compile and match routines

# **SYNOPSIS**

```
#define INIT < declarations >
#define GETC() < getc code >
#define PEEKC() < peekc code> 
#define UNGETC(c) < ungetc code >
#define RETURN(pointer) < return code> 
#define ERROR(val) < error code>
```

```
#include \leq regexp.h >
```
char \*compile (instring, expbuf, endbuf, eof) char \*instring, \*expbuf, \*endbuf; int eof;

```
int step (string, expbuf) 
char *string, *expbuf;
```

```
extern char *loc1, *loc2, *Iocs;
```
extern int circf, sed, nbra;

# DESCRIPTION

This page describes general-purpose regular expression matching routines in the form of  $ed(1)$ , defined in  $\langle$ regexp.h > . Programs such as ed(1), sed(1), grep(1), bs(1), expr(1), etc., which perform regular expression matching use this source file. In this way, only this file need be changed to maintain regular expression compatibility.

The interface to this file is unpleasantly complex. Programs that include this file must have the following five macros declared before the "#include <  $regexp.h$  >" statement. These macros are used by the compile routine.

- GETC() Return the value of the next character in the regular expression pattern. Successive calls to GETC() should return successive characters of the regular expression.
- PEEKC() Return the next character in the regular expression. Successive calls to PEEKC() should return the same character [which should also be the next character  $returned by GETC()$ ].

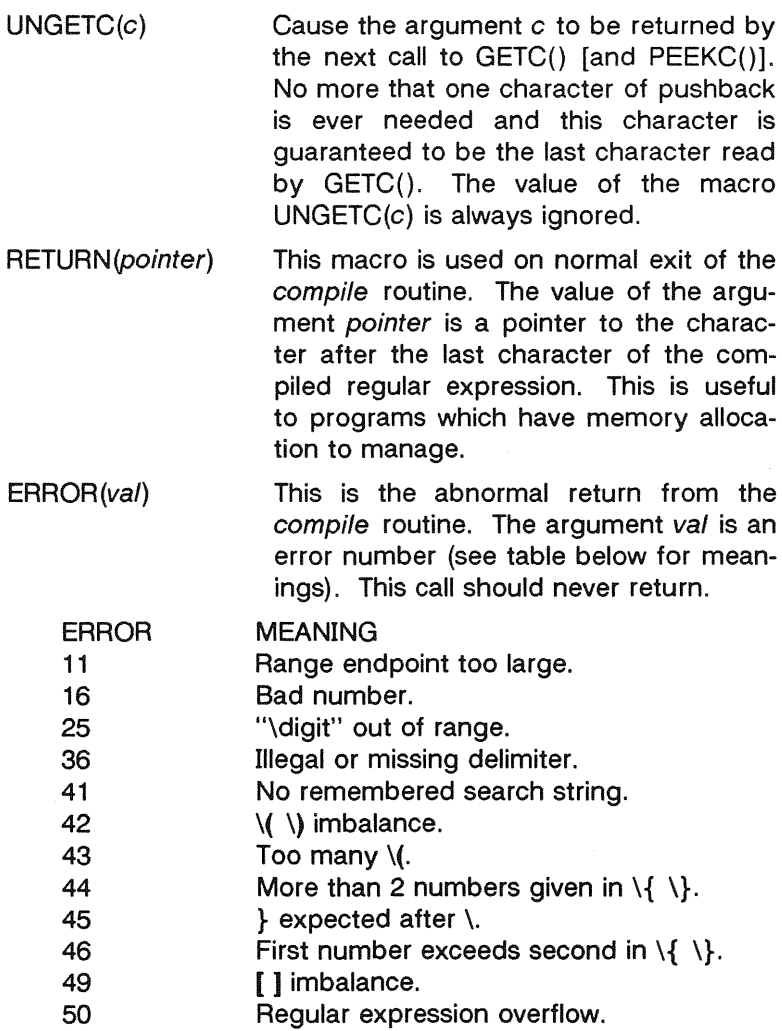

The syntax of the compile routine is as follows:

compile(instring, expbuf, endbuf, eof)

The first parameter instring is never used explicitly by the compile routine but is useful for programs that pass down different pointers to input characters. It is sometimes used in the INIT declaration (see below). Programs which call functions to input characters or have characters in an external array can pass down a value of ((char \*) 0) for this parameter.

The next parameter expbuf is a character pointer. It points to the place where the compiled regular expression will be placed.

The parameter endbuf is one more than the highest address where the compiled regular expression may be placed. If the compiled expression cannot fit in (endbuf-expbuf) bytes, a call to ERROR(50) is made.

The parameter eof is the character which marks the end of the regular expression. For example, in  $ed(1)$ , this character is usually a  $\Lambda$ .

Each program that includes this file must have a #define statement for INIT. This definition will be placed right after the declaration for the function compile and the opening curly brace ({). It is used for dependent declarations and initializations. Most often it is used to set a register variable to point the beginning of the regular expression so that this register variable can be used in the declarations for  $GETC()$ ,  $PEEKC()$ and UNGETC(). Otherwise it can be used to declare external variables that might be used by GETC(), PEEKC() and UNGETC(). See the example below of the declarations taken from *grep* (1).

There are other functions in this file which perform actual regular expression matching, one of which is the function step. The call to step is as follows:

step(string, expbuf)

The first parameter to step is a pointer to a string of characters to be checked for a match. This string should be null terminated.

The second parameter expbuf is the compiled regular expression which was obtained by a call of the function compile.

The function step returns non-zero if the given string matches the regular expression, and zero if the expressions do not match. If there is a match, two external character pointers are set as a side effect to the call to step. The variable set in step is loc1. This is a pointer to the first character that matched the regular expression. The variable loc2, which is set by the function advance, points to the character after the last character that matches the regular expression. Thus if the regular expression matches the entire line, loc1 will point to the first character of string and loc2 will point to the null at the end of string.

Step uses the external variable circf which is set by compile if the regular expression begins with  $\hat{ }$ . If this is set then step will try to match the regular expression to the beginning of the string only. If more than one regular expression is to be compiled before the first is executed the value of circf should be saved for each compiled expression and circf should be set to that saved value before each call to step.

The function advance is called from step with the same arguments as  $step$ . The purpose of  $step$  is to step through the string argument and call advance until advance returns nonzero indicating a match or until the end of string is reached. If one wants to constrain string to the beginning of the line in all cases, step need not be called; simply call advance.

When advance encounters a \* or  $\{\ \}$  sequence in the regular expression, it will advance its pointer to the string to be matched as far as possible and will recursively call itself trying to match the rest of the string to the rest of the regular expression. As long as there is no match, advance will back up along the string until it finds a match or reaches the point in the string that initially matched the \* or  $\setminus \setminus$ . It is sometimes desirable to stop this backing up before the initial point in the string is reached. If the external character pointer locs is equal to the point in the string at sometime during the backing up process, advance will break out of the loop that backs up and will return zero. This is used by  $ed(1)$  and  $sed(1)$  for substitutions done globally (not just the first occurrence, but the whole line) so, for example, expressions like  $s/y^*//g$  do not loop forever.

The additional external variables sed and nbra are used for special purposes.

# EXAMPLES

The following is an example of how the regular expression macros and calls look from grep(1):

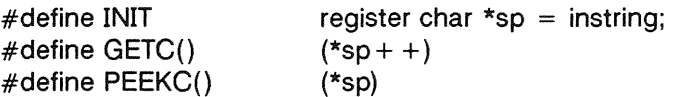

#define UNGETC(c) (--sp) #define AETUAN(c) return; #define ERROR(c)  $regerr()$ #include < regexp.h > ... (void) compile(\*argv, expbuf, &expbuf[ESIZE]. '\0');  $\ldots$ if (step(linebuf, expbuf)) succeed();

# SEE ALSO

ed(1), expr(1), grep(1), sed(1) in the User's Reference Manual.

stat - data returned by stat system call

### **SYNOPSIS**

#include < sys/types.h > #include < sys/stat.h >

### DESCRIPTION

The system calls stat and fstat return data whose structure is defined by this include file. The encoding of the field st mode is defined in this file also.

Structure of the result of stat

struct stat

£

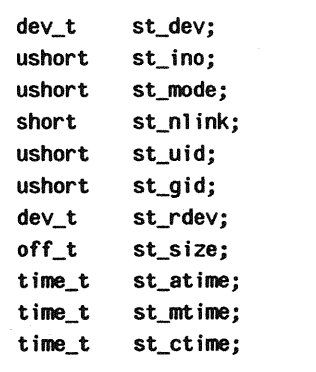

 $\mathbf{3:}$ 

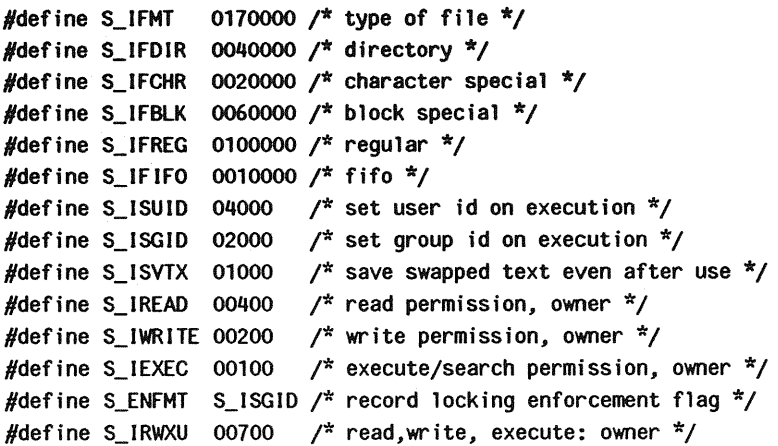

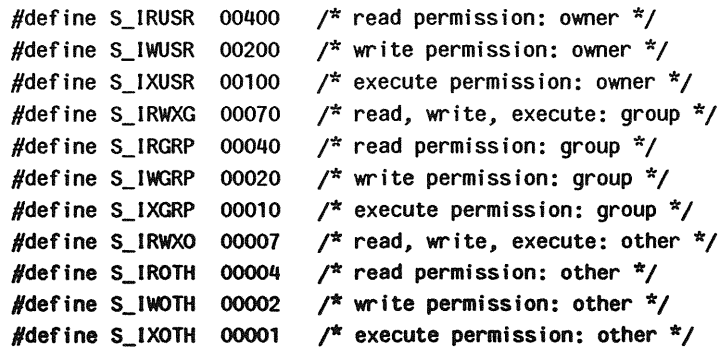

# SEE ALSO

stat(2), types(5).

term - conventional names for terminals

### **DESCRIPTION**

These names are used by certain commands (e.g., man(1), tabs(1), tput(1),  $vi(1)$  and curses  $(3X)$ ) and are maintained as part of the shell environment in the environment variable **TERM** (see  $sh(1)$ , profile  $(4)$ , and environ $(5)$ ).

Entries in *terminfo* (4) source files consist of a number of comma-separated fields. (To obtain the source description for a terminal, use the -I option of  $infocmp(1M)$ .) White space after each comma is ignored. The first line of each terminal description in the terminfo  $(4)$  database gives the names by which terminfo (4) knows the terminal, separated by bar  $(+)$ characters. The first name given is the most common abbreviation for the terminal (this is the one to use to set the environment variable TERMINFO in \$HOME/.profile; see profile(4)), the last name given should be a long name fully identifying the terminal, and all others are understood as synonyms for the terminal name. All names but the last should contain no blanks and must be unique in the first 14 characters: the last name may contain blanks for readability.

Terminal names (except for the last, verbose entry) should be chosen using the following conventions. The particular piece of hardware making up the terminal should have a root name chosen. This name should not contain hyphens, except that synonyms may be chosen that do not conflict with other names. Up to 8 characters, chosen from [a-zO-9], make up a basic terminal name. Names should generally be based on original vendors, rather than local distributors. A terminal acquired from one vendor should not have more than one distinct basic name. Terminal sub-models, operational modes that the hardware can be in, or user preferences, should be indicated by appending a hyphen and an indicator of the mode. The following suffixes should be used where possible:

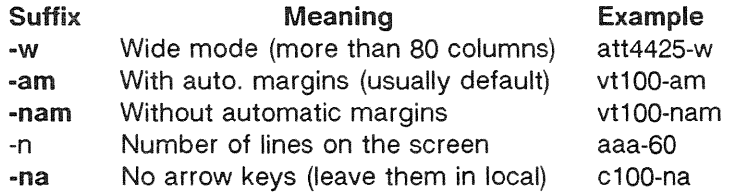

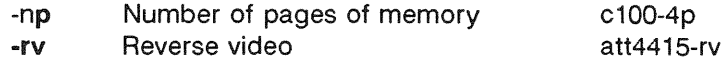

To avoid conflicts with the naming conventions used in describing the different modes of a terminal (e.g.,  $-w$ ), it is recommended that a terminal's root name not contain hyphens. Further, it is good practice to make all terminal names used in the ferminfo(4) database unique. Terminal entries that are present only for inclusion in other entries via the  $use =$  facilities should have a '+' in their name, as in 4415+nl.

Some of the known terminal names may include the following (for a complete list, type:  $Is -C$  /usr/lib/terminfo/?):

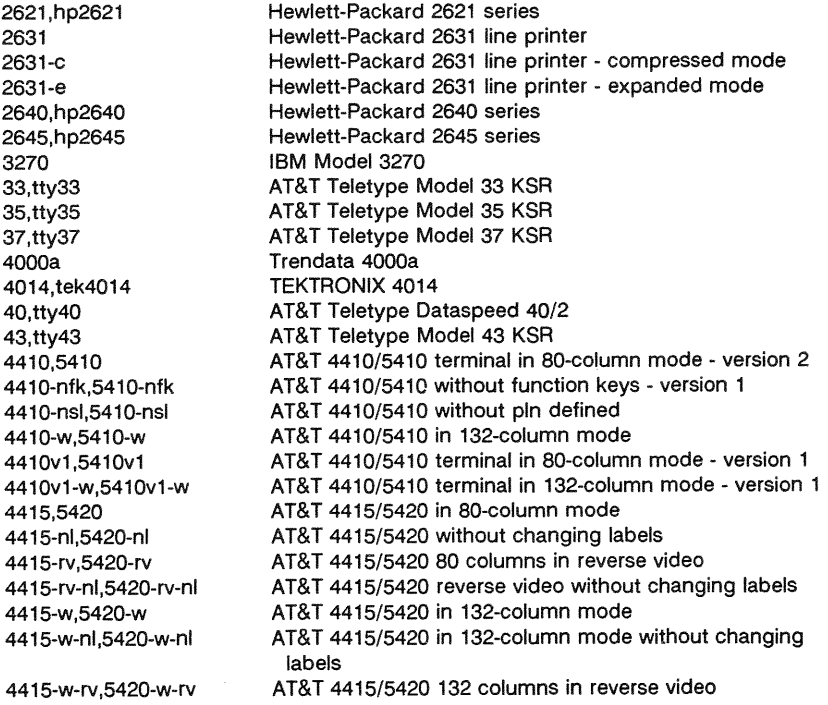

4415-w-rv-nl.5420-w-rv-nl 4418,5418 4418-w,5418-w 4420 4424 4424-2 4425,5425 4425-fk,5425-fk 4425-nl,5425-nl 4425-w,5425-w 4425-w-fk,5425-w-fk 4425-nl-w,5425-nl-w 4426 450 450-12 500,att500 510,510a 513bct,att513 5320 5420\_2 5420\_2-w 5620,dmd 5620-24, dmd-24 5620-34,dmd-34 61O,610bct 610-w,610bct-w 7300,pc7300,unix \_pc 735,ti 745 dumb hp Ip pt505 pt505-24 SVT1210, UVT1210 SVT1220, UVT1220 UVT1224 sync AT&T 4415/5420 132 columns reverse video without changing labels AT&T 5418 in 80-column mode AT&T 5418 in 132-column mode AT&T Teletype Model 4420 AT&T Teletype Model 4424 AT&T Teletype Model 4424 in display function group ii AT&T 4425/5425 AT&T 4425/5425 without function keys AT&T 4425/5425 without changing labels in 80-column mode AT&T *4425/5425* in 132-column mode AT&T *4425/5425* without function keys in 132-column mode AT&T 4425/5425 without changing labels in 132-column mode AT&T Teletype Model 4426S DASI 450 (same as Diablo 1620) DASI 450 in 12-pitch mode AT&T-IS 500 terminal AT&T 5i0/5i0a in 80-column mode AT&T 513 bct terminal AT&T 5320 hardcopy terminal AT&T 5420 model 2 in 80-column mode AT&T 5420 model 2 in 132-column mode AT&T 5620 terminal 88 columns AT&T Teletype Model DMD 5620 in a 24x80 layer AT&T Teletype Model DMD 5620 in a 34x80 layer AT&T 610 bct terminal in 80-column mode AT&T 610 bct terminal in 132-column mode AT&T UNIX PC Model 7300 Texas Instruments TI735 and TI725 Texas Instruments TI745 generic name for terminals that lack reverse line-feed and other special escape sequences Hewlett-Packard (same as 2645) generic name for a line printer AT&T Personal Terminal 505 (22 lines) AT&T Personal Terminal 505 (24-line mode) UNISYS Video Terminal Model 1210 UNISYS Video Terminal Model 1220 UNISYS Video Terminal Model 1224 generic name for synchronous Teletype Model 4540-compatible terminals

Commands whose behavior depends on the type of terminal should accept arguments of the form -Tterm where term is one of the names given above; if no such argument is present, such commands should obtain the terminal type from the environment variable TERM, which, in turn, should contain term.

# FILES

/usr/lib/terminfo/?/\* compiled terminal description database

# SEE ALSO

curses (3X), profile(4), terminfo(4), environ(5).

man(1). sh(1), stty(1), tabs(1), tput(1), tplot(1G), vi(1) in the User's Reference Manual.

infocmp(1M) in the System Administrator's Reference Manual. Chapter 10 of the Programmer's Guide.

# **NOTES**

Not all programs follow the above naming conventions.

types - primitive system data types

### **SYNOPSIS**

#include < sys/types.h >

### DESCRIPTION

The data types defined in the include file are used in UNIX system code; some data of these types are accessible to user code:

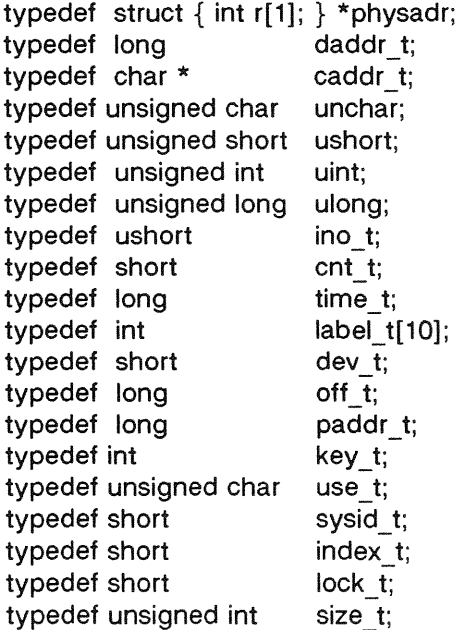

The form  $d$ addr  $t$  is used for disk addresses except in an inode on disk, see fs (4). Times are encoded in seconds since 00:00:00 GMT, January 1, 1970. The major and minor parts of a device code specify kind and unit number of a device and are installation-dependent. Offsets are measured in bytes from the beginning of a file. The label t variables are used to save the processor state while another process is running.

#### SEE ALSO

 $fs(4)$ .

values - machine-dependent values

# **SYNOPSIS**

### $#include$   $\leq$  values.h  $>$

### DESCRIPTION

This file contains a set of manifest constants, conditionally defined for particular processor architectures.

The model assumed for integers is binary representation (one's or two's complement), where the sign is represented by the value of the high-order bit.

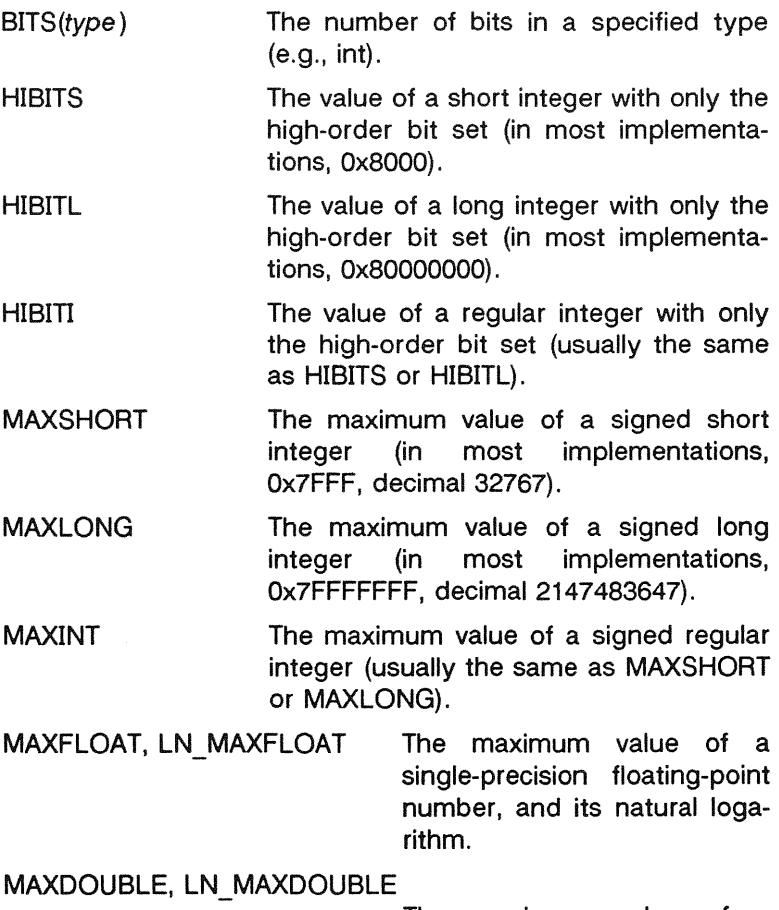

The maximum value of a double-precision floating-point number, and its natural logarithm.

MINFLOAT, LN MINFLOAT The minimum positive value of a single-precision floatingpoint number, and its natural logarithm.

- MINDOUBLE, LN \_ MINDOUBLE The minimum positive value of a double-precision floating-point number, and its natural logarithm.
- FSIGNIF The number of significant bits in the mantissa of a single-precision floatingpoint number.
- DSIGNIF The number of significant bits in the mantissa of a double-precision floatingpoint number.

# SEE ALSO

 $into(3)$ , math $(5)$ .

varargs - handle variable argument list

# **SYNOPSIS**

 $#$ include < varargs.h > va\_alist va del void va start(pvar) va list pvar; type va arg(pvar, type) va list pvar; void va end(pvar) va list pvar;

# DESCRIPTION

This set of macros allows portable procedures that accept variable argument lists to be written. Routines that have variable argument lists [such as *printf* (3S)] but do not use varargs are inherently nonportable, as different machines use different argument-passing conventions.

va alist is used as the parameter list in a function header.

va\_dcl is a declaration for va\_alist. No semicolon should fol-<br>low va dcl.

va list is a type defined for the variable used to traverse the list.

va\_start is called to initialize pvar to the beginning of the list.

va arg will return the next argument in the list pointed to by pvar. Type is the type the argument is expected to be. Different types can be mixed, but it is up to the routine to know what type of argument is expected, as it cannot be determined at runtime.

va end is used to clean up.

Multiple traversals, each bracketed by va start ... va end, are possible.

# EXAMPLE

This example is a possible implementation of execl (2).

#include <varargs.h>

UP-13713 Page 1

```
#define MAXARGS 100
\mathcal{V}^* execl is called by
             execl(file, arg1, arg2, \dots, (char *)0):
\overline{N}execl(va_alist) 
va_dcl 
ş
    va_list ap; 
    char *file; 
    char *args[MAXARGS]; 
    int argno = 0;
    va_start(ap); 
    file = va_{arg}(ap, char *);while ((args[argno++] = va_{\text{arg}}(ap, \text{char } *)) != (char *(0))
    va_end(ap); 
    return execv(file, args); 
₹
```
# SEE ALSO

exec(2), printf(3S), vprintf(3S).

# **NOTES**

It is up to the calling routine to specify how many arguments there are, since it is not always possible to determine this from the stack frame. For example, execl is passed a zero pointer to signal the end of the list. Printf can tell how many arguments are there by the format.

It is non-portable to specify a second argument of char, short, or float to va arg, since arguments seen by the called function are not char, short, or float. C converts char and short arguments to int and converts float arguments to double before passing them to a function.